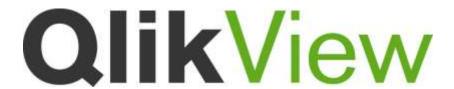

# Release notes

QlikView Version 11.2 SR9

Lund, Sweden, Nov 2014

Authored by QlikTech International AB

# Content

| 1 | Gei            | neral comments                                              | 4  |
|---|----------------|-------------------------------------------------------------|----|
|   | 1 1            | Superial mate                                               | 1  |
|   | 1.1            | Special note                                                |    |
|   | 1.2            | Special note                                                |    |
|   | 1.3            | New in QV11.2 SR9                                           |    |
|   | 1.3.1          | J = I + I                                                   |    |
|   | 1.3.2          | 80° 1 ° 2 ° 3                                               |    |
|   | 1.4            | New in QV11.2 SR8                                           |    |
|   | 1.4.1          |                                                             |    |
|   | 1.4.2          | 9 8                                                         |    |
|   | 1.4.3          | <i>y y</i>                                                  |    |
|   | 1.5            | New in QV11.2 SR7                                           |    |
|   | 1.5.1          | · · · · · · · · · · · · · · · · · · ·                       |    |
|   | 1.5.2<br>1.5.3 |                                                             |    |
|   | 1.5.3<br>1.5.4 | * *                                                         |    |
|   | 1.5.5          |                                                             |    |
|   | 1.5.6          |                                                             |    |
|   | 1.6            | News in QV11.2 SR6                                          |    |
|   | 1.6.1          |                                                             |    |
|   | 1.6.2          |                                                             |    |
|   | 1.6.3          | Better support for Windows hybrid devices                   | 8  |
|   | 1.6.4          | J J J                                                       |    |
|   | 1.6.5          | Added support for Windows Server 2012 R2                    | 8  |
|   | 1.6.6          | Tr Tr                                                       |    |
|   | 1.7            | News in QV11.2 SR5                                          |    |
|   | 1.7.1          |                                                             |    |
|   | 1.7.2          | T                                                           |    |
|   | 1.7.3          | · · · · · · · · · · · · · · · · · · ·                       |    |
|   | 1.7.4          | Tr J &                                                      |    |
|   | 1.7.5          | Tr y                                                        |    |
|   | 1.8            | News in QV11.2 SR4                                          |    |
|   | 1.9            | Environment compatibility News in QV11.2 SR4                |    |
|   | 1.10           | News in QV11.2 SR3                                          |    |
|   | 1.11           | Environment compatibility News in QV11.2 SR3                | 11 |
|   | 1.12           | Environment compatibility News in QV11.2 SR2                | 11 |
|   | 1.13           | Cross-release compatibility                                 | 11 |
|   | 1.14           | Installation programs                                       | 12 |
|   | 1.15           | Support material                                            |    |
|   |                | ••                                                          |    |
| 2 | Coı            | nments on product features                                  | 13 |
|   | 2.1            | Server installation                                         | 13 |
|   | 2.2            | Clients, Presentation, Layout & Charts                      |    |
|   | 2.3            | Script, ETL and Expressions                                 |    |
|   | 2.4            | Documentation & localization                                |    |
|   |                |                                                             |    |
|   | 2.5            | QlikView Server, QlikView Publisher and Management Consoles | 14 |
| 3 | Nev            | w functionality in QlikView 11.2                            | 16 |
|   |                |                                                             |    |

| 3.1 Direct Discovery                                           |    |
|----------------------------------------------------------------|----|
| 3.1.1 Limitations                                              | 16 |
| 4 Upgrading from previous QlikView versions                    | 18 |
| 4.1 QlikView Desktop                                           | 18 |
| 4.2 QlikView Server                                            | 18 |
| 4.2.1 From QlikView 9                                          | 18 |
| 4.2.2 From QlikView 10                                         |    |
| 4.2.3 From QlikView 11                                         | 18 |
| 5 Known issues                                                 | 19 |
| 5.1 Clients, Presentation, Layout & Charts                     | 19 |
| 5.2 Documentation & localization                               | 20 |
| 5.3 QlikView Server, QlikView Publisher and Management Console |    |
| 5.4 QlikView Workbench                                         | 21 |
| 6 Bugs corrected in QV11.2 SR9                                 | 22 |
| 7 Bugs corrected in QV11.2 SR8                                 | 25 |
| 8 Bugs corrected in QV11.2 SR7                                 | 28 |
| 9 Bugs corrected in QV11.2 SR6                                 | 31 |
| 10 Bugs corrected in QV11.2 SR5                                | 36 |
| 11 Bugs corrected in QV11.2 SR4                                | 39 |
| 12 Bugs corrected in QV11.2 SR3                                | 43 |
| 13 Bugs corrected in QV11.2 SR2                                | 45 |
| 14 Bugs corrected in QV11.2 SR1                                | 50 |
| 15 Shared file Cleaning TOOL                                   | 59 |
| 15.1 How-to Instructions:                                      | 59 |
| 15.2 Step by step instructions                                 | 59 |
| 15.3 Warnings and Tips                                         | 61 |

# 1 General comments

This document covers QlikView build 11.2.12664, Service Release 9.

The release contains components of QlikView Desktop, QlikView OCX, QlikView Server, QlikView Publisher, QlikView web parts for Microsoft SharePoint(R), QlikView Workbench and all clients except clients for mobile devices.

#### 1.1 Special note

#### Bug: 65030 Mixed Values with values like 1E4 are mismatched

When loading text fields QlikView has always tried to interpret numeric values and load them as numeric, not text. Due to two different bugs the behavior of QlikView interpretation of exponential numbers, nnnEn or nnnDn, has changed between releases. The safest way to make sure you get the interpretation you like has always been to cast the specific fields to the right type in the script.

For customers with many old scripts affected by the behavior change, it has been decided to implement a solution which allows a small degree of control of how QlikView will interpret text fields at script level. A script variable 'ExponentNumberNotation' has been introduced. It can be assigned:

0 meaning neither 1.23E6 nor 1.23D6 is interpreted as an exponential number

1 meaning 1.23E6 but not 1.23D6 is interpreted as an exponential number

2 meaning both 1.23E6 and 1.23D6 are interpreted as an exponential number

If not assigned a value in the script, 1 will be the default value.

#### 1.2 Special note

#### Bug: 62466 Custom User login with Custom login page

If you are using Custom Users with Custom Form login page please read below instructions carefully: Due to security problems with Web form login method for custom users where Basic authentication was used, decision has been made to migrate to a more secure solution solving browser caching issues.

The login page "FormLogin.htm" will be applied instead of "login2.htm". This means that customers using customized login pages built on "login2.htm" have to migrate to customized version of "FormLogin.htm".

If you temporarily need to continue using "login2.htm" please contact Support for instructions.

#### 1.3 New in QV11.2 SR9

#### 1.3.1 iOS8 Safari support

This release now supports iOS8.1 with Safari/AJAX use. Due to several issues in iOS8.0, this will not be supported. Our native iOS apps are currently being adapted for iOS8.

# 1.3.2 New Trigger option in QMC

When configuring a trigger for a task in the QMC, you now a new option available. Previously you could choose Once/Hourly/Daily/Weekly/Monthly, now also Continously is added. Choosing this option will restart the task as soon as it has finished.

#### 1.4 New in QV11.2 SR8

This release includes the following major changes:

#### 1.4.1 New Client language: Polish

The AJAX Help will be included in SR9.

#### 1.4.2 Configurable AJAX

#### **Configurable Ajax Messages**

Some of the messages sent in the AJAX client can now be configured to your own wording or translated to another language.

You can change these messages in the file "customTranslations.js" supplied in the "Program Files\QlikView\Server\QlikViewClients\QlikViewAjax\htc\customFiles" folder on the machine where the QV WebServer runs.

A file named customTranslationsExample.js is also provided that shows syntax and which messages that can be configured.

#### **Configurable Ajax functions**

For new or changed functionality in the AJAX client we will in future releases try to provide a mechanism where you can choose to turn these functions/changes On or Off.

This configuration file is named customConfig.js and placed in " Program

 $Files \label{likView} Server \label{likViewAjax} In the \cite WebServer \cite WebServer \cite WebServer \cite WebServer \cite WebServer \cite WebServer \cite WebServer \cite WebServer \cite \cite WebServer \cite \cite \c$ 

A file named customConfigExample.js is also provided that shows syntax and which functions/changes that can be configured.

Currently these features are configurable:

- TranslationEvents (see above Configurable Ajax Messages, default ON)
- MultiselectCalendar (possibility to select more than one day in Calendar object, default ON)
- InputDeviceRotator (possibility to switch between Mouse/Touch input on hybrid devices, default ON)

#### 1.4.3 Alternate state parameter for certain functions

New parameter added to the functions "GetSelectedCount()", "GetFieldSelections()" and "GetCurrentSelections()" to query other states than the main state.

E.g. =GetFieldSelections(Quantity, ';', ,'StateA')

#### 1.5 New in QV11.2 SR7

This release includes the following major changes:

#### 1.5.1 Windows XP / Vista and Internet Explorer 6 & 7

Since Microsoft has stopped their support of Windows XP on the 14<sup>th</sup> of April we have decided to remove Windows XP from our list of supported platforms. At the same time we decided to remove Windows Vista and Internet Explorer 6 & 7 from the list due to low usage in our customer base. The product will still be installable on both XP and Vista and you can still report issues, but these issues will most likely get low priority.

#### 1.5.2 Direct Discovery Enhancements

3 key features have been added to this release:

• Support for multi-table queries

- O Direct Discovery can be used to load more than one table/view and supports ANSI SQL join functionality. A limitation exists in the fact that in a single chart all measures must be derived from the same logical table in QlikView, this could in fact be a combination of tables from source linked via join statements.
- Support for server side section access
- Support for Teradata Query banding

#### 1.5.3 Task performance summary

New task performance summary added that will provide information about the amount of RAM used, CPU and QVB elapsed time.

Information is to be to be used for planning and troubleshooting purposes.

#### **RAM** information

#### Peak RAM:

 The highest amount of consumed RAM during the task run, divided into physical and virtual.

#### Total peak RAM:

 The highest amount of consumed RAM during the task run for all processes combined on the machine, divided into physical and virtual.

#### Average RAM

The average value of RAM used for the task, divided into physical and virtual.

#### **CPU** information

#### QVB peak CPU:

 The highest amount of consumed CPU during the task run used by the task process (QVB).

#### Total peak CPU:

 The highest amount of consumed CPU ran during the task for all processes on the machine.

#### Average CPU:

• - The average CPU usage for the task, shown as a percentage.

#### Elapsed time:

Log the elapsed time run for the QVB.

#### Setting up:

The task performance summary can be activated by setting the *EnableQVBProcessSummary* to 1 in the QVB Settings.ini file.

Default location of the QVB Settings.ini file:

C:\Windows\system32\config\systemprofile\AppData\Roaming\QlikTech\QlikViewBatch

Note: The last row in the ini file needs to be blank.

#### 1.5.4 Support for document administrator group with cross domain groups

Starting with v11.20 SR7 it will be possible to use the document administrator group in setups involving multiple domains.

#### Note:

Using multiplied domains can result in a performance impact, where the use of cache is recommended.

How to use cache:

Add/Change configuration key in QVManagementService.exe.config

```
<!-- DocumentFolder Admin Cache Enabled -->
<add key="DocumentFolderAdminCacheEnabled" value="true" />
<!-- DocumentFolder Admin Cache Expiry in minutes -->
<add key="DocumentFolderAdminCacheExpiryMinutes" value="15" />
```

#### 1.5.5 CAL allocation audit added to QlikView server event log

Information of which administrator that adds or removes a CAL has been added to the QlikView server log file.

#### 1.5.6 Support to get Session and Usage CAL information using API

Adds support to use the API to get information regarding the Session and Usage CAL ex. LastUsed, MachineID, UserName, QuarantinedUntil (when applicable).

#### Note:

An update of the service reference could be needed when upgrading from a previous version to enable the new values.

#### 1.6 News in QV11.2 SR6

This release includes the following major changes:

3 new client languages have been added:

- Korean
- Traditional Chinese
- Turkish

### 1.6.2 Desktop Start page and Excel wizard

New design of start page and Excel wizard to help new users to get started in a better way:

- Easier access to Tutorials, Examples, Training and Getting started documents
- Re-designed Excel Import-Wizard to better assist new users importing their first data-file and creating a graph.

#### 1.6.3 Better support for Windows hybrid devices

It will now possible to switch between Touch mode and Mouse/Pen mode on Windows hybrid devices by just touching/clicking. Touch functionality in Internet Explorer is though still not supported, Pen or Mouse is needed.

#### 1.6.4 New Ajax repository design

Ajax repository re-designed to ensure better response times and make it easier to find objects when using the repository in large documents.

#### 1.6.5 Added support for Windows Server 2012 R2

#### 1.6.6 Supportability improvements

#### Added alert email tags

New alert email tag options are included to provide new information with email notifications. These include links to the document log as well as snippets of information about the document error.

New tags available in email template are:

[TaskLogHyperlink] - Creates a hyperlink to the task log in HTML, writes the full path to the task log in Plain

[DocumentLogHyperlink] - Creates a hyperlink to the document log in HTML, writes the full path to the document log in Plain

[DocumentLog] – Adds the line of the error in the document log along with the line number. E.g. Line 45 - Error: <error message>

Default templates have not changed, these need to be added manually in the templates to "activate" this functionality.

Each tag works independently.

#### 1.7 News in QV11.2 SR5

This release includes the following major changes:

#### 1.7.1 Direct Discovery - major re-write and new functionality

This release includes the following major changes in Direct Discovery including a large number of fixes to improve usability and stability. The usability fixes and enhancements are categorized below:

### **New and Changed Syntax**

| Old Syntax     | New Syntax   |
|----------------|--------------|
| DIRECT SELECT  | DIRECT QUERY |
| EXPLICIT       | DIMENSION    |
| IMPLICIT       | MEASURE      |
| SQL('')        | NATIVE(\')   |
| None available | DETAIL       |
| None available | DETACH       |

#### **New and Changed Set Statements**

| Old Syntax                             | New Syntax                                          |
|----------------------------------------|-----------------------------------------------------|
| STALE after 15 seconds                 | <pre>SET DirectCacheSeconds= 15;</pre>              |
| None available                         | <pre>SET DirectStringQuoteChar='"';</pre>           |
| None available                         | <pre>SET DirectIdentifierQuoteChar='[]';</pre>      |
| <pre>SET LinkedConnectionMax= 4;</pre> | <pre>SET DirectConnectionMax= 4;</pre>              |
| None available                         | <pre>SET DirectCacheSeconds= 15;</pre>              |
| None available                         | <pre>SET DirectTableBoxListThreshold= 100000;</pre> |
| None available                         | <pre>SET DirectDistinctSupport=false;</pre>         |
| None available                         | <pre>SET DirectIdentifierQuoteStyle='ANSI';</pre>   |

#### Additional features

- It is now possible to add a WHERE clause to the script for reload
- Global search on dimension fields now supported
- Added feature for drill-to-details with table boxes and extra syntax keyword Detail
- Cancel query enhancement

#### 1.7.2 Map Extension

A new mapping extension is delivered together with an updated Extension example QV
application, which can be found in the Getting started section of QlikView Desktop.

#### 1.7.3 Sharepoint 2013 supported

- A new proxy that can be used for SP integration, delivered in the Workbench installation package
- 1.7.4 Added support for QV Desktop on Windows 8.1
- 1.7.5 Added support for Internet Explorer 11.

#### 1.8 News in QV11.2 SR4

This release includes the following major changes:

- A large number of fixes to improve Shared file reliability. This will greatly reduce locking and corruption scenarios, but also improved reliability regarding Bookmarks and Session recovery. Important to know is that these fixes will not repair already corrupt Shared files. A new Shared file Cleaning Tool is now included in the QlikView Server executable. This will allow system administrators to analyze (verify) and repair (purge) the QlikView document shared files easily and effectively simply by running a command line execution of QVS.exe with special parameters. The server administrator will then have the option of using the purged shared file, or retaining the old shared file. Please see full instructions at the end of this document.
- The Calendar object in AJAX client has been replaced, with a different look and feel, but should otherwise be fully compatible.

#### 1.9 Environment compatibility News in QV11.2 SR4

From SR3 the 32-bit Plugin will be supported for Windows 8. A Windows 8 specific installer is included in the SR4 release which means there will now be 2 different installers. If you don't use the standard location as installed, you can now adjust the location in the QMC for both Installers. The Accesspoint link for downloading the plugin will adjust automatically depending on which Browser/Windows version the End-user is using.

#### 1.10 News in QV11.2 SR3

This release includes performance improvements for ODBC and OLEDB reloads. How big the improvements are depends highly on the specific setup. Memory consumption during reload should also in many cases be reduced.

# 1.11 Environment compatibility News in QV11.2 SR3

From SR3 the 32-bit Plugin will be supported for Windows 8. A Windows 8 specific installer will be released in the SR4 release, but Support can assist customers who need help with a modified installer already now.

#### 1.12 Environment compatibility News in QV11.2 SR2

The SR2 release adds support for 64-bit versions of Windows 8 and Windows Server 2012. Separate installation packages exist for the new Operating Systems, named QlikViewDesktop\_Win8andUp.exe and QlikViewServer Win2012andUp.exe.

Internet Explorer 10 is now also supported on both Windows 7 and Windows 8 (except for touch usage).

Support for running QV Server on 32-bit Windows XP and Vista is removed.

In addition SQL Server 2012 and Good Browser from Good Technology are now supported.

For full details on platform support, please refer to the System Requirements document that can be downloaded from the QlikView Download site.

## 1.13 Cross-release compatibility

It is not possible to have multiple versions of QlikView Desktop installed, i.e. the QlikView 11.2 Desktop installer will overwrite a QlikView 10 Desktop installation. However, the QlikView 11.2 Desktop executable file can be copied to any location on the hard drive and run from there without conflicting with the installed QlikView version.

In order to run multiple versions of QlikView Desktop on a single machine, please follow this procedure:

- 1. Uninstall prior version
- 2. Install QlikView Desktop v11.2
- 3. Copy the QV.exe file to a new, safe location
- 4. Uninstall QlikView Desktop v11.2
- 5. Install prior version

Following this procedure, you end up with a working version 11.2 QV.exe, but the operating system treats the prior version as your primary version of QlikView.

QlikView 11.2 has a file format compatible with versions 9, 10 and 11.

The QlikView Plug-In client is automatically installed with QlikView Desktop. If the version of either client is changed, it is recommended to do an uninstall of the previous version before installing another version. If any of the installations become unstable, they can be corrected by repairing the affected installation.

QlikView 9 Workbench and QlikView 9 WebParts are not compatible with QlikView 11.2.

# 1.14 Installation programs

The QlikView Server installation program installs QlikView Server and QlikView Publisher.

The QlikView Desktop installation program installs QlikView Desktop and QlikView Plug-in for Microsoft Internet Explorer by default. To install the Plug-in only, run the QlikView Desktop installation using the custom setup option and select QlikView OCX only. A separate installation program for QlikView Plug-in for Microsoft Internet Explorer is included in the QlikView Server install.

A 64-bit version of the QlikView Plug-In is included in the 64-bit QlikView Desktop installation program. Follow the procedure above to install the 64-bit Plug-in. There is not a separate install program for the 64-bit Plug-in.

QlikView Documentation and Tutorial, QlikView Web Parts for Microsoft SharePoint(R) and QlikView Workbench are delivered in separate installation programs.

## 1.15 Support material

The new features in QlikView 11.2 are documented in the PDF reference manual and in the help files that can be found in the separate installation packages.

# 2 Comments on product features

The following features are conscious design decisions and most of them are not likely to change in coming Service Releases.

#### 2.1 Server installation

• It is not possible to install the QlikView Server (10 and later) on a domain controller.

## 2.2 Clients, Presentation, Layout & Charts

- If data with over 2,147,483,647 unique values is loaded, QV does not load correctly. Also, after 2,147,483,647, the value turns negative as the data is displayed in record number in a statistic box.
- Dimension limits should not be used in tables that contain mini-charts. This will cause an out of memory error.
- The security settings of Internet Explorer may prevent users from exporting data or sending data
  to Excel when using the plug-in client. The workaround is to add the QlikView server to the
  trusted sites list or modify the security settings under Internet Options to allow launching of
  external applications. In addition, ensuring the Enable Protected Mode check box is unchecked
  may also be necessary.
- AJAX for Small Devices mode is not compatible with Private Browsing in iOS5. In order to have the full functionality of the client you must turn off Private Browsing in Safari.
- On systems using UAC (Windows user access control), WebView may require that QlikView is started using the "Run as Administrator" option.
- If a link to a QlikView 9 Server document has been saved as a browser favorite, the link will not work. It must be re-created using a QlikView 11.2 Server.
- Mobile clients prior to Version 10 do not work with a QlikView 10 (or later) Server.
- The AJAX client will ignore all scroll bar settings except widths.
- The AJAX client does not allow users to change scroll bar settings.
- OnActivate and OnDeactivate Sheet Object Event triggers have been removed from QlikView
   11 and later. The sheet level triggers are still available though, only the object level has been removed.
- The Activate and ActivateAll API methods no longer work since the OnActivate and OnDeactivate object triggers have been removed.
- The new, scrollable tab row is not available in Internet Explorer 8 and lower or in older versions of other browsers. In older browsers, the original tab row will be used.
- Beacons are not displayed in the new (scrollable) tab row.
- The vertical label setting on Pivot and Straight tables has no effect in AJAX.
- Prior to QlikView 11 some graphical charts allow an 'others' segment. When these charts are
  opened in QlikView 11, the X-axis presentation limit and the label are moved to the proper
  places on the Dimension Limits tab. This is not the case with straight tables. The label will be
  moved to the Dimension Limits tab but the Max Number of Rows value will remain as it was.
- There is no 'undo' functionality on Notes and Comments. If a Note is deleted, it is permanently removed. If an object with Notes is deleted, all of the Notes and Comments for that object will be permanently deleted even though it is possible to undo the deletion of the object.

- Graphical charts with 'Max Visible Number' set in version 10 and older will have this setting
  migrated to the new Dimension Limits tab in the property dialog. The new settings will be to
  'Show Only' using the 'Largest' values
- The default significant digits have gone from 8 to 14. This only affects list boxes and expressions that have not been reformatted from Expression Default.
- The Menu option and Dialog box for interacting with Server objects have been removed. The View | Show Server Objects menu commands should be used to interact with server objects.
- Suppress Zeroes is not being done in Pie and Funnel charts. Zero values were
  previously suppressed in the front end for expressions in these two charts. With the addition of
  Dimension Limits, QlikView will no longer suppress zero values for expressions across all chart
  types. This will affect charts that have only expressions and no dimensions. Zero values caused
  by dimensions will still be suppressed as before when the option is enabled.
- Scrollbars in AJAX do not respect changes in the settings. This is because we have changed the way scrollbars are rendered in AJAX.
- There is no way to choose/upload an image for Backgrounds or Dynamic Backgrounds in the AJAX client.

## 2.3 Script, ETL and Expressions

- The script parser no longer accepts incomplete quotes (or brackets) around file names.
- The default color scheme for script and expression syntax has been changed.
- On 64-bit systems, 64 and 32-bit QlikView loads both 64 and 32-bit custom connectors. QlikView first looks for 64-bit connectors in the current QV.exe location and then in "Program Files/Common Files/QlikTech/Custom Data". Further, QlikView looks for 32-bit connectors in the current QV.exe location and then in "Program Files (x86)/Common Files/QlikTech/Custom Data". If several connectors with the same file name are found only the first one is included into the connector list.
- The macro script debugger is no longer in QlikView. The product is no longer supported by Microsoft.

#### 2.4 Documentation & localization

- WebView help is not completely context-sensitive like the rest of the help. The help will react to the currently selected object but not the properties within the object. The help can be opened from the Help menu or from within the regular QlikView help.
- QlikView documentation is no longer stored in *C:\Program Files\QlikView*. Documentation is now stored in *C:\ProgramData\QlikTech\QlikView Documentation*. In XP and Server 2003, it is C:\Documents and Settings\All Users\Application Data\QlikTech\QlikView Documentation

#### 2.5 QlikView Server, QlikView Publisher and Management Consoles

- "Due to a limitation associated with using Microsoft's COM objects we recommend that you limit the number of QlikView Engines (QlikView Enterprise Management Console>> System>> Setup>> Distribution Services>> Advanced tab) to a maximum of 9 or the number of processor cores available on the host server -1, whichever is lower." If you have more than 9 processor cores, and wish to run more Engines, contact Support for information regarding a registry change to the Desktop Memory Heap settings on the server.
- The QlikView Server services are designed to run as local administrator. Running with an account that is not local administrator is an unsupported scenario.

- To use the QlikView Management Service (QMS) API the group "QlikView Management API" must be created as a local security group on the QMS machine and the account that uses the API must be part of that group. This will also apply to importing tasks from another QMS. There are two exceptions to this:
  - The API for starting an EDX task and
  - The API for getting status on an EDX task.
- In QlikView 11, EDX runs through the QlikView Management Service (QMS) API. This is a
  major change from QlikView 10, where EDX is realized by calls directly to a QlikView
  Distribution Service (QDS).
- Search results may differ between two searches in a clustered Directory Services Connector (DSC) right after a change since each DSC caches individually.
- When using session recovery (session recovery is only applicable for the AJAX client) there
  will be a Server bookmark in the QlikView Management Console for each user that is using a
  document. These Server Bookmarks will reappear in the QMC even if deleted because they are
  generated by QlikView to handle session recovery.
- When losing the network connection even briefly there will be errors in the task logs and event log.
- When using Session Collaboration, invitees have the same data access privileges as the session initiator.
- QlikView cannot sustain the inputfields if the document is opened without data. Therefore, any
  document containing inputfields will always open with data, even if flagged not to do so. When
  this occurs, a line indicating this behavior will be written to the log file.

# 3 New functionality in QlikView 11.2

## 3.1 Direct Discovery

QlikView Direct Discovery capability combines the associative capabilities of the QlikView in-memory dataset with a query model where the source data is not directly loaded into the QlikView data model. The aggregated query result is passed back to the QlikView user interface. The Direct Discovery data set is still part of the associative experience where the user can navigate both on the in-memory data and the direct discovery data associatively.

The QlikView Direct Discovery feature is a hybrid capability where the in-memory and direct discovery data sets can be analyzed together, even in the same chart. The business users can make selections on either of the data sets, and see what is associated and not associated with the same QlikView association colors; green, grey, and white. They can create charts that help them analyze data from both data sets together.

This hybrid approach provides much greater power and flexibility than the data visualization tools or traditional query capabilities because with these tools, the users can either create extracts to an inmemory engine or run queries on the database but cannot do both on the same application persistently.

QlikView Direct Discovery enables users to perform business discovery and visual analysis against any amount of data, regardless of size. With the introduction of this unique hybrid approach, users can associate data stored within big data sources directly alongside additional data sources stored within the QlikView in-memory model. QlikView can seamlessly connect to multiple data sources together within the same interface, e.g. Teradata, SAP, and Google Big Query, allowing the business user to associate data across the data silos.

Due to the interactive and SQL syntax specific nature of the Direct Discovery approaches a number of limitations exist.

The following chart type is not supported;

• Mini charts

And the following QlikView features are not supported;

- · Advanced calculations
- Calculated dimensions
- Comparative Analysis (Alternate State) on the QlikView objects that use Direct Discovery fields
- Non Dimension Direct Discovery fields are not supported on Global Search
- Binary load from a QlikView application with a Direct Discovery table
- Section access and data reduction
- Loop and Reduce
- Synthetic keys on the Direct Discovery table
- Table naming in script does not apply to the Direct table
- The use of "\*" after DIRECT QUERY keyword on the load script (e.g. DIRECT QUERY \*)

Considerations from a security perspective.

• All of the users using the QlikView application with the Direct Discovery capability will be using the same connection. With this initial release, authentication pass-through or credentials-peruser are not supported.

- Section Access is not supported.
- With the new NATIVE() expression function, it would be possible to execute custom SQL statements in the database. It is advised that the database connection set up in the load script should use an account with only read access to the database.
- It is possible to flood the database with requests from the client.
- It is possible to get detailed error messages from the QlikView Server log files.
- Log files are automatically generated on the desktop if the direct query fails due to a database error.

# 4 Upgrading from previous QlikView versions

## 4.1 QlikView Desktop

To upgrade, previous versions of QlikView need not be uninstalled. However, the previous installation will be overwritten and the settings from the earlier version will be used.

#### 4.2 QlikView Server

When upgrading from Version 9 with IIS installed the QlikView virtual folders must either be manually deleted after un-installation or changed to point to the new folders after the upgrade is completed.

| Version 9   | Version 10       | Version 11      |
|-------------|------------------|-----------------|
| \QlikView   | \QlikView        | \QlikView       |
| \QVAnalyzer | \QlikViewDesktop |                 |
| \QVAjaxZfc  | \QvAjaxZfc       | \QlikViewAjax   |
| \QVClients  | \QvClients       |                 |
| \QVPlugin   | \QvPlugin        | \QlikViewPlugin |
| \QVJava     |                  |                 |

If there is no Publisher license (only a QlikView Server license), and reload tasks have been set up, a manual step is required.

- 1. After installation, start all QlikView services.
- 2. Go to the QMC>> System tab>> Setup menu and select the QlikView Server resources.
- 3. Go to the General tab for the QlikView Server resource
- 4. Under the heading "Migrate Schedules" you will find a button to migrate the schedules. Note that this will only appear if you have any tasks to migrate and if the Management Service has connection to the QlikView Distribution Service. Note: there have been a couple of instances where the Migrate button may not work as expected. Please contact support if you experience this issue.

Uninstalling Version 9 removes all .config files; please make a backup copy of any .config files that have been manually modified. The most common one is QlikViewDistribution Service.exe.config.

After an upgrade, the supervision accounts needs to be added in the QMC again.

To upgrade, previous versions of QlikView need not be uninstalled. However, the previous installation will be overwritten and the settings from the earlier version will be used.

It is recommended to uninstall earlier versions of QlikView before installing the QlikView 11.2.

# 5 Known issues

The following issues were identified at release time. The list is not comprehensive; it does however list all known major issues. The ambition is to have the issues fixed in coming versions.

## 5.1 Clients, Presentation, Layout & Charts

- The Calendar object in AJAX client has been replaced in QV11.2 SR4, with a different look and feel, but should otherwise be fully compatible.
- Direct Discovery issues
  - It is not recommended to use the OCX plugin in combination with Direct Discovery.
  - Direct fields do not populate system fields in the same way as in-memory fields.
     (#51841)
  - Logical data islands in the data model behave differently between Direct Discovery and in memory tables. (#50880)
  - Tablebox not updating when it contains only MEASURE or DETAIL fields and DIMENSION field clicked in Listbox
  - o Cannot do a reload when app contains tablebox and textbox at the same time
  - o selecting a value in a table box that is in a detail or measure field results in a X through the table box
  - O Unexpected behavior on updating data in the source DB with a list box DIMENSION
  - o If direct sql data source is down, opening a DD QVW takes several minutes
- The Subversion wrapper has a problem with parsing different language code pages.
- QlikView supports subversion 1.6.17 and 1.7.x. Trying to use other versions may result in incompatibility issues.
- A document with input fields will create a .shared file when it is opened on an Accesspoint. Due
  to underlying data structures, the .shared file will grow with an average of 50-80 bytes/input
  field value when the input field value is changed.
- Macros will not function in WebView.
- QlikView 9 (Desktop and Server) cannot open documents that contain the new QlikView 11 actions.
- When upgrading from a prior version to QlikView 11, the internet cache should be cleared before the new AJAX property dialogs can be used.
- Pressing the 'Help' button in the AJAX client invokes help but not context sensitive help.
- When using QlikView Help in Firefox (AJAX), the browser window will resize (reduce in size or minimize).
- When both x86 and x64 versions of QlikView Desktop are installed on a single machine an
  uninstallation of either will leave some files on the hard drive. These files can be manually
  removed.
- When using the AJAX client in IE, list boxes with many (>50,000) items will display a white box instead of the values when scrolling / paging though the list.
- The alignment options for Multi-Line captions do not work in the AJAX client in IE7.
- Nested grid containers will expand beyond the outer container when first created in the AJAX client. Pressing F5 or resizing the outer container will fix the problem.

- The 'Select Report' dropdown is active in the AJAX client even if the QlikView Server does not allow printing. The users will not be able to print even though it appears they can.
- QlikView 11 can open QlikView 10 project files (XML). If there was a container object in the original QlikView 10 file, it will be lost when opening the project files in QlikView 11. This will corrupt the new QlikView 11 file and the entire container will need to be reconstructed. The work around is to open the QlikView 10 file in QlikView 11 and recreate the project files. Reportedly this could happen with QlikView 11 files as well, please follow same procedure and re-create the project files.
- Creating multi-column list boxes in AJAX is not working correctly. The slider to change the number of columns is not working. However, the user can type a number into the box next to the slider to change the number of columns.
- QlikView will render graphical charts with multiple dimensions and multiple expressions (a
  combo chart with two dimensions and three expressions, for example) though the chart will not
  provide much value. Currently, QlikView will produce a 'drawing failed internally error' when
  trying to render graphical (not straight and pivot tables) charts with these characteristics.

#### 5.2 Documentation & localization

- When adding Document Administrators, it shows in the GUI Add users and Groups, but security groups are not allowed as document administrators. (#52143)
- QMC Webhelp is now available in Japanese. To replace English Webhelp with Japanese Webhelp, please rename the two folders (QMCHelp and QMCHelp\_JPN) which you typically find under C:\Program Files\QlikView\Management Service. Change "QMCHelp" to "QMCHelp\_Old" or "QMCHelp\_eng" (or delete the folder if you do not need English help). Change "QMCHelp\_JPN" to "QMCHelp" the Japanese help files will now be accessed when you click the Help icon in the top corner. A PC that has displayed the English help files needs to empty its web cache to ensure the Japanese files are loaded. Any QlikView services running need to be stopped before making the changes and started again after the change was made.
- English documentation for QlikView Desktop is included in this release. Other languages must be downloaded from the QlikView website.
- It is possible to have the Help language different from the QlikView Desktop interface. This can be changed on the General tab of User Preferences.

# 5.3 QlikView Server, QlikView Publisher and Management Console

- When using Script parameters in a reload task without a loop and distribute, only **one** reload will be executed, i.e. only the first parameter value will be used. The possible workarounds are either to add a loop and distribute to e.g. a scrap folder, or to create one task for each value.
- Network Storage Devices other than Microsoft Windows based shares are known to cause system instability and are not currently supported.
- Running an older version (pre v11) of QlikView Server after having a v11 QlikView Server
  installed and running will disable the existing anonymous account. In order to run the older
  version of QlikView Server, the anonymous account must be enabled BEFORE starting the
  older QlikView Server.
- The suggested filename when downloading from the AccessPoint may have non Western European characters replaced by underscores in browsers that do not support UTF-8 headers.
- If QlikView Server isn't allowed to disable the anonymous account it will still try every time it starts.

• It is possible to enter more text in document description than will be visible in the Access Point

## 5.4 QlikView Workbench

- In some situations it may not be possible to edit the properties of an Extension Object created with the Extension Wizard.
- Some of the extension examples use direct links to /QvAjaxZfc/ instead of relative links. This will cause these examples to fail in Workbench (and Web Parts). To make them work LoadExtensionScripts LoadCSS should be used. E.g.:

```
Qva.LoadScript("/QvAjaxZfc/QvsViewClient.aspx?public=only&name=Extensio
ns/QlikView/Examples/geoHeat/raphael.js", geoHeat_Example_Done);
changed to:
Qv.LoadExtensionScripts(["Extensions/QlikView/Examples/geoHeat/raphael.
js"], geoHeat_Example_Done);
and:
Qva.LoadCSS("/QvAjaxZfc/QvsViewClient.aspx?public=only&name=Extensions/QlikView/Examples/org/main.css");
changed to:
Qva.LoadCSS(Qva.Remote + (Qva.Remote.indexOf('?') >= 0 ? '&' : '?') +
'public=only' + '&name=' +
'Extensions/QlikView/Examples/piechartlabel/style.css");
```

| ID    | Title                                                                                                    |
|-------|----------------------------------------------------------------------------------------------------|
| 42783 | Use Column Labels-> "Field" doesn't work correctly(IE7)                                                           |
| 43617 | Minimized chart is restored when open from in Ajax                                                                |
| 44947 | Desktop: Unable to open application in WebView with double click on qvw                                           |
| 45037 | Dimension Limits - Show Total in Bar Chart does not properly scale axis                                           |
| 45744 | Japanese Translation Straight Table>Presentation: Horizontal Different Manual/Help/Product                        |
| 48643 | Selecting "Advanced mode" in Scatter chart Expressions tab shows Sort tab instead of "Advanced mode"              |
| 52524 | App can't restore with prj Folder                                                                                 |
| 54116 | Low verbosity on Eventlog, still a lot of entries of Mount browsing                                               |
| 57493 | Variable for font color doesn't work in Chart Legend                                                              |
| 58769 | Source Control Settings errors out in Windows Server 2003                                                         |
| 60068 | Server - unable to remove a node in QMC when the QVS node is offline                                              |
| 62220 | Holding down shift key does not select multiple values in AJAX client                                             |
|       | ·                                                                                                    |
| 62515 | QMC: deleted assigned CAL under User tab cannot be restored by undo delete icon and apply                         |
| 62519 | Annotations stays in the shared file even though chart is deleted                                                 |
| 63424 | Invalid Machine ID corrupt PGO File                                                                               |
| 63741 | Advanced search expression is not restored from bookmark                                                          |
| 64440 | No Publisher: Removing task that referred in "On Event from Another Task" will leave                              |
|       | orphan task                                                                                                    |
| 64621 | QMC: Trigger On a schedule > Monthly > Days or On + Last is not working as expected                               |
| 65205 | Starting 2 batch-tasks that will start on the same task to success, one batch-task fails every time               |
| 65453 | Run Continously option not available in QlikView Server with Publisher                                            |
| 65616 | QMC: cannot open document to set up loop and reduce task                                                          |
| 65858 | The shared file was broken when it is over 4GB                                                                    |
| 66614 | Desktop Client fails gives error on Update Check                                                                  |
| 66744 | Input fields are not loaded from shared file                                                                      |
| 67180 | AccessPoint Download Double byte Document Name Garbled in the Download Window                                     |
| 67255 | Trigger "copy State Content" (Default State to Alternate State) with Section Acess causes corrupts the App        |
| 67317 | QV11.20SR4: Dynamic Update statement fails when Table has only a single row                                       |
| 67413 | AccessPoint No Server or No Preview Available if Root Folder name is in Japanese and                              |
|       | there is a certain number of QVWs                                                                                 |
| 67493 | QVS - Shared file causes server to max CPU/RAM but shows no errors in cleaner tool                                |
| 67591 | Ipad app: Charts not loading in offline mode                                                                      |
| 67661 | QlikView web service log file System. Exception Errors do not parse well in QlikView File Wizard of Script Editor |
| 67665 | Plugin is hanged when clicked back button on the browser with Direct Discovery 2.0                                |
| 67767 | Documentation update Certificate Trust                                                                            |
| 67774 | Field Event Trigger: Selection is not deselected                                                                  |
| 67852 | Clear button makes memory RAM increases rapidly making QVS crash                                                  |
| 67861 | batch started task doesn't send alert emails                                                                      |
|       |                                                                                                    |

| 67929 | Cannot customize <logoutaddress> in QlikView WebServer config.xml</logoutaddress>                |
|-------|--------------------------------------------------------------------------------------------------|
| 67979 | IE-plugin: Scroll down searched list box shows "X"                                               |
| 67987 | Desktop Client: Variable Event Trigger > OnChange > Clear Field issue                            |
| 68055 | Mobile manual should more specific Landscape mode orientation                                    |
| 68120 | Cycle buttons change wrong expression, if you have another cycle button hidden in                |
|       | the chart.                                                                                       |
| 68127 | Interactive Sort in Straight Table Columns generate"Allocated memory exceeded"                   |
| 68168 | QDS root logs indefinitely when access to task log folder path is denied, resulting in           |
|       | diskspace exhaustion                                                                             |
| 68294 | Japanese is changed to Unicode when saved as XML format                                          |
| 68313 | Direct Discovery problem with calculated dimensions                                              |
| 68317 | Bar chart data point value is not truncated correctly when Thousand Symbol is set                |
| 68327 | Prints and PDFs for sparkline minicharts are too low quality                                     |
| 68371 | Allocated memory exceeded error on chart                                                         |
| 68448 | 11.2 SR6 QV Desktop Crashing When Trying to Enter "Log in as specific user"                      |
|       | Password                                                                                         |
| 68457 | Scrollbar misplaced when activating another sheet in AJAX                                        |
| 68503 | Not rendered accordingly for right axis in bar chart                                             |
| 68515 | IE-plugin: Mail with Bookmark as a Link does not work with Japanese name QVW                     |
| 68538 | Documentation: "Use Regional Settings for HTML export"                                           |
| 68548 | Desktop/IEPlugin Memory Issue Aplication Freeze or Session Lost after Some                       |
|       | Selections Made with Set Reference                                                               |
| 68555 | Image disappear when publishing the report if I use brackets in the doc name.                    |
| 68562 | QVS generates excessive logging while in WorkingSet limits. Event 500 Warning                    |
|       | WorkingSet: Critical RAM overload.                                                               |
| 68564 | AJAX/WebView: Tab (tabbing) between Input Fields and Input Boxes does not work                   |
| 68573 | Ajax - sheet background images - cutoff : When a sheet has a images for background,              |
|       | if the sheet requires to scroll down the window, the image will be cut off in Ajax               |
| 68574 | client.  QDS - Alert E-mail - line break : If the Alert E-mail recipient got a line break( press |
| 06574 | "enter" to move to the next line) it won't send the email alert to the recipients after          |
|       | the break.                                                                                       |
| 68578 | QVX file created by STORE command contains unexpected <littleendian> element</littleendian>      |
| 68587 | Release notes: Cleaning Tool                                                                     |
| 68613 | Desktop client crash when trying to edit or print a report including hidden objects              |
| 68619 | Visual Cue (with color red) or Expression with Textformat RGB(255,0,0) print as black            |
| 68620 | QMC does not refresh the summary when Document CALs are applied                                  |
| 68624 | Ajax - Calendar object Widget : The calendar widget won't stay open in ajax.                     |
| 68630 | Document Chaining Transfer state not working after 2nd or 3rd chain - AJAX                       |
| 68635 | EDX task - Publisher - Nested tasks: Errors occur with EDX automation when jobs                  |
|       | contain sub or nested tasks                                                                      |
| 68668 | All objects are rezied simultaneously if SHIFT key is hold and a chart is resized                |
| 68672 | Desktop Client: Changing size of Container in Container (nested) in Grid Style will not          |
|       | resize and overlap                                                                               |
| 68673 | Recreating a QVW from PRJ folder not retaining Document property settings                        |
| 68675 | Cannot open document in QMC SR7 to Loop and Reduce                                               |
| 68678 | Remove last document state without functionality                                                 |
| 68691 | Server is not responding due to a long-running script, AJAX, SR7                                 |
| L     |                                                                                                  |

| 68692 | QMC: Sort order of "On event from another task", "On multiple events completed"        |
|-------|----------------------------------------------------------------------------------------|
|       | and "Task Dependencies are different when using 0 as leading number                    |
| 68694 | QMC: Unable to add/change Task name/Task Description after a Trigger has been          |
|       | added in Internet Explorer 11                                                          |
| 68698 | Data Discovery with Webview hangs                                                      |
| 68703 | Opening reloaded application takes down QlikView Server in SR6 and SR7, works fine     |
|       | in SR5                                                                                 |
| 68706 | Developer x86 Does Not Read QVX Files                                                  |
| 68711 | Documentation: There is no documentation to Task performance summary and               |
|       | Release Notes are not good written                                                     |
| 68716 | Source Document Folder Mounts - interacting with white space deletes mounts!           |
| 68728 | Search window shifts to left if list box is wide                                       |
| 68744 | SR7 PRJ File Causes Container Object to not Display                                    |
| 68778 | When trying to open variable overview in desktop client, desktop client crashes.       |
| 68845 | Report containing objects with unfullfilled calculation condition will cause QV.exe to |
|       | freeze/crash or the report will be uneditable                                          |
| 68851 | Desktop objects in container not shown                                                 |
| 69322 | AJAX: application becomes unresponsive in IE 10 - session must be closed               |

| ID       | Title                                                                                                    |
|----------|----------------------------------------------------------------------------------------------------|
| 42565    | Check the "Preserve Scroll Position" checkbox does no difference on bar chart                                                                |
| 42579    | Desktop - Drop down select in straight or pivot table will appear in wrong position if window is scrolled                                    |
| 42629    | Tab row can't be enabled in WebView                                                                                                    |
| 42683    | If the chart object shows 'Too few expressions' or could not be drawn the fast type change icon is showing as a drop down                    |
| 42702    | Background Color "Transparency" is set as 100. Which is not consistent with default setting of other objects' transparency.                  |
| 42802    | Developer - horizontal scroll bar overlays x-axis dimension                                                                                  |
| 42831    | Dragging an expression into another charts properties gives an exception.                                                                    |
| 43621    | Minimized container still possible to move with Allow move/size unchecked                                                                    |
| 43642    | QMC: Management service setup - SQL repository - explanation text continues outside frame                                                    |
| 43668    | Property windows, Repository window, Add New Sheet Object window jumped left whenever moved (drag to new place)                              |
| 43679    | Links in straight and pivot table starting with www does not work                                                                            |
| 46451    | IE - AJAX - Drill down menu not showing blank option                                                                                         |
| 47961    | Changing owner on a server bookmark does not apply correctly in the .shared file                                                             |
| 48411    | Ajax As Scroll Bar is at the Bottom, Chart does Not Appear                                                                                   |
| 48975    | Method WaitForIdle is not working with IEPlugin, It work with Desktop                                                                        |
| 52874    | Documentation: Statistics Chart Wizard - Location of the Wizard incorrect on the                                                             |
|          | documentation                                                                                                    |
| 57353    | WildCard (*) not working correctly                                                                                                    |
| 57473    | Empty cyclic group restarts the session                                                                                                    |
| 60204    | QMS: When QMS is not able to read XML task remain in running, but they are finished                                                          |
| 60263    | Ajax: No Help Text in popup in a Button Object                                                                                               |
| 60658    | Ctrl+selection in a ListBox in Ajax on a mac will lock up the document.                                                                      |
| 62055    | QlikView Management Console: Need to remove the wording that Groups can be added as document administrators GUI                              |
| 65266    | Using Select button when connecting to Informix database crashes QlikView (with ODBC driver version > 3.50)                                  |
| 65740    | Copy to Clipboard - Cell Value                                                                                                    |
| 66115    | QMC Webserver Authentication: Inconsistency of selecting Custom Login Page > Text field                                                      |
| 66150    | Manual: Some functions are missing, some functions appears twice                                                                             |
| 66709    | Data values change depending on loaded order                                                                                                 |
| 66777    | Icon font color in caption not working in IE7                                                                                                |
| 67405    | QlikView Ajax & "Edit Expression" in the properties of a list box                                                                            |
| 67542    | SAP Connector fails to read due to max no of 100 conversations exceeded                                                                      |
| 67568    | Document bug - Support version of QlikView for iOS                                                                                           |
| 67594    | Fixed length data isn't interpreted correctly in 11.20 SR4 Up1                                                                               |
| 67671    | IE9 - AJAX/WebView - Text Object - Background color - When viewed in AJAX or WebView background colors for a text object disappear (removed) |
| 67703    | Graceful refresh causes the QVS to restart for a specific document                                                                           |
| <u> </u> | · ·                                                                                                    |

|       | =                                                                                                    |
|-------|----------------------------------------------------------------------------------------------------|
| 67784 | Document bug: In Load Script, colon in alias names are no longer valid in 11.00 IR or                                                                             |
|       | later and has to enclosed by [] brackets. This should be mentioned in Release Notes,                                                                              |
|       | Manual and/or Help.                                                                                                    |
| 67789 | Documentation: Documentation of stored content in Bookmarks is missing                                                                                            |
| 67801 | After applying a bookmark, not all selections shown in current selections box                                                                                     |
| 67825 | Mobile - iOS 2.0 - Password - Lockout - Logging into the iOS application with the                                                                                 |
|       | wrong password will cause 3 failed login attempts instead of 1                                                                                                    |
| 67846 | [Document] Add comment "not to use identical names between field, variable and column"                                                                            |
| 67850 | QMS API call GetUserDocumentNodes fails when folder contains large amount of items                                                                                |
| 67899 | Documentation: Default Export Options>No Thousand Separator for exporting to Excel                                                                                |
| 67927 | QMS - QMS log becomes huge when SQL fails (>1GB) But no other indication is given that something is wrong                                                         |
| 67941 | Documentation: Reference Manual: Data structure changes affecting bookmarks                                                                                       |
| 67969 | Documentation: Description of Error Mode in manual/help                                                                                                    |
| 67993 | Export buttons no longer show in AJAX                                                                                                    |
| 68031 | Documentation: Manual is not clear on how Preserve Scroll Bar Position is applied.                                                                                |
| 68051 | Reload in QMC is not retaining sort order in straight table with a conditional                                                                                    |
| 00031 | expression                                                                                                    |
| 68078 | iOS Offline Client not compatible with FIPS - Server side code                                                                                                    |
| 68099 | Input fields are updated with the wrong values when opening the QVW in Ajax (C++)                                                                                 |
| 68109 | Server Reference manual warning message before apply publisher license to prevent                                                                                 |
|       | task lost                                                                                                    |
| 68140 | GetCurrentSelections() fails on the server when we add Section Access and omit field(s)                                                                           |
| 68141 | General Script error when doing numerical expansion after EXIT Script                                                                                             |
| 68142 | Windows RemoteApp - Developer - Calendars: QlikView Developer crashes, when you                                                                                   |
|       | select the Calendars object within Windows RemoteApp.                                                                                                    |
| 68144 | "IE cannot display the webpage" error when re-login AccessPoint using the alternate                                                                               |
|       | login page after session Timeout                                                                                                    |
| 68151 | Documentation: QlikViewPDF doesn't exist and isn't downloadable separately                                                                                        |
| 68153 | Plugin hangs occasionally in certain conditions                                                                                                    |
| 68154 | Inconsistent Data from Set Analysis Expression.                                                                                                    |
| 68175 | Connection busy with results for another hstmt                                                                                                    |
| 68185 | Using Report Editor on a specific QVW file crashes QV Desktop                                                                                                    |
| 68186 | Desktop Client: Values on Data Point are not shown correctly in vertical stacked bar                                                                              |
|       | chart with negative values                                                                                                    |
| 68192 | Documentation - QMC help - Reload Engine: Need to be clearer what services will                                                                                   |
| 00177 | show when (no publisher) reload engine is only available.                                                                                                    |
| 68198 | Desktop - Getting Started Wizard - Drag and drop Xls: When user drags and drop a XLS file in the stated wizard of developer the "next step" button is grayed out. |
| 68199 | Ajax-WebView with desktop client multiline header alignment is to top only                                                                                        |
| 68209 | Internet Explorer - IE8 - Check boxes - Labels - The label for a checkbox in IE8 is blank,                                                                        |
|       | but other browsers show the label fine                                                                                                    |
| 68215 | WebView/Ajax: Line break in table cells does not work                                                                                                    |
| 68236 | AJAX: Undefined displayed in empty InputBox when user clicks in it                                                                                                |
| 68261 | Ajax, cannot make multiple selections of days for calendar object                                                                                                 |
| 68280 | SAP extractor shifts fields using tRFC                                                                                                    |
|       |                                                                                                    |

| 68303 | Documentation: GetFieldSelections() description is misleading                           |
|-------|-----------------------------------------------------------------------------------------|
| 68305 | Container objects blinks in Desktop/Plugin                                              |
| 68308 | AJAX IE8 - users get "Invalid Argument" error                                           |
| 68309 | Custom messages in 11.20 SR4 not aligned correctly in 11.20 SR5                         |
| 68311 | Expression calculations differ from a textbox to a "text in chart" within a Gauge Chart |
| 68322 | Image inside the document disappear when the QlikView application has an                |
|       | apostrophe in its name                                                                  |
| 68330 | Cycle buttons change wrong expression, if you have another cycle button disabled in     |
|       | the chart.                                                                              |
| 68373 | Input values lost when stopping and starting QlikViewServer service when Set            |
|       | Analysis, Inputsum and alternate state are used together                                |
| 68397 | Scatter chart: Advanced mode is wrong at first creation                                 |
| 68417 | AJAX - Conditional Show on Tabs does not Display Correctly                              |
| 68477 | Returned wrong result when using ApplyMap function                                      |
| 68686 | Listbox: incorrect data generated if use Expression in v11.20 SR7                       |
|       |                                                                                         |

| 44327 | Line break in list box using LED selection boxes                                                                         |
|-------|----------------------------------------------------------------------------------------------------|
| 44332 | Ajax Mail with Bookmark as a Link is Active Although Server Object Setting is Disabled                                   |
| 44731 | Layout Problems in Ajax caused by shared File with many added and deleted objects                                        |
| 45058 | Server - pivot table with conditional dimension not pivoting horizontally                                                |
| 45684 | Properties window falls behind all other charts (Chrome)                                                                 |
| 46186 | AJAX - Pivot Table +/- position in the middle of the cell                                                                |
| 47590 | (Ajax/WebView) Image representation and hide text when image is missing behaving as in Qv                                |
| 48086 | Statistics boxes do not allow selection in AJAX client                                                                   |
| 48284 | AJAX Combo charts and list box not working as expected                                                                   |
| 48373 | Developer - Lineage info retaining information                                                                           |
| 48418 | WebView/Ajax generate a QvAjax.js error message with a specific .qvw file                                                |
| 48686 | Dropdown in button properties is not "in front"                                                                          |
| 48741 | Rounded Corners unchecking themselves                                                                                    |
| 48967 | Ajax Set Clear State Results in Clearing Selections                                                                      |
| 49113 | Ajax IE8 By Clicking the Background, Main Tab Becomes Active                                                             |
| 49726 | Colon character use in Ajax causes return to previous state                                                              |
| 51403 | Ajax: Chart not fully rendered                                                                                           |
| 56549 | Plugin - Container object with chart - Scroll Bar is missing from the chart                                              |
| 56762 | Ajax - Edit Expression on an Object: When editing an Expression, the drop-down                                           |
| 56047 | opens and then closes immediately, thus making it impossible to select a value.                                          |
| 56947 | Ajax - Transparency option for sheet tab color does not work                                                             |
| 61120 | iPad app can't access server with Alternate Login Page                                                                   |
| 61982 | Dimension Limits not limiting as expected in block charts                                                                |
| 62221 | Pie Chart Print issue: Legend is not in correct position                                                                 |
| 62359 | QDS Debug Logging not writing Windows Events                                                                             |
| 63236 | Desktop - Locked field locked using macro or action - unlocked after Reload                                              |
| 63735 | Over 70 folder mounts causes QMC instability                                                                             |
| 63877 | Cycle Button Does Not Move When Chart is Maximized                                                                       |
| 63891 | Shared file causes QlikView Server service to have high CPU utilization even after the associated QlikView App is closed |
| 64333 | The QVS tries to read pgo file but fails because it is locked by another QVS                                             |
| 64505 | AJAX - Document chaining bad performance                                                                                 |
| 65068 | Bookmark sending by mail fails on IE plugin when the QVWS and the QVS are on different machine                           |
| 65792 | Pie chart with two dimensions, inner dimension values are not shown correctly                                            |
| 66267 | apiClient.GetSourceDocuments(qdsID); Returns sometimes all Documents for Document Folder Administrator                   |
| 66768 | Content of some objects ends up outside the object area when resizing (smaller)                                          |
| 66838 | QVS doesn't preload the QVW just after reload.                                                                           |
| 66979 | Sheet ID - AJAX - Special Characters: WebView error message "Script Error: Syntax                                        |
|       | error, unrecognized expression" when the sheet ID has a special character                                                |
| 67049 | Hierarchy load generates too many records                                                                                |
| 67195 | Distribution without Reduce creates temp file adding supplementary time duration to task.                                |
| 67268 | Pop up/Hover Over Stacked Chart Shows Improper Grouping for Expressions                                                  |
|       |                                                                                                    |

| 67205 |                                                                                                    |
|-------|----------------------------------------------------------------------------------------------------|
| 67395 | Shared File - AJAX - Session Lost - Large Shared file that worked in 11.20 SR3 causes AJAX to trigger a Session lost when used in 11.20 SR4 |
| 67404 | API function apiClient.GetTaskStatusNodes returns different values randomly                                                                 |
| 67425 | Radar chart - Tick mark missing for negative values - QV 11                                                                                 |
| 67432 | Background Images are not shown in Ajax if .QVW file name with contains a round                                                             |
|       | parenthesis ( or )                                                                                                    |
| 67437 | Easter egg: ServerTempBookmarkDayTimeout doesn't work anymore                                                                               |
| 67442 | QVConnect.exe crashing when connector logging active                                                                                        |
| 67487 | Table data is not displayed                                                                                                    |
| 67549 | Copy and Paste No Longer Available                                                                                                    |
| 67551 | Calling a document that Direct Discovery script is failing with Server crash.                                                               |
| 67563 | IOS Client Failed to open document when document title contains Cyrillic characters                                                         |
| 67598 | QMC: simple reduce fails to pick the right values                                                                                           |
| 67629 | AJAX: Dimensions in pivot table disappear when document and pivot table is updated                                                          |
| 67634 | Listbox with "Size to data" not sizing properly in Ajax.                                                                                    |
| 67662 | Ajax/WebView: if the object is Transparency 100%, the bottom object is clickable                                                            |
| 67703 | Graceful refresh causes the QVS to restart for a specific document                                                                          |
| 67706 | Server - MaxReceivedMessageSize not allowing large log files to be viewed in the                                                            |
|       | management console                                                                                                    |
| 67744 | Mail with Bookmark as link creates incorrect URL when using IEplugin through HTTPS                                                          |
| 67792 | webserver - Generates "HTTP" URL instead of HTTPS                                                                                           |
| 67824 | QMC - Monthly trigger - GUI Fields overlap  Direct Discovery Unexpected data seen in shart                                                  |
| 67826 | Direct Discovery: Unexpected data seen in chart  Small device (mobile) view doesn't show all the table contents                             |
| 67838 | AJAX: Cannot drag and drop Expressions from the Repository into objects                                                                     |
| 67859 | AJAX - Multibox - Always One Selected Value - Deselection Turns Multibox White                                                              |
| 07659 | Instead of Green; Shows in Current Selections as Selected                                                                                   |
| 67924 | Calendar: in AJAX/WebView, right-clicking on expanded calendar displays the sheet                                                           |
|       | properties menu in the back                                                                                                    |
| 67950 | Not possible to add connection QVS on other server when using certificates                                                                  |
| 67954 | Reloaded wrong data with Japanese JIS used " " as a delimiter                                                                               |
| 67965 | SNMP Functionality and Restrictions not documented accordingly                                                                              |
| 67976 | AJAX - Scaling and Positioning of objects (text objects, list boxes,) incorrect - leads                                                     |
| 0=0.0 | to overlap                                                                                                    |
| 67985 | 11.2 SR5 Degrade - Concatenate in combination with SUM and \$ expansion of                                                                  |
| 67999 | variables in the script Ajax - Export to excel The requested content has opened in another window Pop Up                                    |
| 68029 | Unable to define days in weekly triggers for supporting tasks in 11.20 SR4                                                                  |
| 68035 | Parallel Loop and Reduce tasks could trigger Windows RPC stall                                                                              |
| 68037 | Desktop Client/Server: General Script error after update to 11.20 SR 6                                                                      |
| 68049 | Applying Transfer State in a document chain causes freeze                                                                                   |
| 68050 | AJAX/WebView: Problems using Windows checkbox style with Internet Explorer 8                                                                |
| 68052 | Document publisher reload - Binary reload - Takes longer to execute: When a                                                                 |
| 00002 | Document reloads in V11.2 SR4 or SR5 and it is executing a Binary reload, this take 10                                                      |
|       | - 20 times longer to complete comparing older versions.                                                                                     |
| 68118 | AJAX - Current selection box not showing all items when first item is word wrapping                                                         |
|       | more than 3 lines                                                                                                    |
| 68126 | QVS goes into idle mode                                                                                                    |
| 68134 | Ajax: Text in input box should be selected when clicking on it                                                                              |
|       |                                                                                                    |

68159 Always One selected causes reload to hang

# Bug fixed in QV11.2 SR6 Update1.

The hash function, Hash128, Hash160 and Hash256 has changed behavior from SR5 and with the same input now gives a different value in SR6. If these hash function are used to create concatened keys to be stored in QVD's and used in combination with incremental loads this will lead to non-matching keys with older QVD-data. If you have already used SR6 to create QVDs according to above, these have to be recreated to match older QVD's.

68285 Hash Function: different strings result in SR6 compared to SR5,SR4 etc.

| 42847 | Container Objects: Object label expressions not working.                             |
|-------|--------------------------------------------------------------------------------------|
| 43917 | Bookmark setting i.e. "Show in my favorites" is not de-selectable it got selected    |
|       | automatically. (web view)                                                            |
| 44226 | Plugin - Copying object from within a container object does not work                 |
| 44847 | Trellis with Dimension Limits "Show Total - label" doesn't work as expected          |
| 45520 | Desktop: Unable to select properly in Container Object with "Dropdown at top"        |
|       | because of Chart title differing lengths                                             |
| 45542 | PRJ folder import fails if QVW is created in file explorer                           |
| 46121 | Input in load statement hangs in QEMC Reloads (C++)                                  |
| 48729 | Server - reloading a specific QVW causes the server machine to crash                 |
| 48829 | Hover capability does not work when chart is maximized in AJAX and WebView           |
| 50882 | Ajax/WebView Straight Table Showing Only Expression doesn't not Work As              |
|       | Dimension is hidden                                                                  |
| 50883 | Ajax/WebView Straight Table with Only Expression doesn't work as Dimension is        |
|       | hidden                                                                               |
| 53079 | Pivot Table: Cyclic groups not working when expressions as the first column          |
| 54695 | Text object size can't be changed (Width/Height) from properties                     |
| 55009 | (WebView/Ajax) Scrolling with mouse wheel not working when the orientation of a      |
|       | chart was changed from horizontal to vertical                                        |
| 55060 | Show Total "Label" in horizontal Bar Chart is Truncated                              |
| 55066 | Total label not properly displayed in COMBO chart                                    |
| 55597 | AJAX: Internet Explorer 8 (IE8) not rendering table correctly                        |
| 55711 | Enable X-Axis Scrollbar setting cause problems when changing to a pie chart          |
| 57479 | AJAX/WebView: Edit expression window: Menu for Aggregation, Field, Function and      |
|       | Variable goes off screen                                                             |
| 58173 | Date function when used in a calculated dimension showing value for first row loaded |
| 58773 | AJAX: Input Box does not allow multiple lines                                        |
| 60133 | Desktop Client: Stacked Bar chart doesn't show the Total value correctly             |
| 60717 | Shared file with inputfieldvalues cause "Failed to open document, for unknown        |
|       | reasons"                                                                             |
| 60857 | Button resized incorrectly in container                                              |
| 61210 | Old document copies do not get unloaded if preloading and allowing multiple docs in  |
|       | memory                                                                               |
| 61528 | MonthStart() does not return correct value when used in pivot table calculated       |
| 62542 | dimension  (ALAY (MARK) in a substant and into Containing Object                     |
| 62513 | (AJAX/WebView) Unable to select an object to add into Container Object               |
| 63112 | Document Log not being created with Task log                                         |

| 63143          | PDF - Print Report - AJAX - One PDF report doesn't print while every other one does                                                              |
|----------------|----------------------------------------------------------------------------------------------------|
|                | and they are created the same way when in AJAX, but prints fine in Developer/ IE                                                                 |
|                | Plugin                                                                                                    |
| 63270          | Hide Excluded in list box - not properly displayed in Ajax                                                                                       |
| 63345          | Unable to select multiple items in multi-select box                                                                                              |
| 63420          | Desktop/IEplugin Container Object is always fallen behind other objects, layer option                                                            |
|                | doesn't work                                                                                                    |
| 63441          | "Limit number of CALs" is getting enabled automatically and is setting al license types                                                          |
| 62462          | to zero.                                                                                                    |
| 63463          | QVD creation supporting task not saving when script is more than 4000 characters                                                                 |
| 63516          | Current Selection box data overlapping                                                                                                    |
| 63639          | LogSettings= <logging keepmaxdays="32"> for DistributionService log does not seem to do anything</logging>                                       |
| 63657          | Accesspoint -Ajax Repository - Ajax Repository takes a very long time to load                                                                    |
| 63663          | Desktop: When using white as font color for text - Pop up is not readable                                                                        |
| 63671          | WebView/AJAX: Print Sheet as Action not working                                                                                                  |
| 63701          | AJAX Repository cluttered and hard to find things                                                                                                |
| 63702          | Pie Chart "Values on Data Point" Font Size won't be applied, and the value even                                                                  |
| 03702          | disappears first.                                                                                                    |
| 63862          | Ajax: Sheet(s) of application scrollable with mouse-scroll wheel                                                                                 |
| 64159          | Android: Scrolling list objects in Android device causes undesired selections                                                                    |
| 64439          | AJAX: Characters not visible in the search box of the multibox when using Internet                                                               |
|                | Explorer 7                                                                                                    |
| 64449          | Unable to select value in a straight table in Ajax client.                                                                                       |
| 64473          | Audit Logging - Document Level - Audit logging per document isn't affected by                                                                    |
|                | unchecking the option under User Documents - QVW - Server - Performance - Enable                                                                 |
| C4C94          | Audit Logging when Audit Logging is turned on in the Server level                                                                                |
| 64684          | AJAX- Input box requires you to hit "Enter" to save value                                                                                        |
| 64828<br>64908 | Document bug: SAMPLE function has limitation to use it on QVD iPad - iOS - Mobile Application - Bookmark - Download - Offline Service - Bookmark |
| 04906          | errors out in one document when you try to download it with the offline option                                                                   |
| 64992          | If 'conditional show' is used on a chart that is included in a report, print report will fail                                                    |
|                | in Ajax with ReportPainter.cpp exception                                                                                                    |
| 65082          | [Document Bug] The Star Symbol explanation in reference manual & Help file is poor                                                               |
| 65105          | Cannot send mail through QMC task (alerts) when authentication is enabled.                                                                       |
| 65249          | Publisher - Loop and reduce task randomly does not reduce data                                                                                   |
| 65358          | Reload trough QMC fails when file is located on DFS network share                                                                                |
| 65403          | QVB processes are never closed                                                                                                    |
| 65452          | Security AJAX and read-only                                                                                                    |
| 65455          | AJAX: Scrollbars don't work on Firefox or Chrome when using a Windows 8 PC with                                                                  |
|                | touch screen                                                                                                    |
| 65508          | Changing the Table rows does not work in offline mode on IPad App                                                                                |
| 65635          | AJAX Notes window showing behind charts and texts                                                                                                |
| 65769          | AJAX - Images - Buttons - Objects - Disappear - Parenthesis - In AJAX                                                                            |
|                | Buttons/Objects/Images disappearing for one QVW with parenthesis () in the file                                                                  |
| 65002          | name  Divot table column show wrong data when using drendown                                                                                     |
| 65802          | Pivot table column show wrong data when using dropdown  Manual: Need to mention that Cyclic Group for Dimension may not work with Pivot          |
| 65965          | table in some cases                                                                                                    |
|                | table iii some cases                                                                                                    |

| 66003 | Documentation bug: Doloop sample script is incorrect in Help/Manual                                                                                                   |
|-------|----------------------------------------------------------------------------------------------------|
| 66082 | JavaScript API SelectTexts()                                                                                                    |
| 66096 | Desktop Client: Custom Title Text of Text Object is not shown properly in Container Object                                                                            |
| 66104 | Multibox: "Alternate States" combines with "Always One Selected Value" not working properly                                                                           |
| 66107 | Custom Directory Password Change does not work                                                                                                    |
| 66208 | QMC: Tasks scheduled status is sometimes blank on the QMC/Status/tasks tab                                                                                            |
| 66209 | Manual: Need some explanation on the limitation of Drill-down Group dimension                                                                                         |
| 66210 | Manual: Need some explanation on the limitation of Sort Order with Calculated                                                                                         |
| 00210 | Dimension with Rank Function                                                                                                    |
| 66246 | Field format settings are not correctly set in QVW on reload                                                                                                    |
| 66283 | WebView: JavaScript errors when opening QVW files in WebView mode                                                                                                    |
| 66321 | Report Navigation Slow                                                                                                    |
| 66359 | IE Plugin - Server Object- Action - Button - External - Export to File Setting leads to                                                                               |
|       | crash/hanging of browser with IE9/10                                                                                                    |
| 66388 | AJAX - Unexpected Exception - Multibox Search Entry For Field                                                                                                    |
| 66473 | User Bookmark with Include layout state causes 'Allocated memory exceeded' when macro is called (QlikOcx error)                                                       |
| 66573 | Pivot table - Allocated Memory exceeded - enabling Fast Change from Line Chart To                                                                                     |
|       | Pivot Table                                                                                                    |
| 66579 | Desktop: Pivot Table rendering takes more time if values are hidden                                                                                                   |
| 66591 | Task dependencies refer to a deleted task, and the task can't be found anymore.                                                                                       |
| 66620 | AJAX Send To Excel Errors                                                                                                    |
| 66667 | Offline Views: user can't open/find qvw in AP when they use Japanese name for qvw                                                                                     |
|       | with iOS 6/7                                                                                                    |
| 66695 | AJAX: Minimized charts not displayed/shown (invisible)                                                                                                    |
| 66702 | Desktop/IEPlugin: Pivoting Dimension(Expanded/Collapsed) Causes an Calculation<br>Error and QV Crash                                                                  |
| 66717 | Cloned Object Inside of Container Object Added Behind Original Object                                                                                                 |
| 66728 | QMC: Documentation about User documents - Inactive Session time is missing                                                                                            |
| 66734 | IE - AJAX - Internet Explorer - Extension Object - Unable to double-click or multi                                                                                    |
|       | highlight contents of cell in extension after inputting data in an Input Box                                                                                          |
| 66812 | Ajax Client: Firefox version 25, cannot use bookmarks from toolbar                                                                                                    |
| 66817 | Firefox 25, cannot use reports from toolbar                                                                                                    |
| 66889 | Using a Macro Function in the Load Script may result in unexpected results in the underlying data values                                                              |
| 66894 | Document Mode of SharePoint page is changed when using QlikView Webpart                                                                                               |
| 66903 | Input Box disappear when continuously clicking "clear button" or selecting different values from the list (using dropdown arrow).                                     |
| 66924 | Reload fails when fields are enclosed in single quotes                                                                                                    |
| 66956 | AJAX/DIV integration: Duplicate object in same page with different dimensions (dynamically)                                                                           |
| 66966 | Having two ManagementServices using the same DistributionService cluster by mistake results in the DistributionService cluster in an infinite loop after stopping the |
|       | second ManagementService                                                                                                    |
| 66998 | SAP Hana ODBC connection doesn't load text content in QlikView 11.20 SR4                                                                                              |
| 67064 | AJAX - Text Box Image not displayed when QVW accessed from AccessPoint                                                                                                |
| 67110 | Server - session collaboration failing randomly for larger QVWs                                                                                                    |
| L     | · · · ·                                                                                                    |

| 67203 | List box: Search expression results inaccurate with big numbers                                                                                                    |
|-------|----------------------------------------------------------------------------------------------------|
| 67213 | Performance: Pivot table slow when expanding several subgroups                                                                                                    |
| 67214 | Always Tunnel option not working when port 4747 is open                                                                                                    |
| 67219 | LeasedLicenseCheck=INVALID when you have more than 2 network cards                                                                                                    |
| 67233 | Ajax client running in Internet Explorer 9 results in "Unspecified Errors" message dialog                                                                               |
| 67239 | Documentation: Hierarchies chapter does not mention the need of a top node                                                                                              |
| 67273 | Session freezes with AJAX                                                                                                    |
| 67274 | Pie chart with no dimensions and 3 expression values on data points display only one                                                                                    |
|       | value                                                                                                    |
| 67312 | AJAX - List Box - Scaling - List boxes in AJAX (display data inconsistently) incorrectly                                                                                |
|       | rescale height while switching tabs                                                                                                    |
| 67344 | Combo chart not displaying unless you switch order of expressions                                                                                                    |
| 67357 | Documentation: Clarify that section access system fields should not be used as                                                                                          |
|       | reduction fields                                                                                                    |
| 67379 | Export in AJAX adds randomly ASCII value 65279                                                                                                    |
| 67397 | Windows 8 (8.1) can't see "Export" & "Send to excel" by right click menu under                                                                                          |
| 67400 | Chrome Application hongs when SAVED                                                                                                    |
| 67400 | Application hangs when SAVED                                                                                                    |
| 67401 | Not possible to paste multi line values into input box in Ajax                                                                                                    |
| 67414 | QlikView crashes with a complex calculated dimension                                                                                                    |
| 67441 | Null values in a data structure create incorrect keys                                                                                                    |
| 67446 | AJAX - Unexpected Exception Occurred                                                                                                    |
| 67450 | List Box - Sheet Object Style - Transparent - Collapses in Ajax if there is a Horizontal Scrollbar                                                                      |
| 67451 | Concat() function starting with two strings joined with ampersand '&' freezes QV.exe                                                                                    |
| 67463 | Manual & Help: "Star is" has wrong note and typo in example                                                                                                    |
| 67464 | AJAX: Color gradients in object captions/text boxes do not work in IE9. Caption appears transparent.                                                                    |
| 67466 | QlikView Distribution Service - Workorder ID not updated for all QDS in the cluster causing task not to trigger                                                         |
| 67476 | Selection straight table not working on Safari browser on IPAD                                                                                                    |
| 67477 | QlikView Server manual: information "Note!                                                                                                    |
|       | The QVS service must be stopped before a .qvw file is deployed manually." seems to be wrong                                                                             |
| 67480 | Documentation: Clarify that section access Add User button will not allow user to access Section access table unless the user is also part of the Administrator's group |
| 67482 | Plugin: Direct link to Document redirects to the AccessPoint                                                                                                    |
| 67485 | AJAX/Plugin: Locked selection is not saved when Email Bookmark With Link is used                                                                                        |
| 67488 | Document: Important note on tunneling with IIS is missing in v11 server manual                                                                                          |
| 67573 | Error at displaying the error message in the Event log file                                                                                                    |
| 67607 | Can't highlight text in Search object running AJAX with IE                                                                                                    |
| 67612 | Multi-thread causes random values reload from QVD                                                                                                    |
| 67619 | After hitting Enter in an input box, the value temporarily flashes back to the old value before showing the new value                                                   |
| 67620 | QMC: Configurable ODBC DSC cannot use Oracle view for "Entity"                                                                                                    |
| 67642 | Documentation Bug: the criteria for AND-Mode in List Boxes feature is missing in Reference Manual/Help                                                                  |
| 67657 | Graphical charts flash when maximized in AJAX/WebView                                                                                                    |
|       | ,                                                                                                    |

| 67664 | Script error thrown when scrolling and having a google maps extension in the |
|-------|------------------------------------------------------------------------------|
|       | document                                                                     |
| 67668 | AJAX Large file in QVS: Objects are not loaded correctly                     |
| 67669 | QVS - Action "Clear All" OnActivateSheet trigger causing endless loop        |
| 67697 | Applications not showing properly in IE9 in 11.20 SR5                        |
| 67745 | Difference in data displayed using table box vs Straight table               |

| 45444 | IE Plugin: Shared objects which have a linked copy are unable to delete without error                                                          |
|-------|----------------------------------------------------------------------------------------------------|
|       | message                                                                                                    |
| 46085 | WebView/AJAX Client: Calendar Objects shows wrong calenderweek                                                                                 |
| 47409 | AJAX - Transparency Sheet Object Style - Caption - Sheet Object Style is set to Transparency the captions do not keep the color/style selected |
| 48141 | Square brackets in fieldname not correctly handled by File Load Wizard                                                                         |
| 48153 | Dropdown list in search object missing in WebView and Ajax                                                                                     |
| 49744 | IE Plugin - Open QlikView document with transfer state don't work on QVS with IE                                                               |
|       | plugin                                                                                                    |
| 54077 | Documentation: List box - Sort by expression                                                                                                   |
| 55042 | IOS doesn't keep same session display as Safari browser if you click on the QV icon in                                                         |
|       | the home screen                                                                                                    |
| 55401 | AJAX -When Maximized Chart Does not Show "Restore" Icon on Screen                                                                              |
| 55845 | AJAX/WebView: Fast Change icon disappears when switching to a straight table with                                                              |
|       | a calculated condition which is not met                                                                                                    |
| 56233 | Search a value in a list box will not be displayed.                                                                                            |
| 58960 | Active Sheet in Chaining Destination - AJAX                                                                                                    |
| 60299 | Activate Sheet issue - All the tab of the new sheet is shown in main sheet                                                                     |
| 60882 | Restarting QVS results in the service being stuck in "Starting"                                                                                |
| 61854 | Document Control Settings not working as expected                                                                                              |
| 62288 | Datakey gone in registry after installing QlikView Server                                                                                      |
| 62577 | AJAX - Bookmarks Not Written to Shared File Upon Creation Request by User                                                                      |
| 62699 | IE Plugin: Search in List Box no longer working when Calendar Object is used                                                                   |
| 62803 | Server Reference Manual does not explain the installation for Win server 2012                                                                  |
| 63040 | No DistributionReport.xml after distribution                                                                                                   |
| 63183 | QV 11 - Desktop - AJAX - WebView - Calculated Color in Legend Font Not Working                                                                 |
| 63281 | "Map using" does not work in optimized QVD Mode.                                                                                               |
| 63420 | Desktop/IEplugin Container Object is always fallen behind other objects, layer option doesn't work                                             |
| 63504 | Documentation - Distribution set to ALL USERS needs to be clarified in the Online help                                                         |
| 63605 | Ajax Client: Switching between tables with complex expression and cycle dimension lose connection to QV Server                                 |
| 63658 | AJAX: Cannot move dimension properly in Pivot Table when using Microsoft IE or WebView                                                         |
| 63663 | Desktop: When using white as font color for text - Pop up is not readable                                                                      |
| 63706 | Desktop/IE Plugin - Performance is slow to open the qvw if there is pipe for delimiter                                                         |
|       | in Concat function                                                                                                    |
| 63762 | QDS cannot be started, Performance CounterLib problems with QlikView Distribution Service                                                      |
| 63766 | Document Bug: Multiple object size change is now possible, no longer a known issue                                                             |
| 63808 | Not possible to select text in extension object in IE8 and 9                                                                                   |
| 63828 | AJAX - Button - Action - Print - Error - Unexpected exception of occurred! Error occurs                                                        |
|       | and makes you unselect, select another option and go back                                                                                      |
| 63831 | QMC: Certificate doesn't work with Windows 8 or Windows Server 2012                                                                            |

| 63852 | IE - AJAX - Internet Explorer - Extension Object - Selection - When you double-click or                                                                      |
|-------|----------------------------------------------------------------------------------------------------|
|       | right click and try to highlight the items it will do neither in Internet Explorer, but                                                                      |
|       | works fine in Chrome and Firefox                                                                                                    |
| 63854 | Documentation: Num() function not correctly described                                                                                                    |
| 63883 | Document chaining. Current selection not working as expected                                                                                                 |
| 63926 | Current selection box displays null values after applying a bookmark                                                                                         |
| 63953 | Printing report results in different page order in IEplugin vs. Desktop client.                                                                              |
| 64045 | Cloned objects get maximized when original object is within a container                                                                                      |
| 64060 | QVS - DMS - QMC - QVS Statistics - "Could not connect to the QlikView Server" Error                                                                          |
| 64113 | Section Access Management documentation in manuals are referring to each other                                                                               |
| 64144 | WAD: Reference Manual: Table Format ooxml (Excel 2007 format) is missing                                                                                     |
| 64169 | Patch 11.2.11940 - Removes password for service account                                                                                                    |
| 64180 | Loading big data using OLEDB populates some QV data fields with NULL                                                                                         |
| 64211 | Manual: IE-plugin and Desktop (File>Open in Server) are not supporting IPv6                                                                                  |
| 64243 | QMC - Multiple event triggered task not able stop - Stuck in status Aborting                                                                                 |
| 64358 | QlikView IOS app login authentication opens in pop-up window                                                                                                 |
| 64360 | Server Manual: 6.2 "QV w/o Publisher" should caution "Stop QVS while manually                                                                                |
|       | deploying qvw"                                                                                                    |
| 64362 | Manual: "47.4 Server Objects Dialog" should be removed                                                                                                    |
| 64409 | QlikView Server - Corrupt shared file - Failed to open document for unknown reasons                                                                          |
| 64482 | AJAX - Hidden object calculated                                                                                                    |
| 64551 | Container shown just a pixel instead of the actual data                                                                                                    |
| 64605 | Desktop - Cyclic expression group icon position not flexible                                                                                                 |
| 64632 | Can't Drill Up in Pivot Table                                                                                                    |
| 64656 | Server - Multiple loop and reduce tasks slow each other down                                                                                                 |
| 64657 | AJAX - QVW timing out only in AJAX when drilling down                                                                                                    |
| 64724 | Desktop Client: After update to 11.20.12018 Container Object not working as                                                                                  |
|       | expected anymore (tabs disappear)                                                                                                    |
| 64725 | Ajax - Error message: When open application in Ajax and error shows up "reason: An invalid character was found in text content" and application never loads. |
| 64750 | The source document failed to reload.                                                                                                    |
| 04730 | Exception=System.Runtime.InteropServices.COMException (0x800706BE): (Exception                                                                               |
|       | from HRESULT: 0x800706BE) в QlikView.Global.GetCommittedMemory()                                                                                             |
| 64787 | Personal edition - cancel first time save message will cause that you cannot open the                                                                        |
|       | file anymore after saving manually                                                                                                    |
| 64844 | White spaces in text object stripped from text object in IE8 (AJAX)                                                                                          |
| 65022 | Cluster node goes Off Duty when using NIC teaming in Windows Server 2012                                                                                     |
| 65030 | Mixed Values with values like 1E4 are mismatched                                                                                                    |
| 65283 | QlikviewDistributionService - QvdCreation task fails with exception Failed to create                                                                         |
| 67000 | empty qvw file for Task when no QVB engines are available                                                                                                    |
| 65322 | "Document open call failed." error on task failure, no retries made.                                                                                         |
| 65331 | Unresponsive qvConnect.exe causes frozen QVB and Task in QMC                                                                                                 |
| 65444 | Code page 1252 no longer respects \xEA delimiter                                                                                                    |
| 65513 | Patch 11.20.11952 - QVB.exe not working properly when doing a Distribution                                                                                   |
| 65574 | Graphical charts flash when maximized in Ajax/WebView                                                                                                    |
| 65575 | Function RAND() is returning values greater than 1                                                                                                    |
| 65576 | Unclear message in server reference manual regarding "Certificate Trust"                                                                                     |
| 65577 | Desktop/IE-plugin: Resizing pivot table many times causes freeze                                                                                             |

| 65590 | IE-plugin/open in server: Sorting is lost when expressions are used in Cyclic Group  |
|-------|--------------------------------------------------------------------------------------|
| 65694 | Manual: Dual() function is not explained in 68 Chart Expressions                     |
| 65751 | API to implement refresh button in OCX is missing                                    |
| 65771 | Document Bug: Should explain that fuzzy search does not work for double-byte         |
|       | characters                                                                           |
| 65936 | Maximizing object places part of object outside of workspace                         |
| 65996 | Å,Ä,Ö crashes Ajax when used in Treeview                                             |
| 66127 | QlikView Server - IIS - AJAX - When SessionCookieTimeout is reached the              |
|       | reconnection creates a session even if in the QVS event log you get "Failed to load  |
|       | because anonymous access is not allowed"                                             |
| 66170 | Min() and Max() returns incorrect results when rank is used                          |
| 66248 | Set analysis doing a wildcard select                                                 |
| 66288 | Desktop - Hierarchy command losing records                                           |
| 66289 | Current Selection box shows correct result but multibox contains several different   |
|       | selections in it                                                                     |
| 66294 | Pie Chart Trellis: Colors in the legend does not correspond to colors in some slices |
| 66389 | IE Plugin - Mail With Bookmark As Link Deletes Temp Bookmark After Accessed by       |
|       | One User                                                                             |
| 66474 | Memory leak QMC                                                                      |
| 66589 | Listbox or Table objects does not display correctly using JavaScript API             |
| 66723 | System.IO.IOException when distributing to a folder.                                 |
| 66743 | Document Chaining Transfer state not working after 2nd chain                         |
| 66812 | Ajax Client: Firefox version 25, cannot use bookmarks from toolbar                   |
| 66817 | Firefox 25, cannot use reports from toolbar                                          |
| 66859 | Bullet Chart tab on extensions example crashes QlikView                              |
| 66889 | Using a Macro Function in the Load Script may result in unexpected results in the    |
|       | underlying data values                                                               |
| 67119 | QMC: When special character (üöä) are used in Folder-Path reload task failing        |
|       |                                                                                      |

| 42810 | Not possible to delete server reports through Open in Server.                                                                                       |
|-------|----------------------------------------------------------------------------------------------------|
|       |                                                                                                    |
| 43524 | Ajax: Slider bar not displayed correctly                                                                                                    |
| 44791 | QV Client crash by Closing via Batch job                                                                                                    |
| 45178 | IE Plugin - AJAX - Conditional Tab showing in IE Plugin but does not show in AJAX                                                                   |
| 45707 | Ajax Null Label Pop Up By Pointing at MultiBox Before Making Any Selection                                                                          |
| 46222 | Using a Text Object with an action under HTTPS causes a Mixed Content warning in IE.                                                                |
| 47266 | Scatter Chart Axes tab settings for Y Axis Scale with 'reverse' settings not displaying properly                                                    |
| 47454 | Section Access prevents documents from opening in Small Devices Version                                                                             |
| 50524 | QlikView Server Not Recognizing Object Calculation Time Limit Setting For Shared Object/.Shared File                                                |
| 50968 | Audit log is missing one column header                                                                                                    |
| 52182 | AJAX: Slider legend shows the wrong numbers                                                                                                    |
| 53799 | Slider object: Values are not presented correctly in slider object when more than 10                                                                |
|       | units (automatic scale).                                                                                                    |
| 54444 | Desktop - Vertical and diagonal labels in line and bar charts are cut off in some cases                                                             |
| 54838 | Fast Change - Mekko Chart - Bar Chart - If the orientation on the Bar chart is changed the X-Axis doesn't change to correspond with the Mekko chart |
| 55125 | Label of "Total" row in Straight Table is not saved if the document has existing project                                                            |
| 33123 | files                                                                                                    |
| 55593 | Ajax/WebView Slider Object Static Step Not Shown Correctly                                                                                          |
| 56016 | IE Plugin/AJAX - QVS Locks the Shared File Disallowing Further Access to QVW by All                                                                 |
|       | Users                                                                                                    |
| 56198 | Selection box shows up in Read-Only charts on iPad                                                                                                  |
| 56293 | QV 11 Mekko chart shows Zero (0) on data point                                                                                                    |
| 56491 | V11 - Plug-in/developer and Ajax/WebView: Conditional Show of text on a report,                                                                     |
|       | won't show when its prints or print preview.                                                                                                    |
| 56941 | AJAX: Unexpected Exception Occurred when omitted fields are selected in a MultiBox                                                                  |
| 57037 | Health check QvsStatus.aspx does not work with v11                                                                                                  |
| 57897 | QlikView Server - Root Folder - Mounted Folder - If the mounted folder has the same                                                                 |
|       | name plus an extension (IE- (.) period) Session Collaboration doesn't work (IE                                                                      |
| F0470 | QlikviewRoot = Root - QlikviewRoot.demo = Mounted)                                                                                                  |
| 58479 | Axis scale is wrong when toggles to show/hide expression                                                                                            |
| 58539 | Specific document and selection causes "Lost Connection to Server. Reconnecting"                                                                    |
| 59039 | WebView/AJAX: horizontal scroll bar not displayed but shown by only dragging to                                                                     |
| 59232 | extend the box  QVS Crashing - No Logging Information or Reason Why                                                                                 |
| 59307 | Changing active sheet makes Qv.exe (32 bits) to crash                                                                                               |
| 59329 | IE Plugin- Missing objects                                                                                                    |
| 60124 | SAP Connector error doesn't result in QVD file failure                                                                                              |
| 60173 | QMC Slow with large number of Document Admins                                                                                                    |
| 60173 | Chart Font Color                                                                                                    |
|       |                                                                                                    |
| 60677 | Container objects height and width change when closing and reopening                                                                                |
| 60759 | Prj folder is created when Save AS a new QlikView file - before any changes in script                                                               |
| 60823 | Chart Overlaps after Changing Tab                                                                                                    |

| Combobox and Straight table 63012 Columns still resizable in AJAX even after option to lock it is checked 63024 Document Admin "Distribute to QlikView Server " if one of the servers is down in                                                                                                    |       |                                                                                      |
|----------------------------------------------------------------------------------------------------|-------|--------------------------------------------------------------------------------------|
| 60884 Shared File Becomes Corrupt 61509 Extension cannot make literal selection 61766 After maximizing a chart in web view/AJAX, Click & Drag rectangle selection box does not render 61818 Clear Selections in AJAX not working with IE 8 when Calculation Condition is used 61827 Re-ordering columns in the chart of a specific application causes QlikView Server to crash 61842 Objects are not shown, but can be selected 61935 List Box in a container: Sort order not respected 61940 Ajax Selection is not cleared properly if Bookmark Properties is modified and its Windows is kept open 61946 Removing QDS from Cluster - Tasks Still Load Balance to Removed Node 61947 AJAX - Chart will not automatically minimize 62036 Direct Accesspoint URL with opendoc.htm does not redirect to custom login page 62101 Hidden objects are being calculated 62260 Ajax/ WebView: No slider in Slider Object in WebView/Ajax IE 10 62362 Publisher task - Trigger task weekly - Run every 4th week: When a task is schedule to trigger weekly and run every 4th week, instead it will run every week. 62372 Alternate Login Page fails with plus sign is password 62400 TaskNotification.xml file in QDS clustered environment switches between 1KB and xxKB in size 62420 TaskNotification.xml file in QDS clustered environment switches between 1KB and xxKB in size 62421 Clear button not clearing selection after removing bookmark 62560 Container Tabs are cut to around 20 chars in WebView 62567 JAJAX - Bookmarks not Written to Shared File Upon Creation Request by User 62675 Jayax - Bookmarks not Written to Shared File Upon Creation Request by User 62686 Pile Ajax - V11 - buttons: Invalid Argument. CyAjax, js, Line:58 62789 Pivot table on Ajax don't work for any browser "straight table works" 6286 Pile Chart - values on data points: the values are not shown at all 62901 Ajax - V11 - buttons: Invalid Argument. CyAjax, js, Line:58 62789 Pivot table on Ajax don't work for any browser "straight table works" 62876 Pie Chart - values on data points: the values are not shown at all               | 60826 | iPad: zooming on straight table sometimes works whilst most of the time doesn't      |
| <ul> <li>61472 Legends on pie charts are being inconsistently cut off</li> <li>61509 Extension cannot make literal selection</li> <li>61766 After maximizing a chart in web view/AJAX, Click &amp; Drag rectangle selection box does not render</li> <li>61818 Clear Selections in AJAX not working with IE 8 when Calculation Condition is used</li> <li>61827 Re-ordering columns in the chart of a specific application causes QlikView Server to crash</li> <li>61842 Objects are not shown, but can be selected</li> <li>61935 List Box in a container: Sort order not respected</li> <li>61940 Ajax Selection is not cleared properly if Bookmark Properties is modified and its Windows is kept open</li> <li>61946 Removing QDS from Cluster - Tasks Still Load Balance to Removed Node</li> <li>61947 AJAX - Chart will not automatically minimize</li> <li>62036 Direct Accesspoint URL with opendoc.htm does not redirect to custom login page</li> <li>62101 Hidden objects are being calculated</li> <li>62260 Ajax/ WebView: No slider in Slider Object in WebView/Ajax IE 10</li> <li>62362 Publisher task - Trigger task weekly - Run every 4th week: When a task is schedule to trigger weekly and run every 4th week, instead it will run every week.</li> <li>62372 Alternate Login Page falls with plus sign is password</li> <li>62387 OLE DB - Publisher - Oracle DB - When a task is run through Publisher with an OLEDB connection string to an Oracle Database 11g it will fail, but Developer will run fine</li> <li>62420 TaskNotification.xml file in QDS clustered environment switches between 1KB and xxKB in size</li> <li>62442 Clear button not clearing selection after removing bookmark</li> <li>62556 Shared Server Bookmarks are not working and cause erratic behavior.</li> <li>62567 IFrame and CTRL+ select selections in List Boxes not working for IE 9 and 10</li> <li>62577 AJAX - Bookmarks Not Written to Shared File Upon Creation Request by User</li> <li>62601 Ajax - V11 - buttons: Invalid Argument. QVAjax Is, Line:58</li> <li>62789 Pivot table on Ajax don't work for a</li></ul> | 60827 | Wildcard search not working in MultiBox v11 SR2                                      |
| 61509 Extension cannot make literal selection 61766 After maximizing a chart in web view/AJAX, Click & Drag rectangle selection box does not render 61818 Clear Selections in AJAX not working with IE 8 when Calculation Condition is used 61827 Re-ordering columns in the chart of a specific application causes QlikView Server to crash 61842 Objects are not shown, but can be selected 61943 List Box in a container: Sort order not respected 61940 Ajax Selection is not cleared properly if Bookmark Properties is modified and its Windows is kept open 61946 Removing QDS from Cluster - Tasks Still Load Balance to Removed Node 61947 AJAX - Chart will not automatically minimize 62036 Direct Accesspoint URL with opendoc.htm does not redirect to custom login page 62101 Hidden objects are being calculated 62260 Ajax/ WebView: No slider in Slider Object in WebView/Ajax IE 10 62362 Publisher task - Trigger task weekly - Run every 4th week: When a task is schedule to trigger weekly and run every 4th week, instead it will run every week. 62372 Alternate Login Page fails with plus sign is password 62387 OLE DB - Publisher - Oracle DB - When a task is run through Publisher with an OLEDB connection string to an Oracle Database 11g it will fail, but Developer will run fine 62420 TaskNotification.xml file in QDS clustered environment switches between 1KB and xxKB in size 62442 Clear button not clearing selection after removing bookmark 62539 line Chart: Duplication of data points when a value is missing 62556 Shared Server Bookmarks are not working and cause erratic behavior. 62560 Container Tabs are cut to around 20 chars in WebView 62567 IFrame and CTRL+ select selections in List Boxes not working for IE 9 and 10 62577 AJAX - Bookmarks Not Written to Shared File Upon Creation Request by User 62612 Session Log - Session CAL - 1899-12-30 00:00:00 - Timestamp - No UserID - If a Session Log - Session CAL - 1899-12-30 00:00:00 - Timestamp - No UserID - If a Session Log - Session CAL - 1899-12-30 00:00:00 62675 IPad IOS 6.1.3: Drill down it               | 60884 | Shared File Becomes Corrupt                                                          |
| 61766 After maximizing a chart in web view/AJAX, Click & Drag rectangle selection box does not render 61818 Clear Selections in AJAX not working with IE 8 when Calculation Condition is used 61827 Re-ordering columns in the chart of a specific application causes QlikView Server to crash 61842 Objects are not shown, but can be selected 61935 List Box in a container: Sort order not respected 61940 Ajax Selection is not cleared properly if Bookmark Properties is modified and its Windows is kept open 61946 Removing QDS from Cluster - Tasks Still Load Balance to Removed Node 61947 AJAX - Chart will not automatically minimize 62036 Direct Accesspoint URL with opendoc.htm does not redirect to custom login page 62101 Hidden objects are being calculated 62260 Ajax/ WebView: No slider in Slider Object in WebView/Ajax IE 10 62362 Publisher task - Trigger task weekly - Run every 4th week: When a task is schedule to trigger weekly and run every 4th week, instead it will run every week. 62372 Alternate Login Page fails with plus sign is password 62387 OLE DB - Publisher - Oracle DB - When a task is run through Publisher with an OLEDB connection string to an Oracle Database 11g it will fail, but Developer will run fine 62420 TaskNotification.xml file in QDS clustered environment switches between 1kB and xxkB in size 62442 Clear button not clearing selection after removing bookmark 62539 line Chart: Duplication of data points when a value is missing 62556 Shared Server Bookmarks are not working and cause erratic behavior. 62660 Container Tabs are cut to around 20 chars in WebView 62567 JAJA - Bookmarks Not Written to Shared File Upon Creation Request by User 62612 Session Log - Session CAL - 1899-12-30 00:00:00 - Timestamp - No UserID - If a Session CAL used and lapses into a reconnection it will post a Session Log entry with no User ID and a time stamp of 1899-12-30 00:00:00 62675 Pad IOS 6.1.3: Drill down icon changes expression twice 62691 Ajax - V11 - buttons: Invalid Argument. QVAjax, Js, Line:58 62789 Pivot table on Ajax                | 61472 | Legends on pie charts are being inconsistently cut off                               |
| not render  61818 Clear Selections in AJAX not working with IE 8 when Calculation Condition is used  61827 Re-ordering columns in the chart of a specific application causes QlikView Server to crash  61842 Objects are not shown, but can be selected  61940 Ajax Selection is not cleared properly if Bookmark Properties is modified and its Windows is kept open  61946 Removing QDS from Cluster - Tasks Still Load Balance to Removed Node  61947 AJAX - Chart will not automatically minimize  62036 Direct Accesspoint URL with opendoc.htm does not redirect to custom login page  612101 Hidden objects are being calculated  62260 Ajax/ WebView: No slider in Slider Object in WebView/Ajax IE 10  62362 Publisher task - Trigger task weekly - Run every 4th week: When a task is schedule to trigger weekly and run every 4th week, instead it will run every week.  62372 Alternate Login Page fails with plus sign is password  62387 OLE DB - Publisher - Oracle DB - When a task is run through Publisher with an OLEDB connection string to an Oracle Database 11g it will fail, but Developer will run fine  62420 TaskNotification.xml file in QDS clustered environment switches between 1KB and xxKB in size  62442 Clear button not clearing selection after removing bookmark  62539 line Chart: Duplication of data points when a value is missing  62556 Shared Server Bookmarks are not working and cause erratic behavior.  62567 AJAX - Bookmarks Not Written to Shared File Upon Creation Request by User  62612 Session Log - Session CAL - 1899-12-30 00:00:00 - Timestamp - No UserID - If a Session Log at time stamp of 1899-12-30 00:00:00  62675 IPadi OS 6.1.3: Drill down icon changes expression twice  62691 Ajax - V11 - buttons: Invalid Argument. QVAjax.js, Line:58  62780 Pivot table on Ajax don't work for any browser "straight table works"  62876 Pie Chart - values on data points - the values are not shown at all  62902 'Show as tree' set on ListBox prevents application from loading in AJAX  62903 Texts not displayed as expected in AJAX in 11.20  62901 Towns               | 61509 | Extension cannot make literal selection                                              |
| not render 61818 Clear Selections in AJAX not working with IE 8 when Calculation Condition is used 61827 Re-ordering columns in the chart of a specific application causes QlikView Server to crash 61842 Objects are not shown, but can be selected 61940 Ajax Selection is not cleared properly if Bookmark Properties is modified and its Windows is kept open 61946 Removing QDS from Cluster - Tasks Still Load Balance to Removed Node 61947 AJAX - Chart will not automatically minimize 62036 Direct Accesspoint URL with opendoc.htm does not redirect to custom login page 62101 Hidden objects are being calculated 62260 Ajax/ WebView: No slider in Slider Object in WebView/Ajax IE 10 62362 Publisher task - Trigger task weekly - Run every 4th week: When a task is schedule to trigger weekly and run every 4th week, instead it will run every week. 62372 Alternate Login Page fails with plus sign is password 62387 OLE DB - Publisher - Oracle DB - When a task is run through Publisher with an OLEDB connection string to an Oracle Database 11g it will fail, but Developer will run fine 62420 TaskNotification.xml file in QDS clustered environment switches between 1KB and xxKB in size 62442 Clear button not clearing selection after removing bookmark 62539 line Chart: Duplication of data points when a value is missing 62556 Shared Server Bookmarks are not working and cause erratic behavior. 62567 AJAX - Bookmarks Not Written to Shared File Upon Creation Request by User 62612 Session Log - Session CAL - 1899-12-30 00:00:00 - Timestamp - No UserID - If a Session Log and time stamp of 1899-12-30 00:00:00 - Timestamp - No UserID - If a Session Log and time stamp of 1899-12-30 00:00:00 62671 IPad IOS 6.1.3: Drill down icon changes expression twice 62691 Ajax - V11 - buttons: Invalid Argument. QVAjax.js, Line:58 62789 Pivot table on Ajax don't work for any browser "straight table works" 62876 Pie Chart - values on data points- the values are not shown at all 62902 'Show as tree' set on ListBox prevents application from loading in AJAX 62913 Texts               | 61766 | After maximizing a chart in web view/AJAX, Click & Drag rectangle selection box does |
| Re-ordering columns in the chart of a specific application causes QlikView Server to crash                                                                                                    |       |                                                                                      |
| crash 61842 Objects are not shown, but can be selected 61935 List Box in a container: Sort order not respected 61940 Ajax Selection is not cleared properly if Bookmark Properties is modified and its Windows is kept open 61946 Removing QDS from Cluster - Tasks Still Load Balance to Removed Node 61947 AJAX - Chart will not automatically minimize 62036 Direct Accesspoint URL with opendoc.htm does not redirect to custom login page 62101 Hidden objects are being calculated 62260 Ajax/ WebView: No slider in Slider Object in WebView/Ajax IE 10 62362 Publisher task - Trigger task weekly - Run every 4th week: When a task is schedule to trigger weekly and run every 4th week, instead it will run every week. 62372 Alternate Login Page fails with plus sign is password 62387 OLE DB - Publisher - Oracle DB - When a task is run through Publisher with an OLEDB connection string to an Oracle Database 11g it will fail, but Developer will run fine 62420 TaskNotification.xml file in QDS clustered environment switches between 1KB and xxKB in size 62442 Clear button not clearing selection after removing bookmark 62539 line Chart: Duplication of data points when a value is missing 62556 Shared Server Bookmarks are not working and cause erratic behavior. 62560 Container Tabs are cut to around 20 chars in WebView 62567 iFrame and CTRL+ select selections in List Boxes not working for IE 9 and 10 62577 AJAX - Bookmarks Not Written to Shared File Upon Creation Request by User 62671 Jead ioS 6.1.3: Drill down icon changes expression twice 62691 Pajax - V11 - buttons: Invalid Argument. QVAjax, js, Line:58 62789 Pivot table on Ajax don't work for any browser "straight table works" 62876 Pie Chart - values on data points- the values are not shown at all 62902 'Show as tree' set on ListBox prevents application from loading in AJAX 62913 Texts not displayed as expected in AJAX in 11.20 63012 Drawing of chart failed internally - Pie chart 63012 Columns still resizable in AJAX even after option to lock it is checked 63024 Document Admin "Distribut               | 61818 | Clear Selections in AJAX not working with IE 8 when Calculation Condition is used    |
| 61842 Objects are not shown, but can be selected 61935 List Box in a container: Sort order not respected 61940 Ajax Selection is not cleared properly if Bookmark Properties is modified and its Windows is kept open 61946 Removing QDS from Cluster - Tasks Still Load Balance to Removed Node 61947 AJAX - Chart will not automatically minimize 62036 Direct Accesspoint URL with opendoc.htm does not redirect to custom login page 62101 Hidden objects are being calculated 62260 Ajax/ WebView: No slider in Slider Object in WebView/Ajax IE 10 62362 Publisher task - Trigger task weekly - Run every 4th week: When a task is schedule to 62362 trigger weekly and run every 4th week, instead it will run every week. 62372 Alternate Login Page fails with plus sign is password 62387 OLE DB - Publisher - Oracle DB - When a task is run through Publisher with an OLEDB 62420 TaskNotification.xml file in QDS clustered environment switches between 1KB and 62420 xxKB in size 62442 Clear button not clearing selection after removing bookmark 62539 line Chart: Duplication of data points when a value is missing 62556 Shared Server Bookmarks are not working and cause erratic behavior. 62567 iFrame and CTRL+ select selections in List Boxes not working for IE 9 and 10 62577 AJAX - Bookmarks Not Written to Shared File Upon Creation Request by User 62612 Session Log - Session CAL - 1899-12-30 00:00:00 - Timestamp - No UserID - If a 62627 Session CAL used and lapses into a reconnection it will post a Session Log entry with 62637 no User ID and a time stamp of 1899-12-30 00:00:00 62675 IPad IOS 6.1.3: Drill down icon changes expression twice 62691 Ajax - V11 - buttons: Invalid Argument. QVAjax,js, Line:58 62789 Pivot table on Ajax don't work for any browser "straight table works" 62876 Pie Chart - values on data points- the values are not shown at all 62902 'Show as tree' set on ListBox prevents application from loading in AJAX 62913 Texts not displayed as expected in AJAX in 11.20 62952 Drawing of chart failed internally - Pie chart 63004 Document A               | 61827 | Re-ordering columns in the chart of a specific application causes QlikView Server to |
| 61935 List Box in a container: Sort order not respected 61940 Ajax Selection is not cleared properly if Bookmark Properties is modified and its Windows is kept open 61946 Removing QDS from Cluster - Tasks Still Load Balance to Removed Node 61947 AJAX - Chart will not automatically minimize 62036 Direct Accesspoint URL with opendoc.htm does not redirect to custom login page 62101 Hidden objects are being calculated 62260 Ajax/ WebView: No slider in Slider Object in WebView/Ajax IE 10 62362 Publisher task - Trigger task weekly - Run every 4th week: When a task is schedule to trigger weekly and run every 4th week, instead it will run every week. 62372 Alternate Login Page fails with plus sign is password 62387 OLE DB - Publisher - Oracle DB - When a task is run through Publisher with an OLEDB connection string to an Oracle Database 11g it will fail, but Developer will run fine 62420 TaskNotification.xml file in QDS clustered environment switches between 1KB and xxKB in size 62442 Clear button not clearing selection after removing bookmark 62539 line Chart: Duplication of data points when a value is missing 62556 Shared Server Bookmarks are not working and cause erratic behavior. 62560 Container Tabs are cut to around 20 chars in WebView 62567 iFrame and CTRL+ select selections in List Boxes not working for IE 9 and 10 62577 AJAX - Bookmarks Not Written to Shared File Upon Creation Request by User 62612 Session Log - Session CAL - 1899-12-30 00:00:00 - Timestamp - No UserID - If a Session CAL used and lapses into a reconnection it will post a Session Log entry with no User ID and a time stamp of 1899-12-30 00:00:00 - Timestamp - No UserID - If a Session CAL used and lapses into a reconnection it will post a Session Log entry with no User ID and a time stamp of 1899-12-30 00:00:00 62675 IPad iOS 6.1.3: Drill down icon changes expression twice 62780 Pic Chart - values on data points - the values are not shown at all 62902 'Show as tree' set on ListBox prevents application from loading in AJAX 62913 Texts not displaye               |       | crash                                                                                |
| 61940 Ajax Selection is not cleared properly if Bookmark Properties is modified and its Windows is kept open 61946 Removing QDS from Cluster - Tasks Still Load Balance to Removed Node 61947 AJAX - Chart will not automatically minimize 62036 Direct Accesspoint URL with opendoc.htm does not redirect to custom login page 62101 Hidden objects are being calculated 62260 Ajax/ WebView: No slider in Slider Object in WebView/Ajax IE 10 62362 Publisher task - Trigger task weekly - Run every 4th week: When a task is schedule to trigger weekly and run every 4th week, instead it will run every week. 62372 Alternate Login Page fails with plus sign is password 62387 OLE DB - Publisher - Oracle DB - When a task is run through Publisher with an OLEDB connection string to an Oracle Database 11g it will fail, but Developer will run fine 62420 TaskNotification.xml file in QDS clustered environment switches between 1KB and xxKB in size 62442 Clear button not clearing selection after removing bookmark 62539 line Chart: Duplication of data points when a value is missing 62556 Shared Server Bookmarks are not working and cause erratic behavior. 62560 Container Tabs are cut to around 20 chars in WebView 62567 iFrame and CTRL+ select selections in List Boxes not working for IE 9 and 10 62577 AJAX - Bookmarks Not Written to Shared File Upon Creation Request by User 62612 Session Log - Session CAL - 1899-12-30 00:00:00 - Timestamp - No UserID - If a Session CAL used and lapses into a reconnection it will post a Session Log entry with no User ID and a time stamp of 1899-12-30 00:00:00 62675 IPad iOS 6.1.3: Drill down icon changes expression twice 62691 Ajax - V11 - buttons: Invalid Argument. QVAjax,js, Line:58 62789 Pivot table on Ajax don't work for any browser "straight table works" 62876 Pie Chart - values on data points - the values are not shown at all 62902 'Show as tree' set on ListBox prevents application from loading in AJAX 62913 Texts not displayed as expected in AJAX in 11.20 62952 Drawing of chart failed internally - Pie chart               | 61842 | Objects are not shown, but can be selected                                           |
| Windows is kept open 61946 Removing QDS from Cluster - Tasks Still Load Balance to Removed Node 61947 AJAX - Chart will not automatically minimize 62036 Direct Accesspoint URL with opendoc.htm does not redirect to custom login page 62101 Hidden objects are being calculated 62260 Ajax/ WebView: No slider in Slider Object in WebView/Ajax IE 10 62362 Publisher task - Trigger task weekly - Run every 4th week: When a task is schedule to trigger weekly and run every 4th week, instead it will run every week. 62372 Alternate Login Page fails with plus sign is password 62387 OLE DB - Publisher - Oracle DB - When a task is run through Publisher with an OLEDB connection string to an Oracle Database 11g it will fail, but Developer will run fine 62420 TaskNotification.xml file in QDS clustered environment switches between 1KB and xxKB in size 62442 Clear button not clearing selection after removing bookmark 62539 line Chart: Duplication of data points when a value is missing 62556 Shared Server Bookmarks are not working and cause erratic behavior. 62560 Container Tabs are cut to around 20 chars in WebView 62567 iFrame and CTRL+ select selections in List Boxes not working for IE 9 and 10 62577 AJAX - Bookmarks Not Written to Shared File Upon Creation Request by User 62612 Session Log - Session CAL - 1899-12-30 00:00:00 - Timestamp - No UserID - If a Session CAL used and lapses into a reconnection it will post a Session Log entry with no User ID and a time stamp of 1899-12-30 00:00:00 62675 IPad iOS 6.1.3: Drill down icon changes expression twice 62691 Ajax - V11 - buttons: Invalid Argument. QVAjax, js, Line:58 62789 Pivot table on Ajax don't work for any browser "straight table works" 62876 Pie Chart - values on data points- the values are not shown at all 62902 'Show as tree' set on ListBox prevents application from loading in AJAX 62913 Texts not displayed as expected in AJAX in 11.20 62952 Drawing of chart failed internally - Pie chart 63012 Columns still resizable in AJAX even after option to lock it is checked 63024 Doc               | 61935 | <u>·</u>                                                                             |
| 61946 Removing QDS from Cluster - Tasks Still Load Balance to Removed Node 61947 AJAX - Chart will not automatically minimize 62036 Direct Accesspoint URL with opendoc.htm does not redirect to custom login page 62101 Hidden objects are being calculated 62260 Ajax/ WebView: No slider in Slider Object in WebView/Ajax IE 10 62362 Publisher task - Trigger task weekly - Run every 4th week: When a task is schedule to trigger weekly and run every 4th week, instead it will run every week. 62372 Alternate Login Page fails with plus sign is password 62387 OLE DB - Publisher - Oracle DB - When a task is run through Publisher with an OLEDB connection string to an Oracle Database 11g it will fail, but Developer will run fine 62420 TaskNotification.xml file in QDS clustered environment switches between 1KB and xxKB in size 62442 Clear button not clearing selection after removing bookmark 62539 line Chart: Duplication of data points when a value is missing 62556 Shared Server Bookmarks are not working and cause erratic behavior. 62560 Container Tabs are cut to around 20 chars in WebView 62567 iFrame and CTRL+ select selections in List Boxes not working for IE 9 and 10 62577 AJAX - Bookmarks Not Written to Shared File Upon Creation Request by User 62612 Session Log - Session CAL - 1899-12-30 00:00:00 - Timestamp - No UserID - If a Session CAL used and lapses into a reconnection it will post a Session Log entry with no User ID and a time stamp of 1899-12-30 00:00:00 62675 IPad iOS 6.1.3: Drill down icon changes expression twice 62691 Ajax - V11 - buttons: Invalid Argument. QVAjax.js, Line:58 62789 Pivot table on Ajax don't work for any browser "straight table works" 62876 Pie Chart - values on data points- the values are not shown at all 62902 'Show as tree' set on ListBox prevents application from loading in AJAX 62913 Texts not displayed as expected in AJAX in 11.20 62952 Drawing of chart failed internally - Pie chart 63001 AJAX: Unexpected exception occurred! when pressing space in wildcard searchbox in Combobox and Straight               | 61940 |                                                                                      |
| <ul> <li>61947 AJAX - Chart will not automatically minimize</li> <li>62036 Direct Accesspoint URL with opendoc.htm does not redirect to custom login page</li> <li>62101 Hidden objects are being calculated</li> <li>62260 Ajax/ WebView: No slider in Slider Object in WebView/Ajax IE 10</li> <li>62362 Publisher task - Trigger task weekly - Run every 4th week: When a task is schedule to trigger weekly and run every 4th week, instead it will run every week.</li> <li>62372 Alternate Login Page fails with plus sign is password</li> <li>62387 OLE DB - Publisher - Oracle DB - When a task is run through Publisher with an OLEDB connection string to an Oracle Database 11g it will fail, but Developer will run fine</li> <li>62420 TaskNotification.xml file in QDS clustered environment switches between 1KB and xxKB in size</li> <li>62442 Clear button not clearing selection after removing bookmark</li> <li>62539 line Chart: Duplication of data points when a value is missing</li> <li>62565 Shared Server Bookmarks are not working and cause erratic behavior.</li> <li>62560 Container Tabs are cut to around 20 chars in WebView</li> <li>62567 iFrame and CTRL+ select selections in List Boxes not working for IE 9 and 10</li> <li>62577 AJAX - Bookmarks Not Written to Shared File Upon Creation Request by User</li> <li>62612 Session Log - Session CAL - 1899-12-30 00:00:00 - Timestamp - No UserID - If a Session CAL used and lapses into a reconnection it will post a Session Log entry with no User ID and a time stamp of 1899-12-30 00:00:00</li> <li>62675 IPad iOS 6.1.3: Drill down icon changes expression twice</li> <li>62691 Ajax - V11 - buttons: Invalid Argument. QVAjax.js, Line:58</li> <li>62789 Pivot table on Ajax don't work for any browser "straight table works"</li> <li>62876 Pie Chart - values on data points- the values are not shown at all</li> <li>62902 'Show as tree' set on ListBox prevents application from loading in AJAX</li> <li>62913 Texts not dis</li></ul>                                                                                         |       | • •                                                                                  |
| <ul> <li>62036 Direct Accesspoint URL with opendoc.htm does not redirect to custom login page</li> <li>62101 Hidden objects are being calculated</li> <li>62260 Ajax/ WebView: No slider in Slider Object in WebView/Ajax IE 10</li> <li>62362 Publisher task - Trigger task weekly - Run every 4th week: When a task is schedule to trigger weekly and run every 4th week, instead it will run every week.</li> <li>62372 Alternate Login Page fails with plus sign is password</li> <li>62387 OLE DB - Publisher - Oracle DB - When a task is run through Publisher with an OLEDB connection string to an Oracle Database 11g it will fail, but Developer will run fine</li> <li>62420 TaskNotification.xml file in QDS clustered environment switches between 1KB and xxKB in size</li> <li>62442 Clear button not clearing selection after removing bookmark</li> <li>62539 line Chart: Duplication of data points when a value is missing</li> <li>62556 Shared Server Bookmarks are not working and cause erratic behavior.</li> <li>62560 Container Tabs are cut to around 20 chars in WebView</li> <li>62577 AJAX - Bookmarks Not Written to Shared File Upon Creation Request by User</li> <li>62578 Session Log - Session CAL - 1899-12-30 00:00:00 - Timestamp - No UserID - If a Session Log - Session CAL used and lapses into a reconnection it will post a Session Log entry with no User ID and a time stamp of 1899-12-30 00:00:00</li> <li>62675 IPad iOS 6.1.3: Drill down icon changes expression twice</li> <li>62691 Ajax - V11 - buttons: Invalid Argument. QVAjax.js, Line:58</li> <li>62789 Pivot table on Ajax don't work for any browser "straight table works"</li> <li>62876 Pie Chart - values on data points - the values are not shown at all</li> <li>62902 'Show as tree' set on ListBox prevents application from loading in AJAX</li> <li>62913 Texts not displayed as expected in AJAX in 11.20</li> <li>62952 Drawing of chart failed internally - Pie chart</li> <li>63012 Columns still resizable in AJAX even after option to lock it is checked</li> <li>63024 Document Admin "Distr</li></ul>     |       | -                                                                                    |
| 62260 Ajax/ WebView: No slider in Slider Object in WebView/Ajax IE 10 62362 Publisher task - Trigger task weekly - Run every 4th week: When a task is schedule to trigger weekly and run every 4th week, instead it will run every week. 62372 Alternate Login Page fails with plus sign is password 62387 OLE DB - Publisher - Oracle DB - When a task is run through Publisher with an OLEDB connection string to an Oracle Database 11g it will fail, but Developer will run fine 62420 TaskNotification.xml file in QDS clustered environment switches between 1KB and xxKB in size 62442 Clear button not clearing selection after removing bookmark 62539 line Chart: Duplication of data points when a value is missing 62556 Shared Server Bookmarks are not working and cause erratic behavior. 62560 Container Tabs are cut to around 20 chars in WebView 62567 iFrame and CTRL+ select selections in List Boxes not working for IE 9 and 10 62577 AJAX - Bookmarks Not Written to Shared File Upon Creation Request by User 62612 Session Log - Session CAL - 1899-12-30 00:00:00 - Timestamp - No UserID - If a Session CAL used and lapses into a reconnection it will post a Session Log entry with no User ID and a time stamp of 1899-12-30 00:00:00 62675 IPad iOS 6.1.3: Drill down icon changes expression twice 62691 Ajax - V11 - buttons: Invalid Argument. QVAjax.js, Line:58 62789 Pivot table on Ajax don't work for any browser "straight table works" 62876 Pie Chart - values on data points- the values are not shown at all 62902 'Show as tree' set on ListBox prevents application from loading in AJAX 62913 Texts not displayed as expected in AJAX in 11.20 62950 Drawing of chart failed internally - Pie chart 63001 AJAX: Unexpected exception occurred! when pressing space in wildcard searchbox in Combobox and Straight table 63012 Columns still resizable in AJAX even after option to lock it is checked 63024 Document Admin "Distribute to QlikView Server" if one of the servers is down in                                                                                                  |       | ·                                                                                    |
| 62360 Ajax/ WebView: No slider in Slider Object in WebView/Ajax IE 10 62362 Publisher task - Trigger task weekly - Run every 4th week: When a task is schedule to trigger weekly and run every 4th week, instead it will run every week. 62372 Alternate Login Page fails with plus sign is password 62387 OLE DB - Publisher - Oracle DB - When a task is run through Publisher with an OLEDB connection string to an Oracle Database 11g it will fail, but Developer will run fine 62420 TaskNotification.xml file in QDS clustered environment switches between 1KB and xxKB in size 62442 Clear button not clearing selection after removing bookmark 62539 line Chart: Duplication of data points when a value is missing 62556 Shared Server Bookmarks are not working and cause erratic behavior. 62560 Container Tabs are cut to around 20 chars in WebView 62567 iFrame and CTRL+ select selections in List Boxes not working for IE 9 and 10 62577 AJAX - Bookmarks Not Written to Shared File Upon Creation Request by User 62612 Session Log - Session CAL - 1899-12-30 00:00:00 - Timestamp - No UserID - If a Session CAL used and lapses into a reconnection it will post a Session Log entry with no User ID and a time stamp of 1899-12-30 00:00:00 62675 IPad iOS 6.1.3: Drill down icon changes expression twice 62691 Ajax - V11 - buttons: Invalid Argument. QVAjax.js, Line:58 62789 Pivot table on Ajax don't work for any browser "straight table works" 62876 Pie Chart - values on data points- the values are not shown at all 62902 'Show as tree' set on ListBox prevents application from loading in AJAX 62913 Texts not displayed as expected in AJAX in 11.20 62952 Drawing of chart failed internally - Pie chart 63001 AJAX: Unexpected exception occurred! when pressing space in wildcard searchbox in Combobox and Straight table 63012 Columns still resizable in AJAX even after option to lock it is checked                                                                                                    |       |                                                                                      |
| <ul> <li>Publisher task - Trigger task weekly - Run every 4th week: When a task is schedule to trigger weekly and run every 4th week, instead it will run every week.</li> <li>Alternate Login Page fails with plus sign is password</li> <li>OLE DB - Publisher - Oracle DB - When a task is run through Publisher with an OLEDB connection string to an Oracle Database 11g it will fail, but Developer will run fine</li> <li>TaskNotification.xml file in QDS clustered environment switches between 1kB and xxKB in size</li> <li>Clear button not clearing selection after removing bookmark</li> <li>Clear button not clearing selection after removing bookmark</li> <li>Iine Chart: Duplication of data points when a value is missing</li> <li>Shared Server Bookmarks are not working and cause erratic behavior.</li> <li>Container Tabs are cut to around 20 chars in WebView</li> <li>iFrame and CTRL+ select selections in List Boxes not working for IE 9 and 10</li> <li>Session Log - Session CAL - 1899-12-30 00:00:00 - Timestamp - No UserID - If a Session Log - Session Log and lapses into a reconnection it will post a Session Log entry with no User ID and a time stamp of 1899-12-30 00:00:00</li> <li>IPad iOS 6.1.3: Drill down icon changes expression twice</li> <li>Ajax - V11 - buttons: Invalid Argument. QVAjax.js, Line:58</li> <li>Pivot table on Ajax don't work for any browser "straight table works"</li> <li>Pie Chart - values on data points- the values are not shown at all</li> <li>'Show as tree' set on ListBox prevents application from loading in AJAX</li> <li>Texts not displayed as expected in AJAX in 11.20</li> <li>Drawing of chart failed internally - Pie chart</li> <li>AJAX: Unexpected exception occurred! when pressing space in wildcard searchbox in Combobox and Straight table</li> <li>Columns still resizable in AJAX even after option to lock it is checked</li> <li>Document Admin "Distribute to QlikView Server" if one of the servers is down in</li> </ul>                                                                                                   |       | <u> </u>                                                                             |
| trigger weekly and run every 4th week, instead it will run every week.  62372 Alternate Login Page fails with plus sign is password  62387 OLE DB - Publisher - Oracle DB - When a task is run through Publisher with an OLEDB connection string to an Oracle Database 11g it will fail, but Developer will run fine  62420 TaskNotification.xml file in QDS clustered environment switches between 1kB and xxkB in size  62442 Clear button not clearing selection after removing bookmark  62539 line Chart: Duplication of data points when a value is missing  62556 Shared Server Bookmarks are not working and cause erratic behavior.  62560 Container Tabs are cut to around 20 chars in WebView  62567 iFrame and CTRL+ select selections in List Boxes not working for IE 9 and 10  62577 AJAX - Bookmarks Not Written to Shared File Upon Creation Request by User  62612 Session Log - Session CAL - 1899-12-30 00:00:00 - Timestamp - No UserID - If a Session CAL used and lapses into a reconnection it will post a Session Log entry with no User ID and a time stamp of 1899-12-30 00:00:00  62675 IPad iOS 6.1.3: Drill down icon changes expression twice  62691 Ajax - V11 - buttons: Invalid Argument. QVAjax.js, Line:58  62789 Pivot table on Ajax don't work for any browser "straight table works"  62876 Pie Chart - values on data points- the values are not shown at all  62902 'Show as tree' set on ListBox prevents application from loading in AJAX  62913 Texts not displayed as expected in AJAX in 11.20  62952 Drawing of chart failed internally - Pie chart  63001 AJAX: Unexpected exception occurred! when pressing space in wildcard searchbox in Combobox and Straight table  63012 Columns still resizable in AJAX even after option to lock it is checked  63024 Document Admin "Distribute to QlikView Server" if one of the servers is down in                                                                                                    |       | • • • • • • • • • • • • • • • • • • • •                                              |
| <ul> <li>Alternate Login Page fails with plus sign is password</li> <li>OLE DB - Publisher - Oracle DB - When a task is run through Publisher with an OLEDB connection string to an Oracle Database 11g it will fail, but Developer will run fine</li> <li>TaskNotification.xml file in QDS clustered environment switches between 1KB and xxKB in size</li> <li>Clear button not clearing selection after removing bookmark</li> <li>Gessal line Chart: Duplication of data points when a value is missing</li> <li>Shared Server Bookmarks are not working and cause erratic behavior.</li> <li>Container Tabs are cut to around 20 chars in WebView</li> <li>Gessol Container Tabs are cut to around 20 chars in WebView</li> <li>Frame and CTRL+ select selections in List Boxes not working for IE 9 and 10</li> <li>Session Log - Session CAL - 1899-12-30 00:00:00 - Timestamp - No UserID - If a Session CAL used and lapses into a reconnection it will post a Session Log entry with no User ID and a time stamp of 1899-12-30 00:00:00</li> <li>IPad iOS 6.1.3: Drill down icon changes expression twice</li> <li>IPad iOS 6.1.3: Drill down icon changes expression twice</li> <li>Ajax - V11 - buttons: Invalid Argument. QVAjax.js, Line:58</li> <li>Pivot table on Ajax don't work for any browser "straight table works"</li> <li>Show as tree' set on ListBox prevents application from loading in AJAX</li> <li>Texts not displayed as expected in AJAX in 11.20</li> <li>Drawing of chart failed internally - Pie chart</li> <li>AJAX: Unexpected exception occurred! when pressing space in wildcard searchbox in Combobox and Straight table</li> <li>Columns still resizable in AJAX even after option to lock it is checked</li> <li>Document Admin "Distribute to QlikView Server" if one of the servers is down in</li> </ul>                                                                                                    | 62362 |                                                                                      |
| 62387 OLE DB - Publisher - Oracle DB - When a task is run through Publisher with an OLEDB connection string to an Oracle Database 11g it will fail, but Developer will run fine 62420 TaskNotification.xml file in QDS clustered environment switches between 1KB and xxKB in size 62442 Clear button not clearing selection after removing bookmark 62539 line Chart: Duplication of data points when a value is missing 62556 Shared Server Bookmarks are not working and cause erratic behavior. 62560 Container Tabs are cut to around 20 chars in WebView 62567 iFrame and CTRL+ select selections in List Boxes not working for IE 9 and 10 62577 AJAX - Bookmarks Not Written to Shared File Upon Creation Request by User 62612 Session Log - Session CAL - 1899-12-30 00:00:00 - Timestamp - No UserID - If a Session CAL used and lapses into a reconnection it will post a Session Log entry with no User ID and a time stamp of 1899-12-30 00:00:00 62675 IPad iOS 6.1.3: Drill down icon changes expression twice 62691 Ajax - V11 - buttons: Invalid Argument. QVAjax.js, Line:58 62789 Pivot table on Ajax don't work for any browser "straight table works" 62876 Pie Chart - values on data points- the values are not shown at all 62902 'Show as tree' set on ListBox prevents application from loading in AJAX 62913 Texts not displayed as expected in AJAX in 11.20 62952 Drawing of chart failed internally - Pie chart 63001 AJAX: Unexpected exception occurred! when pressing space in wildcard searchbox in Combobox and Straight table 63012 Columns still resizable in AJAX even after option to lock it is checked 63024 Document Admin "Distribute to QlikView Server" if one of the servers is down in                                                                                                    | 600-0 |                                                                                      |
| connection string to an Oracle Database 11g it will fail, but Developer will run fine  62420 TaskNotification.xml file in QDS clustered environment switches between 1KB and xxKB in size  62442 Clear button not clearing selection after removing bookmark  62539 line Chart: Duplication of data points when a value is missing  62556 Shared Server Bookmarks are not working and cause erratic behavior.  62560 Container Tabs are cut to around 20 chars in WebView  62567 iFrame and CTRL+ select selections in List Boxes not working for IE 9 and 10  62577 AJAX - Bookmarks Not Written to Shared File Upon Creation Request by User  62612 Session Log - Session CAL - 1899-12-30 00:00:00 - Timestamp - No UserID - If a Session CAL used and lapses into a reconnection it will post a Session Log entry with no User ID and a time stamp of 1899-12-30 00:00:00  62675 IPad iOS 6.1.3: Drill down icon changes expression twice  62691 Ajax - V11 - buttons: Invalid Argument. QVAjax.js, Line:58  62789 Pivot table on Ajax don't work for any browser "straight table works"  62876 Pie Chart - values on data points- the values are not shown at all  62902 'Show as tree' set on ListBox prevents application from loading in AJAX  62913 Texts not displayed as expected in AJAX in 11.20  62952 Drawing of chart failed internally - Pie chart  63001 AJAX: Unexpected exception occurred! when pressing space in wildcard searchbox in Combobox and Straight table  63012 Columns still resizable in AJAX even after option to lock it is checked  63024 Document Admin "Distribute to QlikView Server" if one of the servers is down in                                                                                                    |       |                                                                                      |
| <ul> <li>TaskNotification.xml file in QDS clustered environment switches between 1KB and xxKB in size</li> <li>Clear button not clearing selection after removing bookmark</li> <li>line Chart: Duplication of data points when a value is missing</li> <li>Shared Server Bookmarks are not working and cause erratic behavior.</li> <li>Container Tabs are cut to around 20 chars in WebView</li> <li>iFrame and CTRL+ select selections in List Boxes not working for IE 9 and 10</li> <li>Session Log - Session CAL - 1899-12-30 00:00:00 - Timestamp - No UserID - If a Session CAL used and lapses into a reconnection it will post a Session Log entry with no User ID and a time stamp of 1899-12-30 00:00:00</li> <li>IPad iOS 6.1.3: Drill down icon changes expression twice</li> <li>Ajax - V11 - buttons: Invalid Argument. QVAjax.js, Line:58</li> <li>Pivot table on Ajax don't work for any browser "straight table works"</li> <li>Pie Chart - values on data points- the values are not shown at all</li> <li>Show as tree' set on ListBox prevents application from loading in AJAX</li> <li>Texts not displayed as expected in AJAX in 11.20</li> <li>Drawing of chart failed internally - Pie chart</li> <li>AJAX: Unexpected exception occurred! when pressing space in wildcard searchbox in Combobox and Straight table</li> <li>Columns still resizable in AJAX even after option to lock it is checked</li> <li>Document Admin "Distribute to QlikView Server" if one of the servers is down in</li> </ul>                                                                                                    | 62387 | · ·                                                                                  |
| xxKB in size  62442 Clear button not clearing selection after removing bookmark  62539 line Chart: Duplication of data points when a value is missing  62556 Shared Server Bookmarks are not working and cause erratic behavior.  62560 Container Tabs are cut to around 20 chars in WebView  62567 iFrame and CTRL+ select selections in List Boxes not working for IE 9 and 10  62577 AJAX - Bookmarks Not Written to Shared File Upon Creation Request by User  62612 Session Log - Session CAL - 1899-12-30 00:00:00 - Timestamp - No UserID - If a Session CAL used and lapses into a reconnection it will post a Session Log entry with no User ID and a time stamp of 1899-12-30 00:00:00  62675 IPad iOS 6.1.3: Drill down icon changes expression twice  62691 Ajax - V11 - buttons: Invalid Argument. QVAjax.js, Line:58  62789 Pivot table on Ajax don't work for any browser "straight table works"  62876 Pie Chart - values on data points- the values are not shown at all  62902 'Show as tree' set on ListBox prevents application from loading in AJAX  62913 Texts not displayed as expected in AJAX in 11.20  62952 Drawing of chart failed internally - Pie chart  63001 AJAX: Unexpected exception occurred! when pressing space in wildcard searchbox in Combobox and Straight table  63012 Columns still resizable in AJAX even after option to lock it is checked  63024 Document Admin "Distribute to QlikView Server" if one of the servers is down in                                                                                                    | 62420 |                                                                                      |
| <ul> <li>Clear button not clearing selection after removing bookmark</li> <li>line Chart: Duplication of data points when a value is missing</li> <li>Shared Server Bookmarks are not working and cause erratic behavior.</li> <li>Container Tabs are cut to around 20 chars in WebView</li> <li>iFrame and CTRL+ select selections in List Boxes not working for IE 9 and 10</li> <li>AJAX - Bookmarks Not Written to Shared File Upon Creation Request by User</li> <li>Session Log - Session CAL - 1899-12-30 00:00:00 - Timestamp - No UserID - If a Session CAL used and lapses into a reconnection it will post a Session Log entry with no User ID and a time stamp of 1899-12-30 00:00:00</li> <li>IPad iOS 6.1.3: Drill down icon changes expression twice</li> <li>Ajax - V11 - buttons: Invalid Argument. QVAjax.js, Line:58</li> <li>Pie Chart - values on data points- the values are not shown at all</li> <li>Show as tree' set on ListBox prevents application from loading in AJAX</li> <li>Texts not displayed as expected in AJAX in 11.20</li> <li>Drawing of chart failed internally - Pie chart</li> <li>AJAX: Unexpected exception occurred! when pressing space in wildcard searchbox in Combobox and Straight table</li> <li>Columns still resizable in AJAX even after option to lock it is checked</li> <li>Document Admin "Distribute to QlikView Server" if one of the servers is down in</li> </ul>                                                                                                    | 02420 |                                                                                      |
| <ul> <li>62539 line Chart: Duplication of data points when a value is missing</li> <li>6256 Shared Server Bookmarks are not working and cause erratic behavior.</li> <li>62560 Container Tabs are cut to around 20 chars in WebView</li> <li>62567 iFrame and CTRL+ select selections in List Boxes not working for IE 9 and 10</li> <li>62577 AJAX - Bookmarks Not Written to Shared File Upon Creation Request by User</li> <li>62612 Session Log - Session CAL - 1899-12-30 00:00:00 - Timestamp - No UserID - If a Session CAL used and lapses into a reconnection it will post a Session Log entry with no User ID and a time stamp of 1899-12-30 00:00:00</li> <li>62675 IPad iOS 6.1.3: Drill down icon changes expression twice</li> <li>62691 Ajax - V11 - buttons: Invalid Argument. QVAjax.js, Line:58</li> <li>62789 Pivot table on Ajax don't work for any browser "straight table works"</li> <li>62876 Pie Chart - values on data points- the values are not shown at all</li> <li>62902 'Show as tree' set on ListBox prevents application from loading in AJAX</li> <li>62913 Texts not displayed as expected in AJAX in 11.20</li> <li>62952 Drawing of chart failed internally - Pie chart</li> <li>63001 AJAX: Unexpected exception occurred! when pressing space in wildcard searchbox in Combobox and Straight table</li> <li>63012 Columns still resizable in AJAX even after option to lock it is checked</li> <li>63024 Document Admin "Distribute to QlikView Server" if one of the servers is down in</li> </ul>                                                                                                    | 62442 |                                                                                      |
| <ul> <li>62556 Shared Server Bookmarks are not working and cause erratic behavior.</li> <li>62560 Container Tabs are cut to around 20 chars in WebView</li> <li>62567 iFrame and CTRL+ select selections in List Boxes not working for IE 9 and 10</li> <li>62577 AJAX - Bookmarks Not Written to Shared File Upon Creation Request by User</li> <li>62612 Session Log - Session CAL - 1899-12-30 00:00:00 - Timestamp - No UserID - If a Session CAL used and lapses into a reconnection it will post a Session Log entry with no User ID and a time stamp of 1899-12-30 00:00:00</li> <li>62675 IPad iOS 6.1.3: Drill down icon changes expression twice</li> <li>62691 Ajax - V11 - buttons: Invalid Argument. QVAjax.js, Line:58</li> <li>62789 Pivot table on Ajax don't work for any browser "straight table works"</li> <li>62876 Pie Chart - values on data points- the values are not shown at all</li> <li>62902 'Show as tree' set on ListBox prevents application from loading in AJAX</li> <li>62913 Texts not displayed as expected in AJAX in 11.20</li> <li>62952 Drawing of chart failed internally - Pie chart</li> <li>63001 AJAX: Unexpected exception occurred! when pressing space in wildcard searchbox in Combobox and Straight table</li> <li>63012 Columns still resizable in AJAX even after option to lock it is checked</li> <li>63024 Document Admin "Distribute to QlikView Server " if one of the servers is down in</li> </ul>                                                                                                    |       |                                                                                      |
| 62560 Container Tabs are cut to around 20 chars in WebView 62567 iFrame and CTRL+ select selections in List Boxes not working for IE 9 and 10 62577 AJAX - Bookmarks Not Written to Shared File Upon Creation Request by User 62612 Session Log - Session CAL - 1899-12-30 00:00:00 - Timestamp - No UserID - If a Session CAL used and lapses into a reconnection it will post a Session Log entry with no User ID and a time stamp of 1899-12-30 00:00:00 62675 IPad iOS 6.1.3: Drill down icon changes expression twice 62691 Ajax - V11 - buttons: Invalid Argument. QVAjax.js, Line:58 62789 Pivot table on Ajax don't work for any browser "straight table works" 62876 Pie Chart - values on data points- the values are not shown at all 62902 'Show as tree' set on ListBox prevents application from loading in AJAX 62913 Texts not displayed as expected in AJAX in 11.20 62952 Drawing of chart failed internally - Pie chart 63001 AJAX: Unexpected exception occurred! when pressing space in wildcard searchbox in Combobox and Straight table 63012 Columns still resizable in AJAX even after option to lock it is checked 63024 Document Admin "Distribute to QlikView Server" if one of the servers is down in                                                                                                    | 62556 | <u> </u>                                                                             |
| <ul> <li>iFrame and CTRL+ select selections in List Boxes not working for IE 9 and 10</li> <li>AJAX - Bookmarks Not Written to Shared File Upon Creation Request by User</li> <li>Session Log - Session CAL - 1899-12-30 00:00:00 - Timestamp - No UserID - If a Session CAL used and lapses into a reconnection it will post a Session Log entry with no User ID and a time stamp of 1899-12-30 00:00:00</li> <li>IPad iOS 6.1.3: Drill down icon changes expression twice</li> <li>Ajax - V11 - buttons: Invalid Argument. QVAjax.js, Line:58</li> <li>Pivot table on Ajax don't work for any browser "straight table works"</li> <li>Pie Chart - values on data points- the values are not shown at all</li> <li>Show as tree' set on ListBox prevents application from loading in AJAX</li> <li>Texts not displayed as expected in AJAX in 11.20</li> <li>Drawing of chart failed internally - Pie chart</li> <li>AJAX: Unexpected exception occurred! when pressing space in wildcard searchbox in Combobox and Straight table</li> <li>Columns still resizable in AJAX even after option to lock it is checked</li> <li>Document Admin "Distribute to QlikView Server" if one of the servers is down in</li> </ul>                                                                                                    |       |                                                                                      |
| 62577 AJAX - Bookmarks Not Written to Shared File Upon Creation Request by User 62612 Session Log - Session CAL - 1899-12-30 00:00:00 - Timestamp - No UserID - If a Session CAL used and lapses into a reconnection it will post a Session Log entry with no User ID and a time stamp of 1899-12-30 00:00:00 62675 IPad iOS 6.1.3: Drill down icon changes expression twice 62691 Ajax - V11 - buttons: Invalid Argument. QVAjax.js, Line:58 62789 Pivot table on Ajax don't work for any browser "straight table works" 62876 Pie Chart - values on data points- the values are not shown at all 62902 'Show as tree' set on ListBox prevents application from loading in AJAX 62913 Texts not displayed as expected in AJAX in 11.20 62952 Drawing of chart failed internally - Pie chart 63001 AJAX: Unexpected exception occurred! when pressing space in wildcard searchbox in Combobox and Straight table 63012 Columns still resizable in AJAX even after option to lock it is checked 63024 Document Admin "Distribute to QlikView Server" if one of the servers is down in                                                                                                    |       |                                                                                      |
| Session Log - Session CAL - 1899-12-30 00:00:00 - Timestamp - No UserID - If a Session CAL used and lapses into a reconnection it will post a Session Log entry with no User ID and a time stamp of 1899-12-30 00:00:00  62675                                                                                                    |       |                                                                                      |
| Session CAL used and lapses into a reconnection it will post a Session Log entry with no User ID and a time stamp of 1899-12-30 00:00:00  62675 IPad iOS 6.1.3: Drill down icon changes expression twice  62691 Ajax - V11 - buttons: Invalid Argument. QVAjax.js, Line:58  62789 Pivot table on Ajax don't work for any browser "straight table works"  62876 Pie Chart - values on data points- the values are not shown at all  62902 'Show as tree' set on ListBox prevents application from loading in AJAX  62913 Texts not displayed as expected in AJAX in 11.20  62952 Drawing of chart failed internally - Pie chart  63001 AJAX: Unexpected exception occurred! when pressing space in wildcard searchbox in Combobox and Straight table  63012 Columns still resizable in AJAX even after option to lock it is checked  63024 Document Admin "Distribute to QlikView Server" if one of the servers is down in                                                                                                    |       | ·                                                                                    |
| no User ID and a time stamp of 1899-12-30 00:00:00  62675 IPad iOS 6.1.3: Drill down icon changes expression twice  62691 Ajax - V11 - buttons: Invalid Argument. QVAjax.js, Line:58  62789 Pivot table on Ajax don't work for any browser "straight table works"  62876 Pie Chart - values on data points- the values are not shown at all  62902 'Show as tree' set on ListBox prevents application from loading in AJAX  62913 Texts not displayed as expected in AJAX in 11.20  62952 Drawing of chart failed internally - Pie chart  63001 AJAX: Unexpected exception occurred! when pressing space in wildcard searchbox in Combobox and Straight table  63012 Columns still resizable in AJAX even after option to lock it is checked  63024 Document Admin "Distribute to QlikView Server" if one of the servers is down in                                                                                                    | 02022 | ·                                                                                    |
| 62691 Ajax - V11 - buttons: Invalid Argument. QVAjax.js, Line:58 62789 Pivot table on Ajax don't work for any browser "straight table works" 62876 Pie Chart - values on data points- the values are not shown at all 62902 'Show as tree' set on ListBox prevents application from loading in AJAX 62913 Texts not displayed as expected in AJAX in 11.20 62952 Drawing of chart failed internally - Pie chart 63001 AJAX: Unexpected exception occurred! when pressing space in wildcard searchbox in Combobox and Straight table 63012 Columns still resizable in AJAX even after option to lock it is checked 63024 Document Admin "Distribute to QlikView Server" if one of the servers is down in                                                                                                    |       |                                                                                      |
| 62789 Pivot table on Ajax don't work for any browser "straight table works" 62876 Pie Chart - values on data points- the values are not shown at all 62902 'Show as tree' set on ListBox prevents application from loading in AJAX 62913 Texts not displayed as expected in AJAX in 11.20 62952 Drawing of chart failed internally - Pie chart 63001 AJAX: Unexpected exception occurred! when pressing space in wildcard searchbox in Combobox and Straight table 63012 Columns still resizable in AJAX even after option to lock it is checked 63024 Document Admin "Distribute to QlikView Server" if one of the servers is down in                                                                                                    | 62675 | IPad iOS 6.1.3: Drill down icon changes expression twice                             |
| 62876 Pie Chart - values on data points- the values are not shown at all 62902 'Show as tree' set on ListBox prevents application from loading in AJAX 62913 Texts not displayed as expected in AJAX in 11.20 62952 Drawing of chart failed internally - Pie chart 63001 AJAX: Unexpected exception occurred! when pressing space in wildcard searchbox in Combobox and Straight table 63012 Columns still resizable in AJAX even after option to lock it is checked 63024 Document Admin "Distribute to QlikView Server" if one of the servers is down in                                                                                                    | 62691 | Ajax - V11 - buttons: Invalid Argument. QVAjax.js, Line:58                           |
| <ul> <li>62902 'Show as tree' set on ListBox prevents application from loading in AJAX</li> <li>62913 Texts not displayed as expected in AJAX in 11.20</li> <li>62952 Drawing of chart failed internally - Pie chart</li> <li>63001 AJAX: Unexpected exception occurred! when pressing space in wildcard searchbox in Combobox and Straight table</li> <li>63012 Columns still resizable in AJAX even after option to lock it is checked</li> <li>63024 Document Admin "Distribute to QlikView Server" if one of the servers is down in</li> </ul>                                                                                                    | 62789 | Pivot table on Ajax don't work for any browser "straight table works"                |
| <ul> <li>Texts not displayed as expected in AJAX in 11.20</li> <li>Drawing of chart failed internally - Pie chart</li> <li>AJAX: Unexpected exception occurred! when pressing space in wildcard searchbox in Combobox and Straight table</li> <li>Columns still resizable in AJAX even after option to lock it is checked</li> <li>Document Admin "Distribute to QlikView Server" if one of the servers is down in</li> </ul>                                                                                                    | 62876 | Pie Chart - values on data points- the values are not shown at all                   |
| <ul> <li>Drawing of chart failed internally - Pie chart</li> <li>AJAX: Unexpected exception occurred! when pressing space in wildcard searchbox in Combobox and Straight table</li> <li>Columns still resizable in AJAX even after option to lock it is checked</li> <li>Document Admin "Distribute to QlikView Server" if one of the servers is down in</li> </ul>                                                                                                    | 62902 | 'Show as tree' set on ListBox prevents application from loading in AJAX              |
| <ul> <li>Drawing of chart failed internally - Pie chart</li> <li>AJAX: Unexpected exception occurred! when pressing space in wildcard searchbox in Combobox and Straight table</li> <li>Columns still resizable in AJAX even after option to lock it is checked</li> <li>Document Admin "Distribute to QlikView Server" if one of the servers is down in</li> </ul>                                                                                                    | 62913 | Texts not displayed as expected in AJAX in 11.20                                     |
| Combobox and Straight table 63012 Columns still resizable in AJAX even after option to lock it is checked 63024 Document Admin "Distribute to QlikView Server " if one of the servers is down in                                                                                                    | 62952 |                                                                                      |
| 63012 Columns still resizable in AJAX even after option to lock it is checked 63024 Document Admin "Distribute to QlikView Server " if one of the servers is down in                                                                                                    | 63001 | AJAX: Unexpected exception occurred! when pressing space in wildcard searchbox in    |
| 63024 Document Admin "Distribute to QlikView Server " if one of the servers is down in                                                                                                    |       | Combobox and Straight table                                                          |
|                                                                                                    | 63012 | Columns still resizable in AJAX even after option to lock it is checked              |
| Cluster                                                                                                    | 63024 | Document Admin "Distribute to QlikView Server " if one of the servers is down in     |
|                                                                                                    |       | Cluster                                                                              |
| 63049 List Box: State/Auto Ascending sort is lost after a selection is s made                                                                                                    | 63049 | List Box: State/Auto Ascending sort is lost after a selection is s made              |

| 63060 | workbench: Specific ListBox shrinks when selection is made                                                        |
|-------|----------------------------------------------------------------------------------------------------|
| 63073 | Combo chart/ line chart: Text on Axis showing wrong values                                                        |
| 63084 | SR3 Beta - Incorrect values returned loading from QVDs                                                            |
| 63107 | Ajax / WebView: Size of object change when using more than 1 line in the caption                                  |
| 63136 | Document not opening in 11.20 SR2 AJAX                                                                            |
| 63141 | AJAX/WebView: Multiline settings of the 1st field is applied to all fields in the                                 |
|       | MultiBox                                                                                                    |
| 63185 | Ajax: Pivot Table values are not rendered, but white spaces are displayed after                                   |
|       | scrolling the bar                                                                                                 |
| 63202 | BigQueryconnector crashes and put QVS in a restarting loop                                                        |
| 63212 | Difference in Server Object handling Plugin and AJAX - Drag/Drop from Repository                                  |
|       | behaves differently                                                                                               |
| 63225 | AJAX - Internet Explorer and Repository: List of Dimensions for new objects times                                 |
| 62220 | out/ hangs browser                                                                                                |
| 63230 | Pie Chart two dimensions: values on data points not correctly displayed                                           |
| 63239 | AJAX - IE - Input Box - Not able to mark [select] text                                                            |
| 63267 | AJAX- Macros not showing in dropdown when creating button.                                                        |
| 63401 | IIS - QVS cluster - One server in cluster down no documents are listed on the                                     |
| 63403 | AccessPoint  Missing symbol ignored for missing value in pivot table                                              |
| 63501 | List Box doesn't show in mobile app and in small device mode                                                      |
| 63528 | Treeview causes crash with Japanese data                                                                          |
| 63590 |                                                                                                    |
|       | QV 11 SR3 Desktop - Application Hangs on Opening QVW                                                              |
| 63607 | Cannot open saved files in Personal Edition                                                                       |
| 63614 | 11.2 SR3 - WebView Not Working                                                                                    |
| 63635 | Server - pivot table column is hidden when section access is enabled                                              |
| 63681 | Desktop: Changing background color in "Custom Format Cell" function is causing a big grey "X" in Table Box Object |
| 63700 | YearStart function                                                                                                |
| 63724 | Invalid character in .pgo files (BorrowedCAL.pgo CALData.pgo) causes QMC not to list                              |
|       | properties/ CAL data                                                                                              |
| 63767 | 11.20SR2 x64 "Allocated memory exceeded" Error, while no error with x86                                           |
| 63881 | Scrollbar Jumps Back to Top Unexpectedly                                                                          |
| 63905 | Sorting Not Working in Straight Table Expression When Double Clicking                                             |
| 63980 | QlikView Desktop - When creating a user bookmark it is not possible to include Input                              |
|       | field values in the bookmark                                                                                      |
| 63996 | Decreased performance on file opening                                                                             |
| 64005 | Desktop and AJAX: "Send to Excel" function is adding unknown codes to the first                                   |
| C4012 | column in every 1428 rows                                                                                         |
| 64012 | Desktop: Deleting slider object causes freezes                                                                    |
| 64059 | Pivot Table - Custom Format Cell - Calculated Background Color Not Retained                                       |
| 64062 | iOS: When Authentication = Login getting "Authentication Failure. Unable to authenticate"                         |
| 64107 | iOS app: When using Authentication = Login Category and Document list is not                                      |
|       | Updated                                                                                                    |
| 64123 | Desktop Client: Dynamic (Expression) Bookmark show value instead of Expression                                    |
| 64156 | Desktop Client: Data points display incorrect values in Line Chart 11.20                                          |
| 64175 | Server extension - Adding RemoveExcelAfterDownload=1 deletes script.js file in                                    |
|       | extension object                                                                                                  |
|       |                                                                                                    |

| 64208 | AJAX - ListBox randomly disappearing in large QVW                    |
|-------|----------------------------------------------------------------------|
| 64212 | QMC - High CPU load on Windows XP                                    |
| 64310 | Upgrading does not update SQL QVPR                                   |
| 64311 | Syntax checker not working properly with Dollar sign                 |
| 64322 | Current selection values are retained after the bookmark is modified |
| 64438 | QlikView crashes on NULL in Valuelist                                |
| 64737 | Object show different values when they should be the same            |
| 65417 | Reloading from QVD slower in SR3 than SR2                            |

| 43916 | Incorrect association to bookmarks when you try to delete a minimized extension        |
|-------|----------------------------------------------------------------------------------------|
|       |                                                                                        |
| 48754 | AJAX/WebView - Maximize Object Displayed in Container results in incorrect object size |
| 49738 | Plugin/Developer V11 and Windows Office 2007 - Copy to clipboard > objects are not     |
| 43730 | pasting correctly in PP, WORD or EXCEL.                                                |
| 50251 | Ajax IE8/9 By Clicking in the Background, Main Tab Becomes Active                      |
| 51630 | Extension: Unable to change size of minimized Extension - QlikView crashes             |
| 52060 | Certificate Trust installation may not correctly set web.config                        |
| 52101 | Vertical Text only shows if column is widened                                          |
| 52734 | Cycle Group error, ListBox objects are not displayed when using Section Access         |
| 54459 | Section access with OMIT: User not able to access the document.                        |
| 54616 | QlikView11 - report prints first 12 months instead of last 12 months                   |
| 54617 | Error: 'Drawing of chart failed internally', displayed on random selection of          |
| 34017 | dimensions                                                                             |
| 54687 | AJAX - Resize Window + Close Session + Restore Session + Maximize Windows Resizes      |
|       | Improperly                                                                             |
| 55203 | Reload hang when exceeding 750 000 000 lines (unique values in a field)                |
| 55400 | Container Object with Bar Chart freezes upon minimize/maximize                         |
| 55824 | Dual() function returns unexpected textual value in chart expression                   |
| 56192 | Maximizing/minimizing containers freezes QlikView                                      |
| 56925 | Desktop: Previous() does not work as expected                                          |
| 57145 | Ajax/WebView: Calendar object will not be translated as language interface             |
|       | configuration                                                                          |
| 57538 | Calendar - Ajax - Brazil Time Zone: Random behavior with calendar when using           |
|       | Brazilian Time Zone.                                                                   |
| 57843 | Small Device View/Mobile Client iPhone 5 thumbnails do not scale properly              |
| 58160 | List Box: Auto Ascending sort not respected                                            |
| 58336 | Slider Object with date Var show Numeric Values in alt Tag                             |
| 58493 | QV WebParts - Objects moving (did not scale) on Printoutput                            |
| 58507 | Documentation on sorting behavior of alphanumeric fields (v11)                         |
| 59328 | QlikView - Publisher: Loop and Reduce uses more memory in v11 SR2 11440                |
| F0422 | compared to v10 SR3 9061                                                               |
| 59422 | Cannot access QMS Service if set up Service Authentication as "Digital Certificate"    |
| 59929 | Bad DPI Value in iFrame using Firefox                                                  |
| 59974 | Chrome: AJAX not displaying ToolTip                                                    |
| 60169 | QlikView - Publisher- Loop and Reduce/Distribute: Tasks taking longer to run over time |
| 60495 | Unexpected exception occurred when having a MultiBox with a field that no longer is    |
| 00433 | available.                                                                             |
| 60550 | QlikView Management Service - RAM exceeding 2 GB When Clicking on QVS Statistics       |
|       | + Server                                                                               |
|       |                                                                                        |
| 60552 | In straight table, dimensions are not scrollable on QV Desktop but scrollable on AJAX  |
| 60552 | client                                                                                 |
| 60619 | client AJAX - IE8 cannot create user objects with dimensions                           |
|       | client                                                                                 |

|       | _                                                                                                    |
|-------|----------------------------------------------------------------------------------------------------|
| 60804 | QVB.exe - Increased demand for memory during Binary reload in QV 11.2 SR1                                                       |
| 60817 | Memory consumption is very high in 11.20 on a machine with a high number of cores                                               |
| 60885 | Server Object Dialog is removed from the Layout menu, but the description in manual and help still exist.                       |
| 60916 | Data not displayed after Detaching/Attaching chart                                                                              |
| 60939 | QVS is Generating Multiple Tickets at Once For Same User (Simultaneous)                                                         |
| 60940 | V11.2 - PDF distribute - loop and reduce: When the report is distributed via PDF and                                            |
|       | after the loop and reduce the report comes back empty it will fail with and error " ErrorCode=PRINTER_EMPTY_PRINTJOB".          |
| 60941 | Reload is not finished for long time when reload specific data amount                                                           |
| 60955 | Not able to fetch data from a webpage using QlikView Distribution service when going through a Proxy                            |
| 61012 | Digital Certificates used in two Forest no trust configuration not able to get certificate from QMS Forest to IIS Forest in DMZ |
| 61014 | AJAX - Ellipsis ( ) - When a column is truncated it does not show the ellipsis in AJAX but does in IE Plugin                    |
| 61071 | QlikView Desktop: Carriage return chr(10) and chr(13) do not work custom error messages in chart with Firefox                   |
| 61177 | QV 11.20SR1: QlikView crash when deactivating "Minimize" on minimized objects                                                   |
| 61339 | Documentation: Sort by Expression on text field does not work (ListBox)                                                         |
| 61361 | AJAX - Conditional Expression - Clear                                                                                           |
| 61595 | Slider not working in WebView when using IE10                                                                                   |
| 61596 | Reload Performance Improvement                                                                                                  |
| 61633 | QlikView Configurable ODBC: When using Microsoft SQL server as a data source you must use an override connection string         |
| 61782 | AJAX: Right click cyclic group does not show dropdown list                                                                      |
| 61994 | IE7 hover over not displaying correctly                                                                                         |
| 62056 | QlikView Management Console: Need to remove the wording that Groups can be added as document administrators in online Help      |
| 62080 | IIS - Safari browser - Login prompted twice                                                                                     |
| 62185 | Improve stability of "On Multiple Events" triggers running in a clustered QDS environment                                       |
| 62641 | InYear & InMonth functions using variables crashes QlikView application on reload                                               |
| 62557 | General Script Error when using single character match (?) in the script                                                        |
| 62729 | Virtual Memory allocation fails for machines with NUMA and OS < Vista/Server2008                                                |
| 63028 | Straight table doesn't work when you open a document                                                                            |
|       |                                                                                                    |

| 43647  | Plugin: Certain sheet objects almost disappear in container on                                                 |
|--------|----------------------------------------------------------------------------------------------------|
| 13017  | clear/selection/resizing                                                                                       |
| 43649  | Plugin: After minimizing a grid container a few times and then restoring it, charts                            |
| 100.15 | may become unresponsive                                                                                        |
| 44650  | Local/IEPlugin/Ajax Bookmarks "Include Layout State" & "include Scroll Position"                               |
|        | Not Work                                                                                                    |
| 44736  | When dragging minimized chart into grid container object, chart disappears                                     |
| 45236  | IE Plugin: If an object in a container box is cloned the changed position and size                             |
|        | won't be saved                                                                                                 |
| 45459  | AJAX/Developer/IE Plugin - Conditional show function for a Report not working                                  |
| 45763  | Workbench - Button - Action - Print Report: If you create a button to print a report                           |
|        | in a QVW the report is not presented when the button is clicked in WorkBench                                   |
|        | (Version 11)                                                                                                   |
| 45943  | Script syntax checker incorrectly reports error in Concat function.                                            |
| 46122  | Multibox has extra kerning/space on the text.                                                                  |
| 46203  | Conditional show/hide of report not working in Ajax                                                            |
| 46944  | QlikView - Reloads using 100% CPU and time to finish is much higher when parallel                              |
|        | reload is turned on.                                                                                           |
| 47226  | Desktop Client: Nested Container with one Container in Grid style doesn't work as                              |
| 4=0.00 | expected                                                                                                    |
| 47289  | V11 and plug-in - Chart/objects have hard time to load in a container object with                              |
| 47500  | another container.                                                                                             |
| 47500  | Desktop Client: Container with nested container + grid style breaks objects                                    |
| 47599  | Print report not working in AJAX.                                                                              |
| 47992  | Number Format Settings lost after reload task on QlikView Server 11 when document saved in v9 or v10 Developer |
| 48215  | Bar chart displays 'Allocated memory exceeded' error when 'Show others' option is                              |
| 40213  | selected                                                                                                    |
| 48519  | Link inside QlikView document is too small on Android 2.3.6                                                    |
| 48566  | AJAX - calendar object popup cutoff if placed too high                                                         |
| 48703  | WorkBench does not respect availability/pre-load options set in QMC                                            |
| 48737  | Background color can't be changed (IE10)                                                                       |
| 48738  | Additional options is blurry (IE10)                                                                            |
| 48739  | Calendar & Slider Object makes QVS crash (IE10)                                                                |
| 48749  | Preserve scroll position doesn't work (IE10)                                                                   |
| 48771  | Bookmarks not showing original selections                                                                      |
| 48813  | clicking on both mouse buttons at the same time a couple of times makes QV                                     |
|        | freeze (IE10)                                                                                                  |
| 48816  | "Trellis setting first dimension" causes freeze (IE10)                                                         |
| 48817  | Chart scrolling windows pops-up when pressing enter inside a input box for Bar                                 |
|        | (IE10)                                                                                                    |
| 48818  | Color gradient in caption not working (IE10)                                                                   |
| 49121  | iPad/Safari - hyperlinks not easily clickable within table charts                                              |
| 49159  | AccessPoint View details Window Points to Multiple Charts                                                      |
| 49409  | Moving column in straight or pivot table in WebView or Ajax, application allows                                |
| 40.100 | the user to make selections in the whole application                                                           |
| 49498  | Desktop - Container object within another container object gives strange behavior                              |
| 49516  | Pivot Table - Container Object - Trying to Pivot a table in a container object doesn't                         |
| 40040  | work.                                                                                                    |
| 49649  | Problem with creating PDF: ErrorCode=PRINTER_UNKNOWN_ERROR                                                     |

| 49921 | Plugin - My server object disappears from sheet after being changed from bar chart                                           |
|-------|----------------------------------------------------------------------------------------------------|
| F0070 | to pivot chart                                                                                                    |
| 50070 | Ajax/WebView Current Selection Displayed in one Line, not in multiple lines                                                  |
| 50233 | Desktop: Buttons in Container Box with Grid Style will be intermittently minimized                                           |
| 50300 | Ajax Client uses Browser Authentication when open direct link when Alternate                                                 |
| E0404 | login page (web form) is set                                                                                                 |
| 50491 | Objects disappear when switching between objects situated in 2 containers                                                    |
| 50543 | Wrong Arabic text layout in PDF report                                                                                       |
| 51075 | Task fail if configure Reduced "Document Name", "Loop and Reduce" Field and no data exist in the Field                       |
| 51288 | Documentation - QlikView Extensions: Missing documentation on definition.xml                                                 |
| 51520 | QlikView Desktop Client: Slider Objects does not work properly in a Container                                                |
|       | Object with Grid style                                                                                                    |
| 51534 | Cannot select predefined values within an input box from mobile devices                                                      |
| 51544 | Ajax: Slider Custom Scale, if Major unit is set 1, the whole document breaks.                                                |
| 51561 | QMS - Backslash button in Reduced Document Name Template documentation                                                       |
| 52597 | Text objects disappearing randomly inside container in grid mode                                                             |
| 52772 | All selections in a field selected after reload                                                                              |
| 52961 | If entering wrong Password from iPad, you have to close Safari before you can log in again                                   |
| 52979 | iPad Offline Client: Remove all Access methods in QMC for a document, you still                                              |
| 32313 | see the document in iPad                                                                                                    |
| 53037 | Upgrading from v11 SR1 to v11 SR2 slows down reloading                                                                       |
| 53192 | Publisher - Document open call failed. The document might require username /                                                 |
|       | password - Failed to check out document with path                                                                            |
| 53419 | QlikView: Using Set clear state that contains a value with two words, will go to                                             |
|       | every occurrence of the two words not just the combination of the words (not                                                 |
|       | doing an exact search)                                                                                                    |
| 53421 | Button added to Container Object - Size changes in unexpected way                                                            |
| 53552 | Task lock own temp files during reduction                                                                                    |
| 53664 | Charts in Container can only show partially with large volume of data                                                        |
| 53666 | Snapshot cannot be viewed as Allow Server Bookmark is Disabled                                                               |
| 53829 | Installing QlikView with IIS support is not possible in Windows Server 2012                                                  |
| 54062 | Close button is wrongly positioned in IE10                                                                                   |
| 54170 | When Services are divided between servers, the QVS has an Alerts tab although                                                |
|       | this should not be there with Publisher license                                                                              |
| 54304 | Selections in semantic fields are not drilled down as expected                                                               |
| 54311 | Publisher task fails with System.Runtime.InteropServices.COMException (0x80004005)                                           |
| 54437 | Prohibit anonymous and Alternate Login Page method in Authentication not                                                     |
| 3443/ | working as expected                                                                                                    |
| 54452 | Alternate Login Enter key intermittent issue                                                                                 |
| 54453 | QV11 "Allocated Memory Exceeded" displayed in chart with multiple selections                                                 |
| 54478 | Different behavior in qv11 vs. qv10 for getfieldSelections                                                                   |
| 54502 | AJAX/WebView - Hover Over Image in Straight Table Results in "Null" as a Pop-Up                                              |
| 54656 | AJAX/ Webview - nover Over image in straight Table Results in Null as a Pop-op  AJAX performance slowdown after a short time |
| 54772 | Vertical text on column labels does not work in version 11 (in IE7 & 8)                                                      |
| 54772 | Bar chart: Total mode not working as described in the Reference Manual                                                       |
| 54855 | Task in status scheduled in QMC when there is a trigger on the task.                                                         |
| 54912 | Ajax Client: Conditional show for Report is not working in Full Browser/Ajax Client                                          |
| 55324 | QlikOCX 32 bit crash when about 500 GDI objects are reached                                                                  |
| 55590 | Current Selections not showing in Ajax when selecting empty string in a field.                                               |
| 22280 | Current Selections not showing in Ajax when selecting empty string in a neid.                                                |

| 55653 | Straight Table - AJAX/WebView - JS Script Error "Unable to get value of the                                                                         |
|-------|----------------------------------------------------------------------------------------------------|
|       | property 'multirect': object is null or undefined"                                                                                                  |
| 55719 | Bookmarks do not show up in Favorites/Drop Down for Plugin and AJAX in cluster                                                                      |
| 55720 | AJAX - Chart fails to display in IE8 on Windows XP                                                                                                  |
| 55781 | Desktop Client: Values on data points not displaying correctly in Line Chart 11.20                                                                  |
| 55787 | Publisher - PDF Distribution - Second QVB launched causing a hang                                                                                   |
| 55788 | Ajax - Should cycle through each item in the list box when the up or down arrow is                                                                  |
|       | used                                                                                                    |
| 55792 | Scheduled weekly tasks skip a week in the end of a year                                                                                             |
| 55829 | Task with two triggers set for the same time, where one is disabled, will not run                                                                   |
| 55922 | Container objects - Click on minimized object and open that container, the                                                                          |
|       | resulting object will be very small at the top left of the screen.                                                                                  |
| 55934 | Ajax Edit Expression Dropdown List doesn't stay open in IE7                                                                                         |
| 55936 | Memory error message when the user failed logon from Desktop on 32 bit OS                                                                           |
|       | using open in server and alternate login                                                                                                    |
| 55965 | Weekly trigger does not always trigger when scheduled                                                                                               |
| 55984 | Traffic light gauge not displayed correctly in WebView and AJAX                                                                                     |
| 56019 | Internet Explorer- IE Plugin - Sheets - Selection boxes - disappear after switching                                                                 |
|       | sheets and reappear momentarily after an item is selected and then disappear                                                                        |
|       | again, they return after selections are cleared                                                                                                    |
| 56197 | Bookmark with Select in Field Trigger Overrides Always One Selected Value                                                                           |
| 56205 | Printing report makes selections and properties to change                                                                                           |
| 56227 | QlikView Desktop - Minimized container object size is not saved                                                                                     |
| 56240 | QlikView changes selection after using "Select in field" action and printing a report                                                               |
| 56256 | Performance Issue in QMC.                                                                                                    |
| 56505 | Developer: Container in Gridview resizing Objects                                                                                                   |
| 56653 | QlikView - Tutorial/Example Files: Some example and tutorial QVWs will not open                                                                     |
|       | in Personal Edition                                                                                                    |
| 56704 | Minicharts show "Null" for hover text in Ajax                                                                                                    |
| 56707 | QlikView - Container Object: Zoom in on chart greater that 100% the container                                                                       |
|       | gets blurry                                                                                                    |
| 56708 | AccessPoint: AccessPoint.jpg is missing in Program Files, image missing after failed                                                                |
|       | login                                                                                                    |
| 56758 | Images/text objects not displaying correctly in nested containers                                                                                   |
| 56811 | SAP BAPI Connector not returning data                                                                                                    |
| 56957 | WorkBench: Website is not displayed properly in IE10 (charts are not displayed)                                                                     |
| 57009 | WebParts: Web Page is not displayed properly in IE10 (charts are not displayed)                                                                     |
| 57032 | Ajax Bookmarks "Include Layout State" & "include Scroll Position" does not Work                                                                     |
| 57108 | On iPad (or mobile devices), swiping finger / zooming on "unscrollable" objects                                                                     |
| 57242 | cannot move the whole page anymore.                                                                                                    |
| 57242 | Shared File - QMC - IE 8 - User Documents - "An established connection was                                                                          |
| F7244 | aborted by the software in your host machine"                                                                                                    |
| 57244 | AccessPoint favorites are being lost when using QMS API to save QMS Metadata                                                                        |
| 57248 | Direct Discovery - QlikView developer freezes / crashes, when display data from a direct discovery table using an in-memory field as the dimension. |
| 57381 | Upgrading from v11 SR1 to v11 SR2 "11414" slows down reloading                                                                                      |
| 57477 | AJAX/WebView: Edit expression window: drop down menu for Aggregation, Field,                                                                        |
| 3/4// | Function and Variable are lower than box                                                                                                    |
| 57498 | Documentation and description of Allow Creation of Server Objects is wrong                                                                          |
| 57625 | Document is still in offline mode after turning on Wi-Fi                                                                                            |
| 57669 | Properties not working when right clicking in WebView mode (WIN8)                                                                                   |
| 37003 | 1 toperior not working when right elektris in webview mode (white)                                                                                  |

| 57709 | Removing a specific Document CAL through the User Management purges ALL                                                            |
|-------|----------------------------------------------------------------------------------------------------|
| 57555 | Document CALs for the document                                                                                                    |
| 57848 | Ajax: Unable to save exported CSV file in either Chrome or Firefox  QDSNeedRestart method of the QMS API does not work as expected |
| 57862 | Desktop - Legend presented with Color Gradient even when Solid Color option is                                                     |
| 37802 | set                                                                                                    |
| 57928 | AJAX/WebView: Wild Search "*" not visible in drop down select search                                                               |
| 57985 | IPad / mobile client - Wildcard search : input cursor appears after * characters, instead of between                               |
| 57988 | AJAX - Add Bookmark box displayed behind sheet objects                                                                             |
| 58033 | Space in access point url causes an error in the Offline Client                                                                    |
| 58084 | SAP OLAP Connector generates faulty file name                                                                                      |
| 58175 | QV11 Distribution Service FileSystemWatcher I/O Buffer Overflow Exceptions                                                         |
| 58208 | Settings not applied after changing Distribution Service settings through QMS API                                                  |
|       | and immediately restarting                                                                                                    |
| 58235 | SharePoint JS error: "qva is undefined" when clicking on a chart during a document refresh                                         |
| 58242 | Rapidly swiping or zooming in/out on AJAX client generates huge lags on                                                            |
|       | iPad(Safari browser)                                                                                                    |
| 58291 | Desktop Client: Multi Box doesn't work in Office 2007 / 2010                                                                       |
| 58310 | Document Bug: Document chain action is not supported for IEPlugin for non-                                                         |
|       | domain users                                                                                                    |
| 58311 | (AJAX) In Pivot Table, texts are being wrapped in the middle of words, instead of on                                               |
|       | spaces                                                                                                    |
| 58350 | Disabled task will still run if trigger is enabled                                                                                 |
| 58360 | Ajax: Not possible to scroll on the horizontal scroll - IE7                                                                        |
| 58377 | Documentation on Registry settings is missing in QVS version 11                                                                    |
| 58381 | Publisher GetFiles failed After Deleting Task and Removing Document                                                                |
| 58421 | 82 column table not rendering in Ajax                                                                                              |
| 58605 | Ajax Chart Properties: Dimension Edit Box Enter Key Generate New Dimension                                                         |
| 58608 | Cannot copy session collaboration link from IE9                                                                                    |
| 58609 | Tasks are still attempting to reach the old location after changing the distribution                                               |
|       | service source and root folders                                                                                                    |
| 58696 | (AJAX) Zooming in to 400% makes objects move out of their original position                                                        |
| 58758 | Distributing PDF reports to a subfolder based on a fieldname does not work                                                         |
| 58760 | QlikView Server - Not able to login as Custom user if User name contains Å, Ä, Ö                                                   |
| 58913 | Ajax/WebView: Titles of container objects truncated                                                                                |
| 58935 | Temp Excel Files are not deleted from Alternate Temporary Files Folder Path;                                                       |
|       | ServerTempSecTimeout = doesn't work either                                                                                         |
| 58950 | QV.exe - Increased demand for memory during reload in QV 11.2 SR1                                                                  |
| 58952 | Extension do not work with Internet Explorer 10 (IE 10)                                                                            |
| 58959 | QVB.exe - Increased demand for memory during reload in QV 11.2 SR1                                                                 |
| 58969 | AutoDetect NUMA enabled/disabled. If disabled auto set soft switch                                                                 |
| 58990 | Wrong horizontal scroll bar                                                                                                    |
| 59120 | GetAllVariables() function is not properly described in the JavaScript API                                                         |
|       | documentation                                                                                                    |
| 59126 | IE10: JavaScript error when you close new bookmark dialog                                                                          |
| 59380 | AJAX Different icon used for same drill down group in different objects                                                            |
| 59525 | Search in ListBox will be changed after cancel in the print dialogue for the ListBox.                                              |
| 59535 | Accesspoint - Bookmarks - Selections- When selecting a Bookmark on the                                                             |
|       | Accesspoint the selections for the bookmark aren't made                                                                            |
|       |                                                                                                    |

| <ul> <li>Publisher - hourly reload randomly selects a day</li> <li>Color of Legend in Chart is two toned with black shade</li> <li>Directory Service Connector only work with overwrite connection string</li> <li>Document Development - if Statement - Legend - Gradient Color - If there is an "If" Statement to explicitly change the color in a chart it will make the legend show the color as a gradient</li> <li>Cycle Groups- Drop down - AJAX - Pivot Table - Cycle groups showing very limited options or possible selections in the drop down</li> <li>Drill down groups not working as expected</li> <li>Alternate Login - Prohibit Anonymous - Internet Explorer (IE) - Prohibit anonymous and Alternate Login Page method in Authentication get a "Login Failed" in Internet Explorer, but will let you in after you clear the okay prompt</li> <li>QlikView Desktop - Reload fails in 11.2 SR2 Beta but works in 11.2 SR1</li> <li>Improve stability of "On Multiple Events" triggers running in a clustered QDS environment</li> </ul> |       |                                                                                      |
|----------------------------------------------------------------------------------------------------|-------|--------------------------------------------------------------------------------------|
| <ul> <li>Directory Service Connector only work with overwrite connection string</li> <li>Document Development - if Statement - Legend - Gradient Color - If there is an "If" Statement to explicitly change the color in a chart it will make the legend show the color as a gradient</li> <li>Cycle Groups- Drop down - AJAX - Pivot Table - Cycle groups showing very limited options or possible selections in the drop down</li> <li>Drill down groups not working as expected</li> <li>Alternate Login - Prohibit Anonymous - Internet Explorer (IE) - Prohibit anonymous and Alternate Login Page method in Authentication get a "Login Failed" in Internet Explorer, but will let you in after you clear the okay prompt</li> <li>QlikView Desktop - Reload fails in 11.2 SR2 Beta but works in 11.2 SR1</li> <li>Improve stability of "On Multiple Events" triggers running in a clustered QDS</li> </ul>                                                                                                    | 59876 | Publisher - hourly reload randomly selects a day                                     |
| <ul> <li>Document Development - if Statement - Legend - Gradient Color - If there is an "If" Statement to explicitly change the color in a chart it will make the legend show the color as a gradient</li> <li>Cycle Groups- Drop down - AJAX - Pivot Table - Cycle groups showing very limited options or possible selections in the drop down</li> <li>Drill down groups not working as expected</li> <li>Alternate Login - Prohibit Anonymous - Internet Explorer (IE) - Prohibit anonymous and Alternate Login Page method in Authentication get a "Login Failed" in Internet Explorer, but will let you in after you clear the okay prompt</li> <li>QlikView Desktop - Reload fails in 11.2 SR2 Beta but works in 11.2 SR1</li> <li>Improve stability of "On Multiple Events" triggers running in a clustered QDS</li> </ul>                                                                                                    | 60128 | Color of Legend in Chart is two toned with black shade                               |
| Statement to explicitly change the color in a chart it will make the legend show the color as a gradient  Cycle Groups- Drop down - AJAX - Pivot Table - Cycle groups showing very limited options or possible selections in the drop down  Drill down groups not working as expected  Alternate Login - Prohibit Anonymous - Internet Explorer (IE) - Prohibit anonymous and Alternate Login Page method in Authentication get a "Login Failed" in Internet Explorer, but will let you in after you clear the okay prompt  Alternate Login Page method fails in 11.2 SR2 Beta but works in 11.2 SR1  Improve stability of "On Multiple Events" triggers running in a clustered QDS                                                                                                    | 60302 | Directory Service Connector only work with overwrite connection string               |
| <ul> <li>color as a gradient</li> <li>Cycle Groups- Drop down - AJAX - Pivot Table - Cycle groups showing very limited options or possible selections in the drop down</li> <li>Drill down groups not working as expected</li> <li>Alternate Login - Prohibit Anonymous - Internet Explorer (IE) - Prohibit anonymous and Alternate Login Page method in Authentication get a "Login Failed" in Internet Explorer, but will let you in after you clear the okay prompt</li> <li>QlikView Desktop - Reload fails in 11.2 SR2 Beta but works in 11.2 SR1</li> <li>Improve stability of "On Multiple Events" triggers running in a clustered QDS</li> </ul>                                                                                                    | 60398 | Document Development - if Statement - Legend - Gradient Color - If there is an "If"  |
| <ul> <li>Cycle Groups- Drop down - AJAX - Pivot Table - Cycle groups showing very limited options or possible selections in the drop down</li> <li>Drill down groups not working as expected</li> <li>Alternate Login - Prohibit Anonymous - Internet Explorer (IE) - Prohibit anonymous and Alternate Login Page method in Authentication get a "Login Failed" in Internet Explorer, but will let you in after you clear the okay prompt</li> <li>QlikView Desktop - Reload fails in 11.2 SR2 Beta but works in 11.2 SR1</li> <li>Improve stability of "On Multiple Events" triggers running in a clustered QDS</li> </ul>                                                                                                    |       | Statement to explicitly change the color in a chart it will make the legend show the |
| options or possible selections in the drop down  60700 Drill down groups not working as expected  60938 Alternate Login - Prohibit Anonymous - Internet Explorer (IE) - Prohibit anonymous and Alternate Login Page method in Authentication get a "Login Failed" in Internet Explorer, but will let you in after you clear the okay prompt  61678 QlikView Desktop - Reload fails in 11.2 SR2 Beta but works in 11.2 SR1  62185 Improve stability of "On Multiple Events" triggers running in a clustered QDS                                                                                                    |       | color as a gradient                                                                  |
| 60700 Drill down groups not working as expected  60938 Alternate Login - Prohibit Anonymous - Internet Explorer (IE) - Prohibit anonymous and Alternate Login Page method in Authentication get a "Login Failed" in Internet Explorer, but will let you in after you clear the okay prompt  61678 QlikView Desktop - Reload fails in 11.2 SR2 Beta but works in 11.2 SR1  62185 Improve stability of "On Multiple Events" triggers running in a clustered QDS                                                                                                    | 60510 | Cycle Groups- Drop down - AJAX - Pivot Table - Cycle groups showing very limited     |
| 60938 Alternate Login - Prohibit Anonymous - Internet Explorer (IE) - Prohibit anonymous and Alternate Login Page method in Authentication get a "Login Failed" in Internet Explorer, but will let you in after you clear the okay prompt 61678 QlikView Desktop - Reload fails in 11.2 SR2 Beta but works in 11.2 SR1 62185 Improve stability of "On Multiple Events" triggers running in a clustered QDS                                                                                                    |       | options or possible selections in the drop down                                      |
| and Alternate Login Page method in Authentication get a "Login Failed" in Internet Explorer, but will let you in after you clear the okay prompt  61678 QlikView Desktop - Reload fails in 11.2 SR2 Beta but works in 11.2 SR1  62185 Improve stability of "On Multiple Events" triggers running in a clustered QDS                                                                                                    | 60700 | Drill down groups not working as expected                                            |
| Explorer, but will let you in after you clear the okay prompt  61678 QlikView Desktop - Reload fails in 11.2 SR2 Beta but works in 11.2 SR1  62185 Improve stability of "On Multiple Events" triggers running in a clustered QDS                                                                                                    | 60938 | , , , , , , , , , , , , , , , , , , , ,                                              |
| 61678 QlikView Desktop - Reload fails in 11.2 SR2 Beta but works in 11.2 SR1 62185 Improve stability of "On Multiple Events" triggers running in a clustered QDS                                                                                                    |       |                                                                                      |
| 62185 Improve stability of "On Multiple Events" triggers running in a clustered QDS                                                                                                    |       | Explorer, but will let you in after you clear the okay prompt                        |
|                                                                                                    | 61678 | QlikView Desktop - Reload fails in 11.2 SR2 Beta but works in 11.2 SR1               |
| environment                                                                                                    | 62185 | Improve stability of "On Multiple Events" triggers running in a clustered QDS        |
|                                                                                                    |       | environment                                                                          |

Bugs missing in QV11.2 IR compared to QV11.0 SR2 have now been merged.

As we have fixed the bug 48444, distinguishing Japanese characters (hiragana and katakana) of the file names is possible with 11.20 SR1.

Please change the below value in the following file. Location of the config file:

C:\Program Files\QlikView\Management Service\QVManagementService.exe.config

Before change: <add key="StorageIsCaseSensitive" value="false"/>

After change: <add key="StorageIsCaseSensitive" value="true"/>

Save the file after changing and then restart the QlikView Management Service from Windows Service Manager.

#### **Bugs corrected in Update 1:**

| ID    | Title                                                              |
|-------|--------------------------------------------------------------------|
| 58958 | QVB.exe - Increased demand for memory during reload in QV 11.2 SR1 |
| 58950 | QV.exe - Increased demand for memory during reload in QV 11.2 SR1  |

#### **Bugs corrected in SR1:**

| ID    | Title                                                                                           |
|-------|-------------------------------------------------------------------------------------------------|
| 42660 | The Vertical Labels option seems to have no visual effect.                                      |
| 42728 | The Vertical Labels option seems to have no visual effect (Pivot Table).                        |
| 42838 | AD Groups do not resolve as Document Administrators                                             |
| 43470 | When "Generate log file" is enabled in document properties and the                              |
|       | document is reloaded with command line (out is used), Japanese letters of                       |
|       | the log is not readable                                                                         |
| 43528 | QMC -Trigger: Empty string after "every" when not selecting a specific day in a weekly trigger. |
| 43601 | Ajax: Grid container "blinks" when any change made in inside objects                            |
| 43615 | Ajax - Icons don't look good in IE8                                                             |
| 43620 | Ajax: Promote/demote not working in container, arrows in object list should                     |
|       | be removed                                                                                      |
| 43641 | Ajax: A chart with fast-change in a grid container changes position when the                    |
|       | chart type is changed to straight/pivot table                                                   |
| 43684 | QMC: Named users showing users even though there are none                                       |
| 43687 | QMC: Authorization in User Documents displays duplicates of "All users"                         |
|       | user type                                                                                       |
| 43754 | QMC: Change Root Folder issues                                                                  |
| 44224 | Task Error "Object reference not set to an instance of an object", when this                    |
|       | specific .qvw reloads from QEMC                                                                 |
| 44400 | Some Chinese Characters Not Searched with Wildcard                                              |
| 44804 | QVW - Container Object - Developer/IE Plugin/AJAX - Excel - Exporting from                      |
|       | one Container Object doesn't let you export from another.                                       |
| 45033 | Desktop/IE Plugin: Unable to clone second container by using more than one                      |
| 45040 | container within a container                                                                    |
| 45040 | Cannot select/unselect from a list box in iPad when Hide Excluded property                      |
| 45045 | is chosen                                                                                       |
| 45045 | AJAX/WebView: Wrap Text Cell does not work for total or at all                                  |
| 45076 | JavaScript API - The setOnUpdateComplete function is called twice when                          |
|       | document is loaded                                                                              |

| 45193 | Ajax client js code prevents interaction with flash extensions in IE9/Chrome                                 |
|-------|----------------------------------------------------------------------------------------------------|
| 45240 | When dragging minimized chart into container object, chart disappears                                        |
| 45443 | Ajax: Vertical labels not working in table                                                                   |
| 45738 | Desktop: Alternate State variable is always shown wrong in Expression                                        |
|       | Definition                                                                                                   |
| 45763 | Workbench - Button - Action - Print Report: If you create a button to print a                                |
|       | report in a QVW the report is not presented when the button is clicked in                                    |
|       | WorkBench (Version 11)                                                                                       |
| 45790 | IE Plugin: Instead of removing copied container object the origin container object will be deleted           |
| 45794 | Desktop / IE Plugin: Moving top container object through caption to second                                   |
|       | container remove complete container object                                                                   |
| 45823 | AJAX: Unable to make a break in Notes                                                                        |
| 45834 | IE-Plugin - Export: Export To CSV gives error                                                                |
| 46082 | Printing issue in charts with scroll bar in x axis                                                           |
| 46236 | Table icons design are different in IE7 Vs. IE8 or IE9 in AJAX                                               |
| 46523 | Ajax: Search object border is not visible                                                                    |
| 46664 | Cannot create Bookmarks in Ajax unless in document properties/server you have "Allow Server Objects" checked |
| 46719 | Minichart not rendered as expected                                                                           |
| 46871 | QV11.2 SR1: Tutorial Document Bug: Installation Folder Path Incorrect                                        |
| 46912 | Developer - conditional expressions still calculate                                                          |
| 46970 |                                                                                                    |
|       | Container chart value changes while the expression promoted and demoted                                      |
| 47145 | AJAX - Properties box covered up by a chart                                                                  |
| 47148 | QV10 dotted graphs shows line graphs in QV11 and less information                                            |
| 47164 | Full Browser: Print Sheet does not work properly                                                             |
| 47316 | AJAX - Wildcard - Search - Wildcard search causing selections to be cleared                                  |
| 47355 | First click in Ajax client after application has been reloaded does not have                                 |
| 47392 | any effect OV Assessment Desument TabBow surrent Tab didn't set hold. Statilmage.                            |
| 4/392 | QV Accesspoint - Document TabRow current Tab didn't set bold - Statilmage missing                            |
| 47414 | Section Access doesn't load the background image                                                             |
| 47447 | Expression Overview dialog not working due to Container Object issues                                        |
| 47503 | GetTaskStatuses call in QMS API returns System.NullReferenceException                                        |
| 47558 | Section Access OMIT Invalid Dimension Influence Alignment Setting                                            |
| 47611 | PDF Distribution: Report with locked objects will be shown unlock in PDF                                     |
| 7,011 | Distribution                                                                                                 |
| 47743 | Interactive sort not working when the enable conditional condition is not met                                |
| 47774 | Grid Chart with animation Legend issue                                                                       |
| 47786 | Shared file not working as expected after migrate to a later version                                         |
| 47815 | QlikView 11 - "Allocated Memory Exceeded" error in Trellis Pie Chart                                         |
| 47959 | Oracle - DSC - Configurable ODBC: Group resolution does not work if                                          |
| 77333 | member ID or group ID has an Alpha Character                                                                 |
| 48180 | Container 'Label for Selected Object' removed when using Prj folder                                          |
| 48217 | Dimension Limits and Show Other Values requires Suppress when Value is Null selected                         |
| 48285 | WebView/AJAX - Line breaks in help text are not shown when clicking on "?"                                   |
| 10203 | AACD A ICM LANCE OF CRES III HEID TEVE BIE HOT SHOWIL MITCH CHICKING OIL                                     |

| 48300 | The Input box for the Index and search section in Web help does not work (Transformer pad)                                                     |
|-------|----------------------------------------------------------------------------------------------------|
| 48340 | Input field for bookmark name is displayed in two different places (Transformer pad)                                                           |
| 48345 | Document Support Information close icon is not displayed entirely (Transformer pad)                                                            |
| 48352 | "Delete" option missing for comments in the note window (Transformer pad)                                                                      |
| 48354 | Graphical issues with note windows (Transformer pad)                                                                                           |
| 48357 | Scrolling issues (transformer pad)                                                                                                    |
| 48374 | Current Selections indicator (green dot) not shown in the tab row (Chrome, Firefox) or unreliable (Internet Explorer)                          |
| 48375 | AJAX - Slider not changing variable when moved to a negative value                                                                             |
| 48397 | QvAjax.js gives an error when closing a document containing an Extension with Java if JRE is 64-bit                                            |
| 48413 | Verbatim=0/1 does not work for script loads                                                                                                    |
| 48440 | Section Access - Document created in 9 will not allow Users to access, but will let Admins access                                              |
| 48444 | QEMC - Publisher: Japanese document names not handled correctly                                                                                |
| 48622 | Microsoft SharePoint 2010 and WebParts css page conflict                                                                                       |
| 48800 | Localization Bug: Dimension Limits: Reference Manual/Help/Interface                                                                            |
|       | Incorrect Japanese                                                                                                    |
| 48821 | Bookmarks with default name will not be highlighted in Bookmark list when selected (IE10)                                                      |
| 48844 | iPad - Document Chaining - Drop down select - AJAX on iPad when selecting a drop down to document chain to another document it doesn't let you |
| 48851 | Table box background color gradient issue (IE10)                                                                                               |
| 48859 | QlikView 11 SR1 - iOS - Gradient Not Working in Web Clip or Mobile Safari                                                                      |
| 48899 | QlikView 11 - IE Plugin - OCX - Power Point - Cannot Paste Multibox                                                                            |
| 48906 | QlikView11 - Prints first 12 months instead of last 12 months                                                                                  |
| 48954 | QlikView 11 - AJAX - Chart Will Not Fully Render                                                                                               |
| 49073 | QlikView 11 - AJAX - PDF - Trellis Chart Renders Incorrectly in AJAX                                                                           |
| 49160 | Developer Pivot Table Dimension Not Move Expectantly                                                                                           |
| 49176 | Horizontal Ellipsis Not Displayed as Text is Too Long                                                                                          |
| 49201 | When terminating a session collaboration from the guest application the "Leave Session" Message Box remains after connection been terminated   |
| 49340 | WAD: Pie Chart Slice Limit Up to 500                                                                                                    |
| 49381 | cannot drill down with WebView mode                                                                                                    |
| 49414 | Japanese Bug: Attachment file of Mail with bookmark as a link cannot be opened if the document name has Japanese characters                    |
| 49548 | Shadow Properties on new sheet objects default to Soft Shadow                                                                                  |
| 49601 | Ajax/WebView Expression Not Pivoted By Changing the Order in Chart Properties                                                                  |
| 49691 | AJAX/WebView: Expression displayed as Image is not showing in Straight table/Pivot table columns                                               |
| 49694 | Japanese QVD File Name Cut Off After Load with Qualify, Reload Fail with Batch                                                                 |
| 49702 | Distribution Service consuming CPU even when no QVB processes are running                                                                      |
| 49749 | Unable to drag and drop linked object from container box to Office                                                                             |

| 49760 | Documentation of Linked Objects is wrong in QlikView Reference Manual 11                                                     |
|-------|----------------------------------------------------------------------------------------------------|
| 49765 | TabRow font type cannot be modified in AJAX                                                                                  |
| 49812 | Documentation: Text regarding Preloading is completely missing                                                               |
| 49884 | Documentation: Copy Data / Copy Image to Data functionality in Ajax/WebView is missing                                       |
| 49925 | Save Link Failed to Open if Document is Stored in Folder in Japanese                                                         |
| 49943 | Cross Site Request Forgery                                                                                                   |
| 49953 | Documentation Issue: Allow Server Bookmarks and Allow Server Objects                                                         |
| 49962 | Custom Directory is slow when holding 600+ users                                                                             |
| 50048 | IEPlugin: Current Selection scroll bar disappears when scrolling down to the bottom                                          |
| 50140 | Bottom cell Borders on Pivot tables are missing in AJAX                                                                      |
| 50252 | Document CAL - Number of CAL cannot be updated in QlikView Enterprise Management Console                                     |
| 50354 | Publisher - task fails "System.Runtime.InteropServices.COMException                                                          |
|       | (0x80004005): Error HRESULT E_FAIL has been returned from a call to a COM component"                                         |
| 50562 | Focus on button in AJAX when pressing Enter                                                                                  |
| 50572 | IE Plugin - Mail With Bookmark As Link Deletes Temp Bookmark After Accessed by One User                                      |
| 50713 | New version of document becoming available causes Section Access to display too much information.                            |
| 50735 | AJAX - Bookmark is not created when selection is made in a range, ex. <10                                                    |
| 50742 | QMC - IE - Document CAL - Assigning a lot of Document CALs manually in Internet Explorer causes a slider bar to appear       |
| 50757 | Custom Delimiter Pipe: Japanese Character Contains Delimiter Byte Value                                                      |
| 50775 | Error while generating PDF files using QlikView Publisher                                                                    |
| 50897 | Scrollbars don't use the right color in AJAX                                                                                 |
| 50966 | Issue with Line chart - Image background highlighting                                                                        |
| 50982 | QDS initiates distribution on a task even though no distribution is set                                                      |
| 51313 | Workbench: Print and Excel icons sometimes disappear when using Firefox                                                      |
| 51358 | Desktop - Container object within another container object gives strange behavior                                            |
| 51381 | Formatting not retained in document developed in 10SR3 and opened in 11 SR1 and SR2                                          |
| 51384 | IE Plugin - Section Access: Prohibited Data is still visible in Current Selection if bookmark contains it.                   |
| 51385 | IE Plugin - Section Access: Does not prompt for password if incorrectly entered for the user the first time                  |
| 51387 | QlikView Desktop Client - Japanese Language: Does not define correct expressions in Expressions with Statistics Chart Wizard |
| 51419 | Configurable ODBC dsp using Oracle DB returns no users                                                                       |
| 51442 | Temp folderQlikTech\DistributionService\1\temp won't be cleared                                                              |
| 51511 | Documentation path is not correct when an update is made to 11 SR2                                                           |
| 51645 | Data suppressed when opened pivot table in Ajax in IE                                                                        |
| 51657 | QlikView Desktop: Carriage return chr(10) and chr(13) do not work in the                                                     |
| l     |                                                                                                    |
|       | title of a table box and produce error messages in chart                                                                     |
| 51678 | title of a table box and produce error messages in chart  Header background changed, when expression background changed.     |

| 51744 | Ajax: Calendar Object display on top of the corner                                              |
|-------|-------------------------------------------------------------------------------------------------|
| 51764 | Shared bookmarks not automatically added to the list of favorite bookmarks                      |
| 51840 | Changing field name and opening object properties in a container crashes QV.exe                 |
| 51931 | Table: Text wrap doesn't work properly                                                          |
| 51938 | Ajax/WebView: List Box Tree View - Hierarchy node in tree view are marked                       |
|       | as selected (green color)                                                                       |
| 51967 | Alternate Login File Changed from Login2.htm to FormLogin.htm in v11SR2,                        |
|       | Fails to Authenticate without Reapplying Setting in QMC                                         |
| 52117 | Ajax: Horizontal Straight Table All Values (Over 80) are not Shown                              |
| 52143 | QlikView Management Console - System - Setup - QlikView Servers - Folder                        |
|       | Access: Need to remove the wording that Groups can be added as                                  |
|       | document administrators                                                                         |
| 52149 | QlikView Server Hangs for all users, all docs.                                                  |
| 52271 | QMC: Unable to select month in Configure Trigger > Monthly                                      |
| 52350 | Plugin - editing a cloned object's properties crashes IE                                        |
| 52351 | Export to Excel much slower in Pivot Table when using Conditional                               |
|       | Expressions                                                                                     |
| 52372 | Ajax/WebView: Wrap Header Text not working                                                      |
| 52373 | Ajax/WebView: Text Wrap in MultiBox does not work                                               |
| 52420 | Selection not possible via legend                                                               |
| 52423 | QlikView Publisher - PDF distribution fails with an IO exception                                |
| 52424 | Document loses part of selections intermittently                                                |
| 52428 | QlikView crash when open Script Editor with installed SAP Connector                             |
| 52459 | Decimals rounded differently results in different results for total sums                        |
| 52482 | AccessPoint Preferred Client: Unable to open *.qvw through Thumbnail on                         |
|       | AccessPoint when user Preferred Client is not set in QMC Availability                           |
| 52509 | Developer - 11 SR2 32 bit (x86) 64 bit (x64) - Column Header disappearing                       |
|       | when there is no data in the column                                                             |
| 52511 | QlikView Desktop - Graphical bug in stacked bar chart                                           |
| 52518 | Current selections: The scroll bar of the object disappears when scrolling it down              |
| 52553 | Same selections on a document causes different behavior on current                              |
|       | selections between SR1 and SR2                                                                  |
| 52557 | IE plug-in and Developer - Export to excel with straight tables with                            |
|       | conditional dimensions takes 10 X longer than same chart without                                |
| 52586 | conditional dimensions.                                                                         |
|       | Desktop - conditional background color corrupt on stacked charts                                |
| 52615 | Calculated color of border in report is not saved                                               |
| 52636 | Application created in version 10 cannot be opened in version 11                                |
| 52640 | Desktop Client: Conditional Background Color formatting does not work properly                  |
| 52701 | Embedded license disappears when document is reloaded with a unlicensed QVS                     |
| 52780 | Distribution Service - Management Service Workorder folder will not hold/maintain GUID xml file |
| 52797 | IEPlugin Calendar Object Cannot be Cancelled After Open                                         |
| 52800 | IEPlugin Calendar remains on screen after change tab                                            |

| 52807          | Accesspoint - Section Access - Loop and Reduce with Section Access still                                                                       |
|----------------|----------------------------------------------------------------------------------------------------|
|                | showing the QVWs on the AccessPoint even if the user doesn't have rights                                                                       |
|                | to see them                                                                                                    |
| 52811          | Installer fails QV11 SR2 and 2003 server X86                                                                                                   |
| 52813          | Mail with Bookmark as link creates incorrect URL when using IEPlugin extra ;http involved                                                      |
| 52862          | QlikView Desktop - Wrapping of data is not working correctly in straight table                                                                 |
| 52879          | QMC Local Directory Incorrect Username/Password Red * Not Displayed                                                                            |
| 52880          | Reload failed> QDSMain.Exceptions.ThreadPoolJobStillRunningException: Aborting reload                                                          |
| 52882          | Loading Two Excel Files xls and xlsx with * (Wildcard) Fail                                                                                    |
| 52884          | Developer - bolding an expression in a trellis chart causes "Drawing of chart failed internally"                                               |
| 52887          | Authenticate.aspx does not redirect to url that contain ampersand characters                                                                   |
| 52891          | AccessPoint - Not able to remove a document from Favorites                                                                                     |
| 52893          | Custom System Message will at all times overwrite a "No Server" message                                                                        |
| 52894          | Open QlikView document open action makes the original document to freeze (only with Windows XP)                                                |
| 52899          | QlikView Server - Cluster Setup - Cannot open QVW: Ajax gives no                                                                               |
|                | connection and Plugin gives Page not Found, using Preload and to load on a specific server in the cluster settings                             |
| 52952          | Developer - Pivot table with vertical header cannot be shrunk past the width of the column as if it were horizontal                            |
| 52974          | First Worksheet tab name is not visible                                                                                                    |
| 52981          | Desktop client freezes when QlikView is concatenating QVD loaded tables                                                                        |
| 52990          | QEMC - Publisher: Japanese document names not handled correctly                                                                                |
| 52995          | Task get stuck loading (opening) a file                                                                                                    |
| 53005          | Ajax - Table box using Export to Excel opens a new webpage rather than opening in Excel                                                        |
| 53014          | Dropdown to select tabs is missing in IE7 & IE 8                                                                                               |
| 53023          | 3D Bar Chart - Values on Data Points hidden behind bars                                                                                        |
| 53045          | QlikView Desktop - Export to Excel From Secondary Cyclic Group in Bar<br>Chart- Date Exports as Number                                         |
| 53047          | Ajax - Section Access: Minimized icon and Button is not displayed after login if the password includes certain characters                      |
| 53053          | Distribution Service - QDS initiates a distribution on a task even though no distribution is configured (reload only)                          |
| 53055          | Ajax/WebView Expression Not Pivoted By Changing the Order in Chart Properties                                                                  |
| 53056          | QlikView11 - Prints first 12 months instead of last 12 months                                                                                  |
| 53057          | Shadow Properties on new sheet objects default to Soft Shadow                                                                                  |
| 53058          | QMC: Unable to select month in Configure Trigger > Monthly                                                                                     |
| 53059          | iPad - Document Chaining - Drop down select - AJAX on iPad when selecting a drop down to document chain to another document it doesn't let you |
| 53062          | Container 'Label for Selected Object' removed when using Prj folder                                                                            |
|                |                                                                                                    |
| 53063<br>53064 | Section Access doesn't load the background image  Dimension Limits and Show Other Values requires Suppress when Value is Null selected         |

| 53065 | AJAX/WebView: Expression displayed as Image is not showing in Straight table/Pivot table columns                                                                |
|-------|----------------------------------------------------------------------------------------------------|
| 53067 | Section Access - Document created in 9 will not allow Users to access, but will let Admins access                                                               |
| 53085 | Documentation needed - QlikView - Back button doesn't work as expected when trigger OnAnySelect is used                                                         |
| 53086 | QlikView Desktop crashes or does not open correctly if opening remote document from saved link                                                                  |
| 53106 | PDF Distribution: Report with locked objects will be shown unlock in PDF Distribution                                                                           |
| 53110 | QlikView Publisher - PDF distribution fails with an IO exception: The process cannot access the filebecause it is being used by another process.                |
| 53111 | QlikView Management Console - System - Setup - QlikView Servers - Folder Access: Need to remove the wording that Groups can be added as document administrators |
| 53112 | Ajax/WebView: Text Wrap in MultiBox does not work                                                                                                    |
| 53117 | Expression Overview dialog not working due to Container Object issues                                                                                           |
| 53121 | Publisher - task fails "System.Runtime.InteropServices.COMException (0x80004005): Error HRESULT E_FAIL has been returned from a call to a COM component"        |
| 53122 | Ajax/WebView: List Box Tree View - Hierarchy node in tree view are marked as selected (green color)                                                             |
| 53123 | Table icons design are different in IE7 Vs. IE8 or IE9 in AJAX                                                                                                  |
| 53124 | AJAX: Conditional show for Report not working                                                                                                    |
| 53125 | Unexpected behavior when renaming fields of a Table box added in a container                                                                                    |
| 53130 | Tabs missing in AJAX                                                                                                    |
| 53267 | AJAX - Properties box covered up by a chart                                                                                                    |
| 53274 | Bottom cell Borders on Pivot tables are missing in AJAX                                                                                                    |
| 53294 | AJAX - Search + Enter causes selection to be cleared                                                                                                    |
| 53313 | Documentation path is not correct when an update is made to 11 SR2                                                                                              |
| 53315 | Data suppressed when opened pivot table in Ajax in IE                                                                                                    |
| 53316 | Selection not possible via legend                                                                                                    |
| 53317 | Full Browser: Print Sheet does not work properly                                                                                                    |
| 53318 | Same selections on a document causes different behavior on current selections between SR1 and SR2                                                               |
| 53319 | V11 and plug-in - Chart/objects have hard time to load in a container object with another container.                                                            |
| 53324 | Current Selections indicator (green dot) not shown in the tab row (Chrome, Firefox) or unreliable (Internet Explorer)                                           |
| 53329 | Store into csv file does not work                                                                                                    |
| 53343 | Documentation: Ajax wording regarding Trigger support in version 11 manuals                                                                                     |
| 53344 | Image is not shown in text object                                                                                                    |
| 53353 | Pie Chart, can't make Selection using text in Legend                                                                                                    |
| 53384 | TabRow font type cannot be modified in AJAX                                                                                                    |
| 53385 | IE Plugin - Mail With Bookmark As Link Deletes Temp Bookmark After Accessed by One User                                                                         |
| 53443 | XML LineageInfo: not showing properly information on STORE command                                                                                              |
|       |                                                                                                    |

| 53619 | QlikView Desktop Client Integer Overflow                                                                                                    |
|-------|----------------------------------------------------------------------------------------------------|
| 53643 | WAD: Desktop - FieldValue function does not work as intended according to                                                                                       |
|       | the documentation                                                                                                    |
| 53659 | Opening AccessPoint crashes IE plugin in x86 Windows XP                                                                                                    |
| 53660 | QlikView Desktop SR2 crashes immediately after start on Windows Server 2008                                                                                     |
| 53665 | Ajax/WebView: not all fields in Table box are displayed after scrolling                                                                                         |
| 53911 | Opening a document from AccessPoint causes QVS.exe to crash in Windows                                                                                          |
|       | Server 2008 without R2                                                                                                    |
| 53946 | Opening AccessPoint crashes IE plugin in x86 Windows XP                                                                                                    |
| 53949 | Documentation path is not correct when an update is made to 11 SR2                                                                                              |
| 53952 | Installer fails QV11 SR2 and 2003 server X86                                                                                                    |
| 53954 | QlikView Desktop SR2 crashes immediately after start on Windows Server 2008                                                                                     |
| 53963 | V11 and plug-in - Chart/objects have hard time to load in a container object with another container.                                                            |
| 53964 | iPad - Document Chaining - Drop down select - AJAX on iPad when selecting                                                                                       |
|       | a drop down to document chain to another document it doesn't let you                                                                                            |
| 53965 | QlikView11 - Using Right Click to print a chart ignores where the scroll point                                                                                  |
|       | is                                                                                                    |
| 53967 | AJAX ListBox does not show Content: ListBox has data but is completely                                                                                          |
| F2074 | white                                                                                                    |
| 53974 | IE Plugin - Mail With Bookmark As Link Deletes Temp Bookmark After Accessed by One User                                                                         |
| 53979 | Shared bookmarks not automatically added to the list of favorite bookmarks                                                                                      |
| 53982 | Ajax/WebView: List Box Tree View - Hierarchy node in tree view are marked as selected (green color)                                                             |
| 53983 | QMC: Unable to select month in Configure Trigger > Monthly                                                                                                    |
| 53985 | Ajax/WebView: Text Wrap in MultiBox does not work                                                                                                    |
| 53990 | Straight table with >38 Expressions and "Suppress Header Row" checked does not show in AJAX/WebView                                                             |
| 54005 | QlikView Management Console - System - Setup - QlikView Servers - Folder Access: Need to remove the wording that Groups can be added as document administrators |
| 54069 | Developer - Pivot table with vertical header cannot be shrunk past the width of the column as if it were horizontal                                             |
| 54070 | Wrapping is not working in straight table with Desktop                                                                                                    |
| 54088 | Chart Properties: Presentation Tab Layout Cut Off in Japanese                                                                                                   |
| 54368 | QlikView Management Console: Cannot change the QMSBackendWebServicePort via the QVManagementService.exe.config, it is not respected if done                     |
| 54451 | Some Task Logs are not viewable through Task History Log viewer in QMC                                                                                          |
| 54591 | Salesforce Connector: The window name "Error" is shown when "Test                                                                                               |
|       | connection was successful"                                                                                                    |
| 54610 | Desktop Client: Wrong translation of Promote & Demote in Document Properties/Sheet German                                                                       |
| 54667 | AJAX - Multibox search causing bookmark not to be saved when created with Macro                                                                                 |
| 54739 | Expression Image not displayed in SR2 -32 bits (11.00.11426)                                                                                                    |
| 54750 | License lease period resets as often as running Desktop                                                                                                    |
|       |                                                                                                    |

| 54752 | Chinese Character garbled when export as CSV file                                                                                                    |
|-------|----------------------------------------------------------------------------------------------------|
| 54756 | Can't reload data from https source                                                                                                    |
| 54961 | Bad performance in Ajax compared to IEPlugin when adding dimension in chart                                                                                    |
| 55123 | Publisher: OnPostReduce not sending Document Alert emails                                                                                                    |
| 55336 | Design Correction: Session Timeout in Alternate Login Page gives error "Failed to Open Document"                                                               |
| 55447 | Accesspoint - Strange visual effect on AccessPoint using listed documents accessing with servername                                                            |
| 55455 | QMC - Supporting tasks - Trigger on Multiple event - List of tasks not sorted                                                                                  |
| 55603 | Cyclic Group is displayed multiple times in chart                                                                                                    |
| 55646 | AJAX - Horizontal List Box Not Displaying                                                                                                    |
| 55654 | Straight Table - AJAX/WebView - JS Script Error "Unable to get value of the property 'multirect': object is null or undefined"                                 |
| 55700 | QlikView Crash when Reloading                                                                                                    |
| 55830 | Certificate communication between machines causes QVS to crash                                                                                                 |
| 55897 | AJAX - Charts not Displaying Properly                                                                                                    |
| 56119 | Canceling re-login to document on Safari for iPad makes the browser hang.                                                                                      |
| 56158 | Configure Task options are not available with IE8 (winserver2003)                                                                                              |
| 56246 | AccessPoint - When using "info load" or "info bundle load" all pictures are not displayed when the document is opened on the Server (with any type of client). |
| 56280 | QlikView Desktop - Concatenating two strings with ampersand(&) will hang QlikView Desktop (CONCAT script function)                                             |
| 56653 | QlikView - Tutorial/Example Files: Some example and tutorial QVWs will not open in Personal Edition                                                            |

### 15 Shared file Cleaning TOOL

QlikView are pleased to announce that a new shared file Cleaning Tool is now included in the QlikView Server executable. This will allow system administrators to analyze (verify) and repair (purge) the QlikView document shared files easily and effectively simply by running a command line execution of QVS.exe with special parameters. The server administrator will then have the option of using the purged shared file, or retaining the old shared file.

#### 15.1 How-to Instructions:

There are two modes available with the Cleaning Tool, each specified by a different command-line parameter. The first mode is called VERIFY and the second mode is called PURGE.

**-VERIFY**: By using the parameter -v the Cleaning Tool will analyze the shared file specified in the command-line, and create a report detailing the results of the analysis performed against your shared file. If during the analysis the tool detects there is one or more INVALID/CORRUPTED object entries, in the shared file, the QVS will log as much information as possible around the INVALID entries.

-PURGE: By using the parameter -p, the cleaning tool will verify the shared file, and then also create a brand new version of their SharedFile with corrupt entries removed. This clean version of the SharedFile will be placed into the same folder where the original SharedFile is located. The new file will be called MYFILE.QVW.Shared\_clean, and the original shared file will not be overwritten. The server administrator can then make a decision to replace the original shared file with the new, clean shared file.

The format of the command that users have to type into the Command Prompt for using the SharedFile cleaning tool is the following:

C: $\gt$  < Folder path where the QVS is placed + "\QVS.exe" > < -x > < Folder path + \Name of the SharedFile > < Cleaning Tool Mode> -1 < Log Folder path>

**Parameter 1:** The path where the QVS.exe file is located in your system folder, plus, the name of the file to be executed, in this case, QVS.exe. All text must be placed in double quotes.

**Parameter 2:** By entering –x, as a parameter within the command, users are telling the QVS that they want to run the SharedFile Cleaning Tool only. This will not start the QVS service in "normal" mode, an instance of QVS will start, run the cleaning process then shut down.

**Parameter 3:** Path where the SharedFile to be cleaned is located, in your system folder, plus the name of the SharedFile itself. All text must be enclosed in double quotes.

**Parameter 4:** If user wants to execute the tool in VERIFY mode, use parameter -v. To clean the shared file, use parameter -p to create a new copy of the shared file, with corrupt entries removed.

Parameter 5: Optional, if you want to change folder for the log file.

#### 15.2 Step by step instructions

- 1. Make backups of your shared files before proceeding.
- 2. Locate your copy of QVS.exe. By default that will be in C:\Program Files\QlikView\Server and make a copy of it. Place the copy in a different folder, for example C:\Temp.
- 3. Determine which shared file you wish to analyze (verify) and if necessary, repair (purge).
- 4. Open a command prompt (run as Administrator).

5. To verify the shared file, enter the appropriate command line as below C:\> "C:\Temp\QVS.exe"

-x "C:\ProgramData\QlikTech\Documents\FinanceAnalysis.qvw.Shared" -v

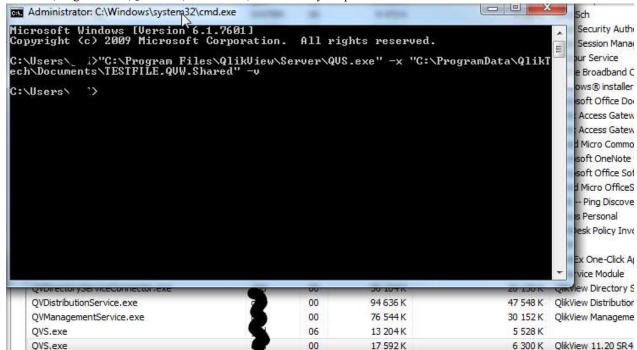

6. Locate the verify file log – the file will be called CleaningTool\_MACHINENAME.log and be placed together with the other server logs. The log will list each type of shared file object if there is corruption. If the corrupt entry can be identified, it will list the object ID.

```
2013-12-16 12:30:05
2013-12-16 12:30:05
2013-12-16 12:30:05
                                                        c:\ExampleApplication.Shared
c:\ExampleApplication.Shared
c:\ExampleApplication.Shared
                                                                                                                                                      DuplicatedEntry
                                                                                                                                   PURGE
                                                                                                                                                                                                              DocumentContent OPR\C4TU
                                                                                                                                   PURGE
                                                                                                                                                     MissingOwner
MissingId
                                                                                                                                                                                                              DocumentContent
MetaData
                                                                                                                                                                                                                                                    BM3581
                                                                                                                                                     Metal
MissingOwnerMissingId
MissingOwnerInvalidContentId
MissingOwnerMissingId
MissingId
MissingId
MissingId
Metal
                                                                                                                                                                                                                                 MetaData
Bookmark
                                                                                                                                   PURGE
2013-12-16 12
                                30:05
                                                              ExampleApplication, Shared
                                                             \ExampleApplication. Shared 
\ExampleApplication. Shared 
\ExampleApplication. Shared 
\ExampleApplication. Shared 
\ExampleApplication. Shared 
\ExampleApplication. Shared 
\ExampleApplication. Shared 
\ExampleApplication. Shared
2013-12-16 12
                                30:05
                                                                                                                                   PURGE
                                                                                                                                                                                                                                                                      Metabata
2013-12-16 12:30:05
2013-12-16 12:30:05
2013-12-16 12:30:05
2013-12-16 12:30:05
                                                                                                                                   PURGE
PURGE
PURGE
                                                                                                                                                                                                                                 Metabata
                                                                                                                                   PURGE
                                                                                                                                                      MissingId
                                                                                                                                                                                                              MetaData
                                                                                                                                                                                                                                                    BM3587
                                                                                                                                   PURGE
                                                                                                                                                                          merMissingId
                                                                                                                                                                                                                                 Metabata
                                                                                                                                                                                                              Metabata
                                                                                                                                                                                                                                                    BM8980
```

- 7. If there are corrupt entries, we recommend that you PURGE the shared file. Rerun the command line as above, and change the last parameter from –v to –p. C:\> "C:\Temp\QVS.exe" –x "C:\ProgramData\QlikTech\Documents\FinanceAnalysis.qvw.Shared" –p
- 8. The purge process will create a new shared file, with corrupt objects removed or corrected. Note the resulting file may be larger than the source file. The new file will be placed in the same folder as the source shared file, but will be called MYFILENAME.QVW.Shared\_clean. The original source shared file will be remain in place.
- 9. Rerun the verify stage again, remember that the "new" clean file is called MYFILENAME.QVW.shared\_clean, so adjust your command line accordingly, otherwise you will just re-verify the old corrupt file again.
- 10. Locate the verify log. It should now be clean and have no corrupt entries.

```
| ITIMESTAMP DOCUMENT ACTION_TRIGGERED INFO_MESSAGE ID OBJECTTYPE USER 2013-12-16 12:30:51 c:\ExampleApplication.Shared_clean VERIFY NOProblemsFound
```

11. Finally, replace the old corrupt shared file with the new file. Do this when the file is not in use (i.e. there are no users accessing the application on the server). Rename the old shared file, and copy the new shared file. The correct name should be MYFILENAME.QVW.Shared.

#### 15.3 Warnings and Tips

- Any time you run the cleaning tool against a SharedFile, new lines will be added to the CleaningTool\_MACHINENAME.log file.
- Make backups of your shared files before running the cleaning tool.
- In production environments where the existing QVS is very busy, copy the QVS.exe file to a temporary folder, and execute the command line against the second QVS.exe file.
- Make sure, before running the cleaning tool, that you have permissions for creating files within both folders. The one where the report file is going to be saved and the other one where the clean version of the SharedFile is going to be saved.
- The user must run the QVS.exe process with administrator privileges. In case you are experiencing issues when trying to running the tool, please, try going into the properties dialog of the QVS.exe file (right-click on it), and CHECK-ON the box "Run this program as an administrator", in Compatibility tab.
- If you have any questions please contact Support, and they will help you out as soon as possible.